# LATEX Class for Association for Computing Machinery<sup>∗</sup>

Boris Veytsman†

2017/06/15, v1.40

#### Abstract

This package provides a class for typesetting publications of Association for Computing Machinery.

# **Contents**

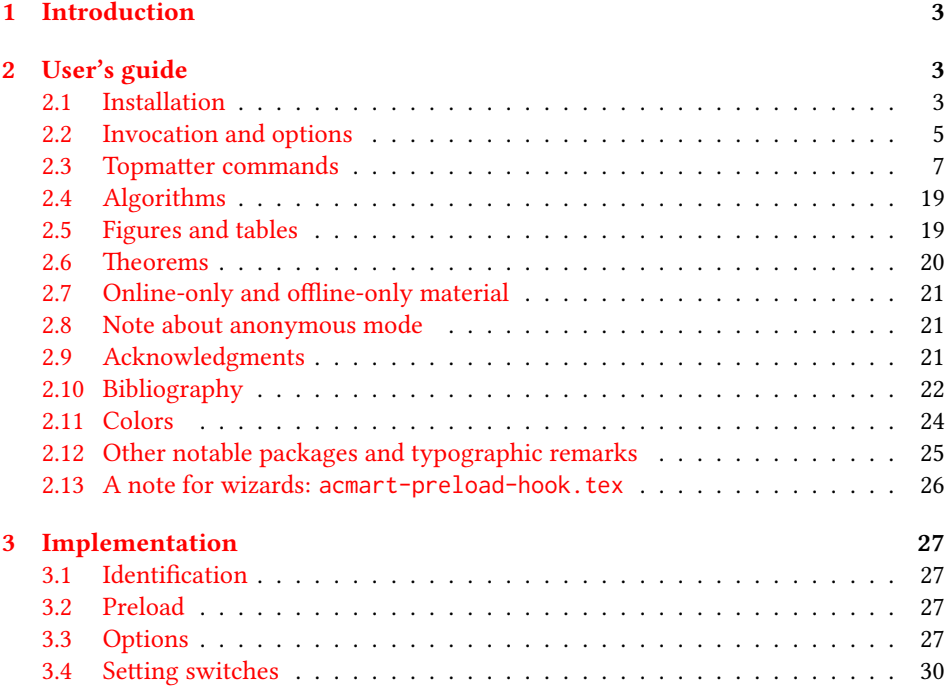

∗©2016–2017, Association for Computing Machinery

†[borisv@lk.net](mailto:borisv@lk.net), [boris@varphi.com](mailto:boris@varphi.com)

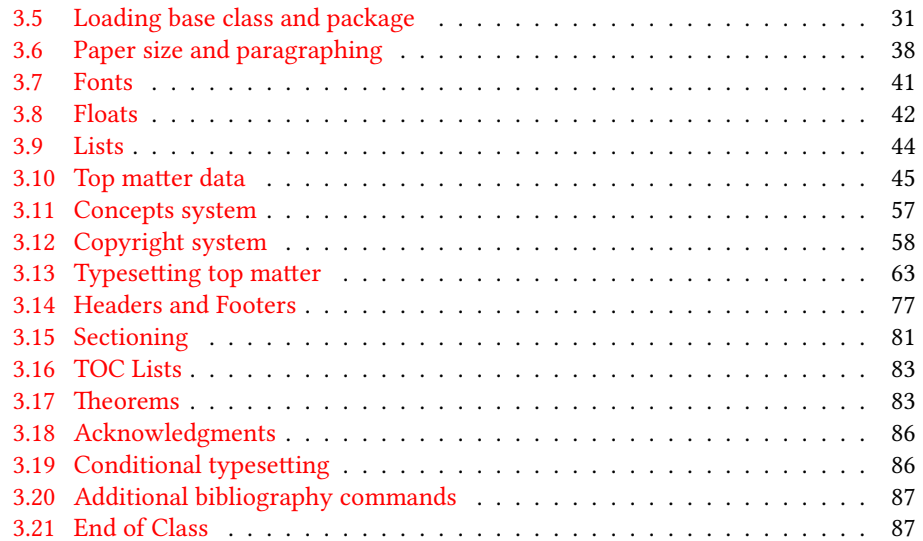

# <span id="page-2-0"></span>1 Introduction

Association for Computing Machinery is the world's largest educational and scientic computing society, which delivers resources that advance computing as a science and a profession<sup>[1](#page-2-3)</sup>. It was one of the early adopters of T<sub>E</sub>X for its typesetting.

It provided several different classes for a number of journal and conference proceedings. Unfortunately during the years since these classes were written, the code was patched many times, and the support of the different versions of the classes became difficult.

This package provides the uniform interface for all ACM publications. It is intended to replace all different classes and packages and provide an up to date ETEX package.

The package uses only free TEX packages and fonts included in TEXLive, MikTEX and other popular T<sub>E</sub>X distributions. It is intended to be published in these distributions itself, which minimizes users' efforts in the installation and support of the package.

I am grateful to Matthew Fluet, John Owens, Craig Rodkin, Bernard Rous, David Shamma, Stephen Spencer and many others for their invaluable help.

The development version of the package is available at  $https://github.com/$ [borisveytsman/acmart](https://github.com/borisveytsman/acmart).

# <span id="page-2-1"></span>2 User's guide

#### <span id="page-2-2"></span>2.1 Installation

Most probably, you already have this package installed in your favorite TEX distribution; if not, you may want to upgrade. You may need to upgrade it anyway since the package uses a number of relatively recent packages, especially the ones related to the fonts.

The latest released version of the package can be found on CTAN: [https://www.](https://www.ctan.org/pkg/acmart) [ctan.org/pkg/acmart](https://www.ctan.org/pkg/acmart). The development version can be found on GitHub: [https://](https://github.com/borisveytsman/acmart) [github.com/borisveytsman/acmart](https://github.com/borisveytsman/acmart). At this address you can file a bug report-or even contribute your own enhancement making a pull request.

Most users should not attempt to install this package themselves, and rather rely on their T<sub>E</sub>X distributions to provide it. If you decide to install the package yourself, follow the standard rules:

- 1. Run latex on acmart.ins. This will produce the file acmart.cls.
- <span id="page-2-4"></span>2. Put the file acmart.cls and the bibliography files \*.bst to the places where LATEX can find them (see  $[1]$  or the documentation for your T<sub>E</sub>X system).
- <span id="page-2-5"></span>3. Update the database of file names. Again, see  $[1]$  or the documentation for your T<sub>E</sub>X system for the system-specific details.
- 4. The file acmart.pdf provides the documentation for the package (this is the file you are probably reading now).

<span id="page-2-3"></span><sup>1</sup><http://www.acm.org/>

As an alternative to items [2](#page-2-4) and [3](#page-2-5) you can just put the files in the working directory where your . tex file is.

The class uses a number of other packages. They are included in all major T<sub>EX</sub> distributions (TEXLive, MacTEX, MikTEX) of 2015 and later, so you probably have them installed. Just in case here is the list of these packages:

- amscls, <http://www.ctan.org/pkg/amscls>
- amsfonts, <http://www.ctan.org/pkg/amsfonts>
- amsmath, <http://www.ctan.org/pkg/amsmath>
- binhex, <http://www.ctan.org/pkg/binhex>
- caption, <http://www.ctan.org/pkg/caption>
- comment, <http://www.ctan.org/pkg/comment>
- cm-super, <http://www.ctan.org/pkg/cm-super>
- cmap, <http://www.ctan.org/pkg/cmap>
- cleveref, <http://www.ctan.org/pkg/cleveref>
- draftwatermark, <http://www.ctan.org/pkg/draftwatermark>
- environ, <http://www.ctan.org/pkg/environ>
- fancyhdr, <http://www.ctan.org/pkg/fancyhdr>
- float, <http://www.ctan.org/pkg/float>
- fontaxes, <http://www.ctan.org/pkg/fontaxes>
- geometry, <http://www.ctan.org/pkg/geometry>
- graphics, <http://www.ctan.org/pkg/graphics>
- hyperref, <http://www.ctan.org/pkg/hyperref>
- *ifluatex*, <http://www.ctan.org/pkg/ifluatex>
- ifxetex, <http://www.ctan.org/pkg/ifxetex>
- inconsolata, <http://www.ctan.org/pkg/inconsolata>
- libertine, <http://www.ctan.org/pkg/libertine>
- manyfoot, <http://www.ctan.org/pkg/manyfoot>
- microtype, <http://www.ctan.org/pkg/microtype>
- mmap, <http://www.ctan.org/pkg/mmap>
- ms, <http://www.ctan.org/pkg/ms>
- mweights, <http://www.ctan.org/pkg/mweights>
- natbib, <http://www.ctan.org/pkg/natbib>
- nccfoots, <http://www.ctan.org/pkg/nccfoots>
- newtx, <http://www.ctan.org/pkg/newtx>
- oberdiek, <http://www.ctan.org/pkg/oberdiek>
- pdftex-def, <http://www.ctan.org/pkg/pdftex-def>
- setspace, <http://www.ctan.org/pkg/setspace>
- textcase, <http://www.ctan.org/pkg/textcase>
- totpages, <http://www.ctan.org/pkg/totpages>
- trimspaces, <http://www.ctan.org/pkg/trimspaces>
- upquote, <http://www.ctan.org/pkg/upquote>
- url, <http://www.ctan.org/pkg/url>
- xcolor, <http://www.ctan.org/pkg/xcolor>
- xkeyval, <http://www.ctan.org/pkg/xkeyval>
- xstring, <http://www.ctan.org/pkg/xstring>

#### <span id="page-4-0"></span>2.2 Invocation and options

To use the class put in the preamble of your document

\documentclass[\\timesident]{acmart}

There are several options corresponding to the type of the document and its general appearance. They are described below. Generally speaking, the options have key=value forms, for example

```
\documentclass[format=acmsmall, screen=true, review=false]{acmart}
```
The option format describes the format of the output. There are several possible values for this option, for example,

\documentclass[format=acmtog]{acmart}

Actually the words format= can be omitted, e.g.,

\documentclass[acmtog, review=false]{acmart}

Table 1: The possible values for the format option

<span id="page-5-0"></span>

| Value      | Meaning                                                             |
|------------|---------------------------------------------------------------------|
| manuscript | A manuscript. This is the default                                   |
| acmsmal1   | Small single column format, used for CIE, CSUR, JACM, JDIQ, JEA,    |
|            | JERIC, JETC, PACMHCI, PACMPL, TAAS, TACCESS, TACO, TALG,            |
|            | TALLIP (formerly TALIP), TCPS, TEAC, TECS, TIIS, TISSEC, TIST,      |
|            | TKDD, TMIS, TOCE, TOCHI, TOCL, TOCS, TOCT, TODAES, TODS,            |
|            | TOIS, TOIT, TOMACS, TOMM (formerly TOMCCAP), TOMPECS,               |
|            | TOMS, TOPC, TOPLAS, TOPS, TOS, TOSEM, TOSN, TRETS, TSAS,            |
|            | TSC, TSLP, TWEB, including special issues.                          |
| acmlarge   | Large single column format, used for IMWUT, JOCCH, POMACS,          |
|            | TAP, including special issues.                                      |
| acmtog     | Large double column format, used for TOG, including special issues. |
| sigconf    | Proceedings format for most of ACM conferences (with the exceptions |
|            | listed below) and all ICPS volumes.                                 |
| siggraph   | As of March 2017, this format is no longer used. Please use sigconf |
|            | for SIGGRAPH conferences.                                           |
| sigplan    | Proceedings format for SIGPLAN conferences.                         |
| sigchi     | Proceedings format for SIGCHI conferences.                          |
| sigchi-a   | Format for SIGCHI extended abstract.                                |

The possible formats are listed in Table [1.](#page-5-0) Note that formats starting with acm are intended for journals and transactions, while formats starting with sig are intended for proceedings published as books.

Note that sometimes conference proceedings are published as a special issue (or issues) of an ACM journal. In this case you should use the journal format for a conference paper. Please contact your conference committee if in doubt.

There are several Boolean options which can take true or false values. They are listed in Table [2.](#page-6-1) The words =true can be omitted when setting the Boolean option, so instead of screen=true one can write just screen, for example,

```
\documentclass[acmsmall, screen, review]{acmart}
```
The option review is useful when combined with the manuscript format option: it provides a version suitable for reviewers and copyeditors.

The option screen may in the future involve additional features suitable for onscreen versions of the articles.

The option natbib is used when the corresponding BIBTEX style is based on natbib. In most cases you do not need to set it. See Section [2.10.](#page-21-0)

The option anonymous is used for anonymous review process: all author information becomes obscured.

The option timestamp is used to include a time stamp in the footer of each page. When preparing a document, this can help avoid confusing different revisions. The

Table 2: Boolean options

<span id="page-6-1"></span>

| Option        | Default | Meaning                                                         |
|---------------|---------|-----------------------------------------------------------------|
| review        | false   | A review version: lines are numbered, hyperlinks are<br>colored |
| screen        | false   | A screen version: hyperlinks are colored                        |
| natbib        | true    | Whether to use natbib package (see Section 2.10)                |
| anonymous     | false   | Whether to make author(s) anonymous                             |
| authorversion | false   | Whether to generate a special version for authors' per-         |
|               |         | sonal use or posting (see Section 2.3)                          |
| timestamp     | false   | Whether to put a time stamp in the footer of each page          |
| authordraft   | false   | Whether author's draft mode is enabled                          |

footer also include the page range of the document. This helps detect missing pages in hard copies.

The option authordraft is intended for the authors' drafts, not intended for distribution. It typesets copyright block to give the authors the idea of its size and overall size of the paper, but overprints it with the phrase "Unpublished working draft. Not for distribution", which also is used as a watermark. This option sets timestamp and review to true, but these decisions can be overriden by setting these options to false after authordraft.

#### <span id="page-6-0"></span>2.3 Topmatter commands

A number of commands set up top matter information, or, in the computer science jargon, *metadata* for the article. They establish the publication name, article title, authors, doi and other data. Some of these commands, like \title or \author, should be put by the authors. Others, like \acmVolume or \acmDOI—by the editors. Below we describe these commands and mention who should issue them. These macros should be used before the \maketitle command. Note that in the previous versions of ACM classes some of these commands should be used before \maketitle, and some after it. Now they all must be used before \maketitle.

The class internally loads amsart class, so many top matter commands are inherited from amsart [\[2\]](#page-87-1).

\acmJournal The macro \acmJournal{ $\langle shortName \rangle$ } sets the name of the journal or transaction for journals and transactions. The argument is the short name of the publication in uppercase, for example,

```
\acmJournal{TOMS}
```
The currently recognized journals are listed in Table [3.](#page-7-0) Note that conference proceedings published in book form do not set this macro.

It is expected that this command is inserted by the author of the manuscript when she decides to which journal to submit the manuscript.

<span id="page-7-0"></span>Table 3: ACM publications and arguments of the \acmJournal command

| Abbreviation     | Publication                                                                  |
|------------------|------------------------------------------------------------------------------|
| CIE              | ACM Computers in Entertainment                                               |
| <b>CSUR</b>      | <b>ACM Computing Surveys</b>                                                 |
| IMWUT            | PACM on Interactive, Mobile, Wearable and Ubiquitous Technologies            |
| <b>JACM</b>      | Journal of the ACM                                                           |
| JDIQ             | ACM Journal of Data and Information Quality                                  |
| <b>JEA</b>       | ACM Journal of Experimental Algorithmics                                     |
| <b>JERIC</b>     | ACM Journal of Educational Resources in Computing                            |
| <b>JETC</b>      | ACM Journal on Emerging Technologies in Computing Systems                    |
| <b>JOCCH</b>     | ACM Journal on Computing and Cultural Heritage                               |
| PACMHCI          | PACM on Human-Computer Interaction                                           |
| PACMPL           | PACM on Programming Languages                                                |
| POMACS           | PACM on Measurement and Analysis of Computing Systems                        |
| TAAS             | ACM Transactions on Autonomous and Adaptive Systems                          |
| <b>TACCESS</b>   | ACM Transactions on Accessible Computing                                     |
| TAC <sub>0</sub> | ACM Transactions on Architecture and Code Optimization                       |
| <b>TALG</b>      | ACM Transactions on Algorithms                                               |
| TALLIP           | ACM Transactions on Asian and Low-Resource Language Information Processing   |
| <b>TAP</b>       | ACM Transactions on Applied Perception                                       |
| <b>TCPS</b>      | ACM Transactions on Cyber-Physical Systems                                   |
| <b>TEAC</b>      | ACM Transactions on Economics and Computation                                |
| <b>TECS</b>      | ACM Transactions on Embedded Computing Systems                               |
| TIIS             | ACM Transactions on Interactive Intelligent Systems                          |
| <b>TISSEC</b>    | ACM Transactions on Information and System Security                          |
| TIST             | ACM Transactions on Intelligent Systems and Technology                       |
| <b>TKDD</b>      | ACM Transactions on Knowledge Discovery from Data                            |
| <b>TMIS</b>      | ACM Transactions on Management Information Systems                           |
| <b>TOCE</b>      | <b>ACM Transactions on Computing Education</b>                               |
| <b>TOCHI</b>     | ACM Transactions on Computer-Human Interaction                               |
| TOCL             | ACM Transactions on Computational Logic                                      |
| <b>TOCS</b>      | <b>ACM Transactions on Computer Systems</b>                                  |
| <b>TOCT</b>      | ACM Transactions on Computation Theory                                       |
| <b>TODAES</b>    | ACM Transactions on Design Automation of Electronic Systems                  |
| <b>TODS</b>      | ACM Transactions on Database Systems                                         |
| TOG              | <b>ACM</b> Transactions on Graphics                                          |
| <b>TOIS</b>      | ACM Transactions on Information Systems                                      |
| TOIT             | ACM Transactions on Internet Technology                                      |
| <b>TOMACS</b>    | ACM Transactions on Modeling and Computer Simulation                         |
| <b>TOMM</b>      | ACM Transactions on Multimedia Computing, Communications and Applications    |
| <b>TOMPECS</b>   | ACM Transactions on Modeling and Performance Evaluation of Computing Systems |
| <b>TOMS</b>      | ACM Transactions on Mathematical Software                                    |
| <b>TOPC</b>      | ACM Transactions on Parallel Computing                                       |
| <b>TOPLAS</b>    | ACM Transactions on Programming Languages and Systems                        |
| <b>TOPS</b>      | ACM Transactions on Privacy and Security                                     |
| T <sub>0</sub> S | <b>ACM</b> Transactions on Storage                                           |
| <b>TOSEM</b>     | ACM Transactions on Software Engineering and Methodology                     |
| <b>TOSN</b>      | ACM Transactions on Sensor Networks                                          |
| <b>TRETS</b>     | ACM Transactions on Reconfigurable Technology and Systems                    |
| <b>TSAS</b>      | ACM Transactions on Spatial Algorithms and Systems                           |
| <b>TSC</b>       | ACM Transactions on Social Computing                                         |
| <b>TSLP</b>      | ACM Transactions on Speech and Language Processing                           |
| TWEB             | ACM Transactions on the Web                                                  |

```
\acmConference The macro \acmConference[\frac{\delta}{\delta}]{\frac{\delta}{\delta}}{\frac{\delta}{\delta}}{\uenue} is used for
                   conference proceedings published in the book form. The arguments are the following:
```
short name: the abbreviated name of the conference (optional).

name: the name of the conference or the name of the book as set by the editor.

date: the date(s) of the conference.

**venue:** the place of the conference.

Examples:

```
\acmConference[TD'15]{Technical Data Conference}{November
12--16}{Dallas, TX, USA}
\acmConference{SA'15 Art Papers}{November 02--06, 2015}{Kobe, Japan}
```
Normally this command is entered either by the editor or by the typesetter. \title e command \title, as in amsart class, has two arguments: one optional, and one mandatory:

```
\tilde{\Omega}\title[\langle ShortTitle\rangle]{\langle FullTitle\rangle}
```
The mandatory argument is the full title of the article. The optional argument, if present, defines the shorter version of the title for running heads. If the optional argument is absent, the full title is used instead.

It is expected that this command is inserted by the author of the manuscript.

 $\sub{subtitle}$  Besides title, ACM classes allow subtitle, set with the  $\sub{subtitle}$  macro. The commands for specification of authors are highly structured. The reason is, they serve double duty: the authors' information is typeset in the manuscript, and is used by the metadata extraction tools for indexing and cataloguing. Therefore it is very important to follow the guidelines exactly.

\author e basic commands are \author, \orcid (for the researchers registered with OR- \orcid \affiliation CID, <http://www.orcid.org/>), \affiliation and \email. In the simplest case you enter them in this order:

\email

```
\author{...}
\orcid{...}
\affiliation{...}
\email{...}
```
Do not use ETEX \and macro! Each author deserves his or her own \author command. Note that some formats do not typset e-mails of ORCID identifiers. Do not worry: metadata tools will get them.

Sometimes an author has several affiliations. In this case the \affiliation command should be repeated:

```
\author{...}
\orcid{...}
```

```
\affiliation{...}
\affiliation{...}
\email{...}
```
Similarly you can repeat \email command.

You may have several authors with the same affiliation, different affiliations or overlapping affiliations (author  $A_1$  is affiliated with institutions  $I_1$  and  $I_2$ , while author  $A_2$  is affiliated with  $I_2$  only, and author  $A_3$  is affiliated with  $I_1$  and  $I_3$ , ...). The recommended solution is to put the *\affiliation commands after each author*, possibly repeating them:

```
\author{...}
\orcid{...}
\affiliation{...}
\affiliation{...}
\email{...}
\author{...}
\orcid{...}
\affiliation{...}
\email{...}
\author{...}
\orcid{...}
\affiliation{...}
\affiliation{...}
\email{...}
```
In some cases when several authors share the same affiliation you may try to save the space using the format

```
\author{...}
\email{...}
\author{...}
\email{...}
\affiliation{...}
```
\additionalaffiliation In some cases too many affiliations take too much space. The command \additionalaffiliation{(affiliation)} creates a footnote after author's name with the words "Also with  $\{\langle \textit{affiliation} \rangle\}$ ". You should use this command only as the last resort. An example of usage is:

```
\author{G. Tobin}
\author{Ben Trovato}
\additionalaffiliation{%
  \institution{The Th{\o}rv{\"a}ld Group}
  \streetaddress{1 Th{\o}rv{\"a}ld Circle}
  \city{Hekla}
  \country{Iceland}}
\affiliation{%
```
However, this format is not generally recommended.

```
\institution{Institute for Clarity in Documentation}
  \streetaddress{P.O. Box 1212}
  \city{Dublin}
  \state{Ohio}
  \postcode{43017-6221}
}
```
Here Trovato and Tobin share their affiliation with the Institute for Clarity in Documentation, but only Ben Trovato is affiliated with The Thørväld Group.

\institution \department \streetaddress \city \state \postcode \country

 $\Delta$  \position  $\Delta$  The \affiliation and \additionalaffiliation commands are further structured to interact with the metadata extraction tools. Inside the this command you should use \position, \institution, \department, \city, \streetaddress, \state, \postcode and \country macros to indicate the corresponding parts of the affiliation. Note that in some cases (for example, journals) these parts are not printed in the resulting copy, but they are necessary since they are used by the XML metadata extraction programs. Do not put commas or  $\setminus \$  between the elements of  $\affiliation:$  they will be provided automatically.

An example of the author block:

```
\author{A. U. Thor}
\orcid{1234-4564-1234-4565}
\affiliation{%
  \institution{University of New South Wales}
  \department{School of Biomedical Engineering}
  \streetaddress{Samuels Building (F25), Kensington Campus}
  \city{Sidney}
  \state{NSW}
  \postcode{2052}
  \country{Australia}}
\email{author@nsw.au.edu}
\author{A. N. Other}
\affiliation{%
  \institution{University of New South Wales}
  \city{Sidney}
  \state{NSW}
  \country{Australia}}
\author{C. O. Respondent}
\orcid{1234-4565-4564-1234}
\affiliation{%
  \institution{University of Pennsylvania}
  \city{Philadelphia}
  \state{PA}
  \country{USA}}
\affiliation{%
  \institution{University of New South Wales}
  \city{Sidney}
  \state{NSW}
  \country{Australia}}
```
Note that old ACM conference formats did not allow for more than six authors and required some efforts from the authors to achieve alignment. The new format is much better in this.

Sometimes an author works in several departments within the same insitution. There could be two situations: the departments are independent, or one department is within another. In the first case just repeat the command \department several times. To handle the second case the command has an optional numerical parameter. The departments with higher numbers are higher in the organizational chart. Compare

```
\affiliation{%
\department[0]{Department of Lunar Studies} % 0 is the default
\department[1]{John Doe Institute} % higher than 0
\institution{University of San Serriffe}
\country{San Serriffe}}
```
#### and

```
\affiliation{%
\department{Department of Lunar Studies} % Not within JD Inst!
\department{John Doe Institute}
\institution{University of San Serriffe}
\country{San Serriffe}}
```
The command \affiliation formats the output according to American conventions. This might be wrong for some cases. Consider, for example, a German address. In Germany postcode is put before city and is not separated by a comma. We can handle this order using

```
\affiliation{%
  \institution{Fluginstitut}
  \streetaddress{Sonnenallee 17}
  \postcode{123456}
  \city{Helm}
  \country{Germany}
}
```
However, the comma after postcode is unfortunate: the address will be typeset (in some formats) as

Fluginstitut Sonenallee 17 123456, Helm, Germany

To overcome this problem, the command \affiliation has an optional parameter obeypunctuation, which can be false (the default) or true. If this parameter is true, \afffiliation obeys the author's command. Thus

```
\affiliation[obeypuctuation=true]{%
  \institution{Fluginstitut}\\
  \streetaddress{Sonnenallee 17}\\
  \postcode{123456}
  \city{Helm},
  \country{Germany}
}
```
will be typeset as

Fluginstitut Sonenallee 17 123456 Helm, Germany

Note that you should not use this option for journals.

It is expected that these commands are inserted by the author of the manuscript. \thanks Like amsart (and unlike standard ETEX), we allow \thanks only *outside* of commands \title and \author. Example:

> \thanks{This work is supported by the Widget Corporation Grant \#312-001.\\ Author's address: D. Pineo, Kingsbury Hall, 33 Academic Way, Durham, N.H. 03824; email: dspineo@comcast.net; Colin Ware, Jere A. Chase Ocean Engineering Lab, 24 Colovos Road, Durham, NH 03824; email: cware@ccom.unh.edu; Sean Fogarty, (Current address) NASA Ames Research Center, Moffett Field, California 94035.}

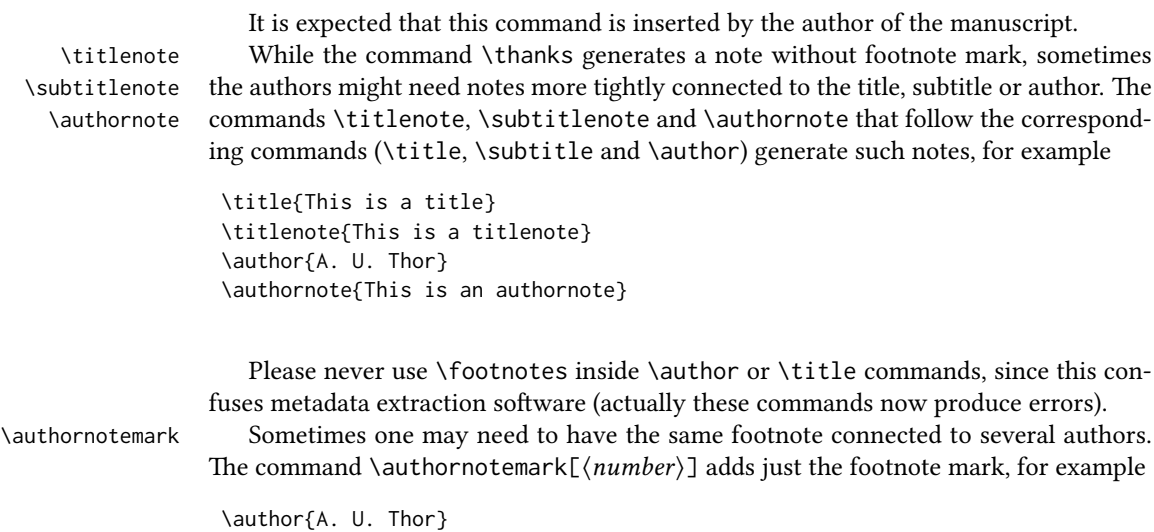

\authornote{Both authors contributed equally to the paper} ...

```
\author{A. N. Other}
\authornotemark[1]
```
The correct numbering of these marks is the responsibility of the user.

\acmVolume e macros \acmVolume, \acmNumber, \acmArticle, \acmYear and \acmMonth are \acmNumber \acmArticle \acmYear \acmMonth inserted by the editor and set the journal volume, issue, article number, year and month corrspondingly. The arguments of all these commands, including \acmMonth is numerical, including \acmMonth, for example, \acmVolume{9} \acmNumber{4} \acmArticle{39} \acmYear{2010} \acmMonth{3} \acmArticleSeq The articles in the same issue of a journal have a sequential number. It is used to vertically position the black blob in some formats. By default it is the same as article number, but the command \acmArticleSeq{ $\langle n \rangle$ } can be used to change it: \acmArticle{39} % The sequence number will be 39 by default \acmArticleSeq{5} % We redefine it to 5 \acmSubmissionID If you paper got a Submission ID from the Conference Management System, put it here:

\acmSubmissionID{123-A56-BU3}

\acmPrice The macro \acmPrice{ $\langle price \rangle$ } sets the price for the article

\acmPrice{25.00}

Note that you do not need to put the dollar sign here, just the amount. By default the price is \$15.00, unless the copyright is set to usgov or rightsretained, when it is suppressed Note that to override the defaults you need to set the price *after* the \setcopyright command to override the default. Also, the command \acmPrice{} suppresses the printing of the price.

 $\ \ \$  Book-like volumes have ISBN numbers attached to them. The macro  $\ \ \$ ISSN{\langle ISBN \} sets it. Normally it is set by the typesetter, for example,

```
\acmISBN{978-1-4503-3916-2}
```
\acmDOI The macro \acmDOI{ $\langle DOI\rangle$ } sets the DOI number of the article, for example,

\acmDOI{10.1145/9999997.9999999}

It is normally set by the typesetter.

\acmBadgeR Some conference articles get special distinction, for example, the artifact evaluation \acmBadgeL for PPoPP 2016 (see <http://ctuning.org/ae/ppopp2016.html>). These articles display special badges supplied by the conference organizers. The class provides commands to add these badges:  $\a{curl}[h]\{\langle graphics \rangle\}$  and  $\a{mark}[h]\{\langle graphics \rangle\}$ . The first command puts the badge to the right of the title, and the second one-to the left. The exception is the sigchi-a mode for SIGCHI Extended abstract, which puts the badges on the left margin. The argument have the following meaning:  $[\langle \, \langle \, u \, \, l \rangle]$ , if provided, sets the link to the badge authority in the screen version, while  $\{\langle graphics \rangle\}$ sets the graphics file with the badge image. The file must be a cropped square, which is scaled to a standard size in the output. For example, if the badge image is ae-logo.pdf, the command is

\acmBadgeR[http://ctuning.org/ae/ppopp2016.html]{ae-logo}

\startPage The macro \startPage{ $\{page\}$  sets the first page of the article in the journal or book. It is used by the typesetter.

\terms The command \keywords{ $\{keyword, keyword,...$ } sets keywords for the article. \keywords They must be separated by commas, for example,

> \keywords{wireless sensor networks, media access control, multi-channel, radio interference, time synchronization}

CCSXML ACM publications are classified according to the ACM Computing Classification \ccsdesc Scheme (CCS). CCS codes are used both in the typeset version of the publications and in the metadata in the various databases. Therefore you need to provide both TFX commands and XML metadata with the paper.

> The tool at  $http://dl.acm.org/ccs.cfm can be used to generate CCS codes. After$  $http://dl.acm.org/ccs.cfm can be used to generate CCS codes. After$ you select the topics, click on "Generate CCS codes" to get the result like the following:

```
\begin{CCSXML}
<ccs2012>
 <concept>
  <concept_id>10010520.10010553.10010562</concept_id>
  <concept_desc>Computer systems organization˜Embedded systems</concept_desc>
  <concept_significance>500</concept_significance>
 </concept>
 <concept>
 <concept_id>10010520.10010575.10010755</concept_id>
  <concept_desc>Computer systems organization˜Redundancy</concept_desc>
  <concept_significance>300</concept_significance>
 </concept>
 <concept>
  <concept_id>10010520.10010553.10010554</concept_id>
  <concept_desc>Computer systems organization˜Robotics</concept_desc>
  <concept_significance>100</concept_significance>
 </concept>
 <concept>
```

```
<concept_id>10003033.10003083.10003095</concept_id>
 <concept_desc>Networks˜Network reliability</concept_desc>
 <concept_significance>100</concept_significance>
</concept>
</ccs2012>
\end{CCSXML}
```

```
\ccsdesc[500]{Computer systems organization˜Embedded systems}
\ccsdesc[300]{Computer systems organization˜Redundancy}
\ccsdesc{Computer systems organization˜Robotics}
\ccsdesc[100]{Networks˜Network reliability}
```
You need to just copy this code and paste it in your paper anywhere before \maketitle.

\setcopyright There are several possibilities for the copyright of the papers published by ACM: the authors may transfer the rights to ACM, license them to ACM, some or all authors might be employees of the US or Canada Government, etc. Accordingly the command \setcopyright{...} is introduced. Its argument is the copyright status of the paper, for example,  $\setminus \setminus \setminus \mathcal{A}$  (acmcopyright). The possible values for this command are listed in Table [4.](#page-16-0)

> The ACM submission software should generate the right command for you to paste into your file.

\copyrightyear Each copyright statement must have the year of copyright. By default it is the same as \acmYear, but you can override this decision using the macro \copyrightyear, e.g.,

```
\acmYear{2016}
\copyrightyear{2015}
```
There is a special case for a personal copy that the authors may be allowed to generate for their use or a posting on a personal site (check the instructions for the specific journal or conference for the details). The document option authorversion=true produces the special form of the copyright statement for this case. Note that you still need the \setcopyright command and (optionally) \copyrightyear command to tell TEX about the copyright owner and year. Also, you should be aware that due to the different sizes of the permssion blocks for the printed version and authors' version the page breaks might be different between them.

abstract The environment abstract must precede  $\mathcal{E}$  abstract must precede  $\mathcal{E}$ ferent from the standard ETFX.

teaserfigure A special kind of figure is used for many two-column conference proceedings. This figure is placed just after the authors, but before the main text. The environment teaserfigure is used for these figures. This environment must be used before \maketitle, for example,

```
\begin{teaserfigure}
  \includegraphics[width=\textwidth]{sampleteaser}
  \caption{This is a teaser}
  \label{fig:teaser}
```
<span id="page-16-0"></span>

| Parameter          | Meaning                                                      |
|--------------------|--------------------------------------------------------------|
| none               | The copyright and permission information is not typeset      |
|                    | (this is the option for some ACM conferences).               |
| acmcopyright       | The authors transfer the copyright to ACM (the "traditional" |
|                    | choice).                                                     |
| acmlicensed        | The authors retain the copyright but license the publication |
|                    | rights to ACM.                                               |
| rightsretained     | The authors retain the copyright and publication rights to   |
|                    | themselves or somebody else.                                 |
| usgov              | All the authors are employees of the US Government.          |
| usgovmixed         | Some authors are employees of the US Government.             |
| cagov              | All the authors are employees of the Canadian Government.    |
| cagovmixed         | Some authors are employees of the Canadian Government.       |
| licensedusgovmixed | Some authors are employees of the US Government, and the     |
|                    | publication rights are licensed to ACM.                      |
| licensedcagov      | All the authors are employees of the Canadian Government,    |
|                    | and the publication rights are licensed to ACM.              |
| licensedcagovmixed | Some authors are employees of the Canadian Government,       |
|                    | and the publication rights are licensed to ACM.              |
| othergov           | Authors are employees of a Government other than US or       |
|                    | Canada.                                                      |
| licensedothergov   | Authors are employees of a Government other than US or       |
|                    | Canada, and the publication rights are licensed to ACM.      |

Table 4: Parameters for \setcopyright command

Table 5: Settings for \settopmatter command

<span id="page-17-0"></span>

| Parameter                                               | Values                                            | Meaning                                                                                                    |
|---------------------------------------------------------|---------------------------------------------------|----------------------------------------------------------------------------------------------------|
| printccs<br>printacmref<br>printfolios<br>authorsperrow | true/false<br>true/false<br>true/false<br>numeric | Whether to print CCS categories<br>Whether to print ACM bibliographic entry<br>Whether to print page numbers (folios)<br>Number of authors per row for title page in conference<br>proceedings formats |

\end{teaserfigure}

```
\settopmatter Some information in the top matter is printed for certain journals or proceed-
               ings and suppressed for others. You may override these defaults using the command
               \settopmatter{hseingsi}. e seings and their meanings are listed in Table 5. For
               example,
```
\settopmatter{printacmref=false, printccs=true, printfolios=true}

The parameter authorsperrow requires some explanation. In conference proceedings authors' information is typeset in boxes, several boxes per row (see sample-sigconf.pdf, sample-sigplan.pdf etc.). The number of the boxes per row is determined automatically. If you want to override this decision, you may do it using this parameter, for example,

```
\settopmatter{authorsperrow=4}
```
However, in most cases you should not do this and use the default settings. Setting authorsperrow to 0 will revert to default settings.

\received The command \received[ $\langle$ stage\] $\{$  $\langle$ date\} sets the history of the publication. The  $[\langle stage \rangle]$  argument is optional; the default is Received for the first date and revised for the subsequent ones. For example

```
\received{February 2007}
\received[revised]{March 2009}
\received[accepted]{June 2009}
```
 $\mathcal{E}$  = The macro \maketitle must be the last command in the top matter group: i.e., it must follow the commands defined in this section.

\shortauthors After the command \maketitle the macro \shortauthors stores the names of the authors for the running head. You may redefine it if the list of author's name is too long, e.g.,

> \maketitle \renewcommand{\shortauthors}{Zhou et al.}

#### <span id="page-18-0"></span>2.4 Algorithms

There are now several good packages for typesetting algorithms  $[3, 4, 5]$  $[3, 4, 5]$  $[3, 4, 5]$  $[3, 4, 5]$  $[3, 4, 5]$ , and the authors are now free to choose their favorite one.

#### <span id="page-18-1"></span>2.5 Figures and tables

New ACM styles use the standard LATEX interface for figures and tables. There are some important items to be aware of, however.

- 1. The captions for figures must be entered after the figure bodies, and for the tables before the table bodies.
- 2. ACM uses the standard types for figures and types and adds several new ones. In total there are the following types:
	- figure, table: a standard figure or table, taking full text width in one-column formats and one column in two-column formats.
	- figure\*, table\* in two-column formats, a special figure or table taking full text width.

teaserfigure: a special figure before \maketitle.

- sidebar, marginfigure, margintable: in the sigchi-a format, special sidebars, tables and figures on the margin.
- 3. Accordingly, when scaling the images, one should use the following sizes:
	- (a) For figure in one-column mode, figure\* in two-column mode or teaserfigure-\textwidth (in the one-column you can also use \columnwidth, which coincides with \textwidth in this case).
	- (b) For figure in two-column mode—\columnwidth.
	- (c) For marginfigure–\marginparwidth.
	- (d) For figure\* in SIGCHI Extended abstracts—\fulltextwidth.

It is strongly recommended to use the package booktabs [\[6\]](#page-87-5) and follow its main principles of typography with respect to tables:

- 1. Never, ever use vertical rules.
- 2. Never use double rules.

It is also a good idea not to overuse horizontal rules.

For table footnotes you have several options described in TeX FAQ  $[1]$ . The simplest one is to use \minipage environment:

```
\begin{table}
\caption{Simulation Configuration}
\label{tab:conf}
\begin{minipage}{\columnwidth}
```

```
\begin{center}
\begin{tabular}{ll}
 \toprule
 TERRAIN\footnote{This is a table footnote. This is a
   table footnote. This is a table footnote.} &
   (200\,m$\times$200\,m) Square\\
 Node Number & 289\\
 Node Placement & Uniform\\
 Application & Many-to-Many/Gossip CBR Streams\\
 Payload Size & 32 bytes\\
 Routing Layer & GF\\
 MAC Layer 8 CSMA/MMSN\\
 Radio Layer & RADIO-ACCNOISE\\
 Radio Bandwidth & 250Kbps\\
 Radio Range & 20m--45m\\
 \bottomrule
\end{tabular}
\end{center}
\bigskip
\footnotesize\emph{Source:} This is a table
sourcenote. This is a table sourcenote. This is a table
sourcenote.
\emph{Note:} This is a table footnote.
```

```
\end{minipage}
\end{table}
```
marginfigure margintable

sidebar SIGCHI extended abstract extensively uses margin space. The package provides three environments for this with option captions:

sidebar: textual information on the margin

marginfigure: a figure on the margin

margintable: a table on the margin

Tables and figures (including margin tables and margin figures) are by default centered. However, in some cases (for example, when you use several subimages per figure) you may need to override this decision. A good way to do so is to put the contents into a \minipage of the width \columnwidth.

#### <span id="page-19-0"></span>2.6 Theorems

ACM classes define two theorem styles and several pre-defined theorem environments:

acmplain: this is the style used for theorem, conjecture, proposition, lemma, and corollary, and

acmdefinition: this is the style used for example and definition.

#### <span id="page-20-0"></span>2.7 Online-only and offline-only material

printonly Some supplementary material in ACM publication is put online, but not in the printed screenonly version. The text inside the environment screenonly will be typeset only when the option screen (see Section [2.2\)](#page-4-0) is set to true. Conversely, the text inside the environment printonly is typset only when this option is set to false. For example

```
\section{Supplementary materials}
\begin{printonly}
  This section is included in the online version of the paper.
\end{printonly}
\begin{screenonly}
  (The actual section).
\end{screenonly}
```
We use comment package for typesetting this code, so \begin and \end should start at the first positions of the lines of their own (no initial spaces etc.).

#### <span id="page-20-1"></span>2.8 Note about anonymous mode

anonsuppress When the option anonymous is selected, TEX suppresses author information (including number of authors) for a blind review. However, sometimes the information identifying the authors may be present in the body of the paper

```
\begin{anonsuppress}
  This is the continuation of the previous work by the author
  \cite{prev1, prev2}.
\end{anonsuppress}
```
As for printonly and screenonly environments, \begin{anonsuppress} and \end{anonsuppress} should start the line of their own (no leading or trailing spaces).

#### <span id="page-20-2"></span>2.9 Acknowledgments

e traditional "Acknowledgments" section is conventionally used to thank persons and granting agencies for their help and support. However, there are several important considerations about this section.

First, in the anonymous mode this section must be omitted: it gives too much information to the reviewers. Second, the data about the grants is extracted and stored separately by the postprocessing software. ACM classes provide facilities for both these tasks.

acks e environment acks starts an unnumbered section "Acknowledgments" unless the anonymous mode is chosen. Put all thanks inside this environment.

As for printonly and screenonly environments, \begin{acks} and \end{acls} should start the line of their own (no leading or trailing spaces).

\grantsponsor All the financial support *must* be listed using the commands \grantsponsor and \grantnum \grantnum. These commands tell the postprocessing software about the granting organization and the grant. The format of the command is the following:

```
\grantsponsor{\langle sponsorID \rangle}{\langle name \rangle}{\langle url \rangle}
\grantnum[\langle url \rangle]{\langle sponsorID \rangle}{\langle number \rangle}.
```
Here  $\{\langle sponsorID \rangle\}$  is the unique ID used to match grants to sponsors,  $\{\langle name \rangle\}$  is the name of the sponsor,  $\{\langle url \rangle\}$  is its URL, and  $\{\langle number \rangle\}$  is the grant number. The  $\langle sponsorID \rangle$  of the \grantnum command must correspond to \sponsorID of a \grantsponsor command. Some awards have their own web pages, which you can include using the optional argument of \grantnum command.

At present  $\{\langle sponsorID \rangle\}$  is chosen by the authors and can be an arbitrary key, in the same way the label of  $\c{$ ite is arbitrarily chosen. There might be a change to this policy if ACM decides to create a global database of sponsoring organizations.

```
Example:
\begin{acks}
```

```
The authors would like to thank Dr. Yuhua Li for providing the
matlab code of the \textit{BEPS} method.
```

```
The authors would also like to thank the anonymous referees for
  their valuable comments and helpful suggestions. The work is
  supported by the \grantsponsor{GS501100001809}{National Natural
 Science Foundation of
 China}{https://doi.org/10.13039/501100001809} under Grant
 No.:˜\grantnum{GS501100001809}{61273304}
 and˜\grantnum[http://www.nnsf.cn/youngscientsts]{GS501100001809}{Young
 Scientsts' Support Program}.
\end{acks}
```
#### <span id="page-21-0"></span>2.10 Bibliography

ACM uses the *natbib* package for formatting references and the style ACM-Reference-Format. bst for BibT<sub>EX</sub> processing. You may disable loading of *natbib* by using the option natbib=false in \documentclass. However, it is not recommended, as well as the use of BibTEX styles other than ACM-Reference-Format.bst, and may delay the processing of the manuscript.

\citestyle If you use natbib, you can select one of two predened sitation styles: the authoryear format acmauthoryear or the numeric format acmnumeric using the command \citestyle, for example,

```
\citestyle{acmauthoryear}
```
Note that numeric citations are the default mode for most formats.

\setcitestyle You may further customize *natbib* using \setcitestyle command, for example,

\setcitestyle{numbers,sort&compress}

If you use natbib, then commands like \citep and \citeauthor are automatically supported. The command \shortcite is the same as \cite in numerical mode, and cites the year in the author-date mode.

There are several customized BIBT<sub>E</sub>X entries and fields in ACM style ACM-Reference-Format. bst you may want to be aware of.

The style supports fields doi and url, for example,

```
doi = "10.1145/1188913.1188915",
url = "http://ccrma.stanford.edu/˜jos/bayes/bayes.pdf",
```
The style supports arXiv recommended fields eprint and (optionally) primaryclass, for example,

```
eprint = "960935712",
primaryclass = "cs",
```
See the examples at <http://arxiv.org/hypertex/bibstyles/>.

There are special entries online and game for Web pages and games, for example,

```
@online{Thornburg01,
author = "Harry Thornburg",
year = "2001",
title = "Introduction to Bayesian Statistics",
url = "http://ccrma.stanford.edu/˜jos/bayes/bayes.html",
month = mar,
lastaccessed = "March 2, 2005",
}
```
For these entries you can use the lastaccessed field to add the access date to the URL.

There are two ways to enter video and audio sources in the bibliograpy corresponding to two different possibilies. For standalone sources available on WWW you can use an online entry, setting there howpublished field, for example,

```
@online{Obama08,
author = "Barack Obama",
year = "2008",
title = "A more perfect union",
howpublished = "Video",
day = "5",
url = "http://video.google.com/videoplay?docid=6528042696351994555",
month = mar,
lastaccessed = "March 21, 2008",
}
```
For the sources available as attachments to conference proceedings and similar documents, you can use the usual inproceedings entry, again setting the howpublished field:

```
@Inproceedings{Novak03,
author = "Dave Novak",
title = "Solder man",
booktitle = "ACM SIGGRAPH 2003 Video Review on Animation theater Program",
year = "2003",
publisher = "ACM Press",
address = "New York, NY",
pages = "4",month = "March 21, 2008",
doi = "10.9999/woot07-S422",
howpublished = "Video",
}
```
Sometimes you need to cite a complete issue of a journal. The entry periodical is intended for this:

```
@periodical{JCohen96,
key = "Cohen",
editor = "Jacques Cohen",
title = "Special issue: Digital Libraries",
journal = "Communications of the {ACM}",<br>volume = "39",
volume = "39",<br>number = "11"number =month = nov,year = "1996",
}
```
If you do not know the year of publication, the style will add "[n. d.]" (for "no date") entry.

If you do not know the author (this is often the case for online entries), use key field to add a key for sorting and citations, for example,

```
@online{TUGInstmem,
key = {TUG},
year = 2017,title = "Institutional members of the {\TeX} Users Group",
url = "http://wwtug.org/instmem.html",
lastaccessed = "May 27, 2017",
}
```
#### <span id="page-23-0"></span>2.11 Colors

While printed ACM publications are usually black and white, screen mode allows the use of colors. The ACM classes pre-define several colors according to  $[7]$ : ACMBlue, ACMYellow, ACMOrange, ACMRed, ACMLightBlue, ACMGreen, ACMPurple, ACMDarkBlue. You can use them in the color assignments.

ACM provides the following recommendation on color use.

The most accessible approach would be to ensure that your article is still readable when printed in greyscale. The most notable reasons for this are:

- 1. The most common type of inherited Color Vision Deficiency (CVD) is red-green (in which similar-brightness colors that only differ in their amounts of red or green are often confused), and it affects up to 8% of males and 0.5% of females of Northern European descent.
- 2. The most common type of acquired Color Vision Deficiency (CVD) is blue-yellow (including mild cases for many older adults).
- 3. Most printing is in Black & White.
- 4. Situational impairments (e.g., bright sunlight shining on a mobile screen) tend to reduce the entire color gamut, reducing color discriminability.

Note: It is *not* safe to encode information using only variations in color (i.e., only differences in hue and/or saturation), as there is bound to be someone affected!

To ensure that you are using the most accessible colors, ACM recommends that you choose sets of colors to help ensure suitable variations in Black & White using either of the following tools:

- 1. ColourBrewer: <http://colorbrewer2.org/>
- 2. ACE: The Accessible Colour Evaluator: <http://daprlab.com/ace/> for designing WCAG 2.0 compliant palettes.

#### <span id="page-24-0"></span>2.12 Other notable packages and typographic remarks

Several other packages are recommended for specialized tasks.

The package subcaption  $[8]$  is recommended for complex figures with several subplots or subfigures that require separate subcaptioning. The packages nomencl  $[9]$  and glossaries [\[10\]](#page-87-9) can be used for the automatic creation of the lists of symbols and concepts used.

By default acmart prevents all widows and orphans (i.e. lonely lines at the beginning and the end of the page) and hyphenation at the end of the page. This is done by rather strict settings

```
\widowpenalty=10000
\clubpenalty=10000
\brokenpenalty=10000
```
However, this may lead to frustrating results when the authors must obey a page limit. Setting these penalties to smaller values may help if you absolutely need to.

Another problem might be the too strict line breaking rules. Again, a strategically placed \sloppy command or putting the problematic paragraph inside sloppypar environment might help—but beware the results might be, well, sloppy.

Note that the uppercasing in section titles is done using *textcase* package  $[11]$ , so command \NoCaseChange inside title may help to prevent extraneous uppercasing.

#### <span id="page-25-0"></span>2.13 A note for wizards: **acmart-preload-hook.tex**

Sometimes you need to change the behavior of acmart. The usual way to do this is to redefine commands in the preamble. However, these definitions are executed after acmart is loaded, and certain decisions are made. This presents a number of problems.

For example, one may want to use titletoc package with acmart. This package should be loaded before hyperref. However, since acmart loads hyperref itself, the line \usepackage{titletoc} in the preamble will lead to grief (see [http://tex.](http://tex.stackexchange.com/questions/357265/using-titletoc-with-acm-acmart-style) [stackexchange.com/questions/357265/using-titletoc-with-acm-acmart-style](http://tex.stackexchange.com/questions/357265/using-titletoc-with-acm-acmart-style)).

Another example is passing options to package. Suppose you want to use dvipsnames option of xcolor package. Normally you cannot do this because acmart loads this package itself without options.

The file acmart-preload-hook.tex may be used to solve these problems. If this file exists, it will be processed before any other package. You can use this file to load packages or pass options to them. For example, if you put in this file

```
\let\LoadClassOrig\LoadClass
```

```
\renewcommand\LoadClass[2][]{\LoadClassOrig[#1]{#2}%
\usepackage{titletoc}}
```
then titletoc will be loaded before hyperref. If you put in this file

```
\PassOptionsToPackage{dvipsnames}{xcolor}
```
you will pass dvipsnames to xcolor.

Important note. This hook makes it too easy to create a manuscript which is not acceptable by ACM. Even easier it is to create a file which cannot be compiled. So please do not use it unless you know what you are doing. And if you use it, do not ask for support. If you decided to use this hook, you are on your own.

# <span id="page-26-0"></span>3 Implementation

## <span id="page-26-1"></span>3.1 Identification

We start with the declaration who we are. Most .dtx files put driver code in a separate driver file .drv. We roll this code into the main file, and use the pseudo-guard <gobble> for it.

```
1 (class)\NeedsTeXFormat{LaTeX2e}
2 (*gobble)
3 \ProvidesFile{acmart.dtx}
4 \langle /gobble \rangle5 (class)\ProvidesClass{acmart}
 6 [2017/06/15 v1.40 Typesetting articles for Association of
 7 Computing Machinery]
  And the driver code:
 8 (*gobble)
 9 \documentclass{ltxdoc}
10 \usepackage{array,booktabs,amsmath,graphicx,fancyvrb,tabularx}
11 \usepackage[tt=false, type1=true]{libertine}
12 \usepackage[varqu]{zi4}
13 \usepackage[libertine]{newtxmath}
14 \usepackage[tableposition=top]{caption}
15 \usepackage{hypdoc}
16 \PageIndex
17 \CodelineIndex
18 \RecordChanges
19 \EnableCrossrefs
20 \begin{document}
21 \DocInput{acmart.dtx}
22 \end{document}
23 \langle/gobble\rangle24 \langle *class\rangle25 \def\@classname{acmart}
```
### <span id="page-26-2"></span>3.2 Preload

We preload acmart-preload-hook:

- 26 \InputIfFileExists{acmart-preload-hook.tex}{%
- 27 \ClassWarning{\@classname}{%
- 28 I am loading acmart-preload-hook.tex. You are fully responsible
- 29 for any problems from now on.}}{}

#### <span id="page-26-3"></span>3.3 Options

We need xkeyval since some of our options may have values:

```
30 \RequirePackage{xkeyval}
```
We use xstring to check whether user input is integer

31 \RequirePackage{xstring}

```
format The possible formats
                        32 \define@choicekey*+{acmart.cls}{format}[\ACM@format\ACM@format@nr]{%
                        33 manuscript, acmsmall, acmlarge, acmtog, sigconf, siggraph,
                        34 sigplan, sigchi, sigchi-a}[manuscript]{}{%
                        35 \ClassError{\@classname}{The option format must be manuscript,
                        36 acmsmall, acmlarge, acmtog, sigconf, siggraph,
                        37 sigplan, sigchi or sigchi-a}}
                        38 \def\@DeclareACMFormat#1{\DeclareOptionX{#1}{\setkeys{acmart.cls}{format=#1}}}
                        39 \@DeclareACMFormat{manuscript}
                        40 \@DeclareACMFormat{acmsmall}
                        41 \@DeclareACMFormat{acmlarge}
                        42 \@DeclareACMFormat{acmtog}
                        43 \@DeclareACMFormat{sigconf}
                        44 \@DeclareACMFormat{siggraph}
                        45 \@DeclareACMFormat{sigplan}
                        46 \@DeclareACMFormat{sigchi}
                        47 \@DeclareACMFormat{sigchi-a}
                        48 \ExecuteOptionsX{format}
       \if@ACM@screen Whether we use screen mode
                        49 \define@boolkey+{acmart.cls}[@ACM@]{screen}[true]{%
                        50 \if@ACM@screen
                        51 \PackageInfo{\@classname}{Using screen mode}%
                        52 \else
                        53 \PackageInfo{\@classname}{Not using screen mode}%
                        54 \fi}{\PackageError{\@classname}{Option screen can be either true or
                        55 false}}
                        56 \ExecuteOptionsX{screen=false}
      \if@ACM@review Whether we use review mode
                        57 \define@boolkey+{acmart.cls}[@ACM@]{review}[true]{%
                        58 \if@ACM@review
                        59 \PackageInfo{\@classname}{Using review mode}%
                        60 \else
                        61 \PackageInfo{\@classname}{Not using review mode}%
                        62 \fi}{\PackageError{\@classname}{Option review can be either true or
                        63 false}}
                        64 \ExecuteOptionsX{review=false}
\if@ACM@authorversion Whether we use author's version
                        65 \define@boolkey+{acmart.cls}[@ACM@]{authorversion}[true]{%
                        66 \if@ACM@authorversion
                        67 \PackageInfo{\@classname}{Using authorversion mode}%
                        68 \else
                        69 \PackageInfo{\@classname}{Not using authorversion mode}%
                        70 \fi}{\PackageError{\@classname}{Option authorversion can be either true or
                        71 false}}
                        72 \ExecuteOptionsX{authorversion=false}
```
\if@ACM@natbib@override

\if@ACM@natbib Whether we use natbib mode \define@boolkey+{acmart.cls}[@ACM@]{natbib}[true]{% \if@ACM@natbib \PackageInfo{\@classname}{Explicitly selecting natbib mode}% \else \PackageInfo{\@classname}{Explicitly deselecting natbib mode}% \fi}{\PackageError{\@classname}{Option natbib can be either true or false}} \ExecuteOptionsX{natbib=true} \if@ACM@anonymous Whether we use anonymous mode \define@boolkey+{acmart.cls}[@ACM@]{anonymous}[true]{% \if@ACM@anonymous \PackageInfo{\@classname}{Using anonymous mode}% \else \PackageInfo{\@classname}{Not using anonymous mode}% \fi}{\PackageError{\@classname}{Option anonymous can be either true or false}} \ExecuteOptionsX{anonymous=false} \if@ACM@timestamp Whether we use timestamp mode \define@boolkey+{acmart.cls}[@ACM@]{timestamp}[true]{% \if@ACM@timestamp \PackageInfo{\@classname}{Using timestamp mode}% \else \PackageInfo{\@classname}{Not using timestamp mode}% \fi}{\PackageError{\@classname}{Option timestamp can be either true or false}} \ExecuteOptionsX{timestamp=false} \if@ACM@authordraft Whether we use authordraft mode \define@boolkey+{acmart.cls}[@ACM@]{authordraft}[true]{% \if@ACM@authordraft \PackageInfo{\@classname}{Using authordraft mode}% \@ACM@timestamptrue \@ACM@reviewtrue \else \PackageInfo{\@classname}{Not using authordraft mode}% \fi}{\PackageError{\@classname}{Option authordraft can be either true or false}} \ExecuteOptionsX{authordraft=false} \ACM@fontsize The font size to pass to the base class \def\ACM@fontsize{} \DeclareOptionX{9pt}{\edef\ACM@fontsize{\CurrentOption}} \DeclareOptionX{10pt}{\edef\ACM@fontsize{\CurrentOption}} \DeclareOptionX{11pt}{\edef\ACM@fontsize{\CurrentOption}} \DeclareOptionX{12pt}{\edef\ACM@fontsize{\CurrentOption}}

```
112 \DeclareOptionX{draft}{\PassOptionsToClass{\CurrentOption}{amsart}}
113 \DeclareOptionX{*}{\PassOptionsToClass{\CurrentOption}{amsart}}
114 \ProcessOptionsX
115 \ClassInfo{\@classname}{Using format \ACM@format, number \ACM@format@nr}
```
# <span id="page-29-0"></span>3.4 Setting switches

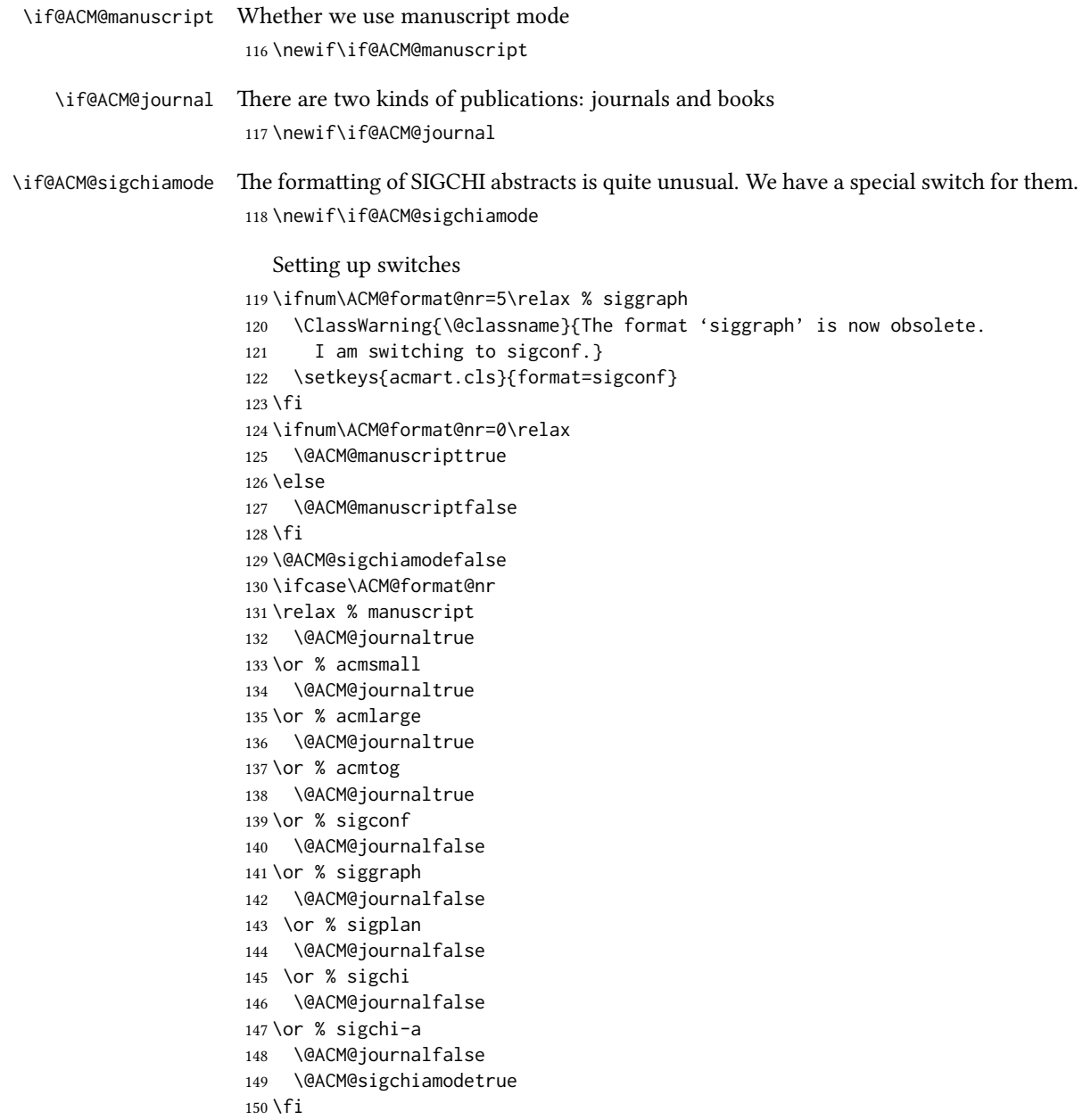

### <span id="page-30-0"></span>3.5 Loading base class and package

At this point we either have \ACM@fontsize, or use defaults

```
151 \ifx\ACM@fontsize\@empty
152 \ifcase\ACM@format@nr
153 \relax % manuscript
154 \def\ACM@fontsize{9pt}%
155 \or % acmsmall
156 \def\ACM@fontsize{10pt}%
157 \or % acmlarge
158 \def\ACM@fontsize{10pt}%
159 \or % acmtog
160 \def\ACM@fontsize{9pt}%
161 \or % sigconf
162 \def\ACM@fontsize{9pt}%
163 \or % siggraph
164 \def\ACM@fontsize{9pt}%
165 \or % sigplan
166 \def\ACM@fontsize{10pt}%
167 \or % sigchi
168 \def\ACM@fontsize{10pt}%
169 \or % sigchi-a
170 \def\ACM@fontsize{10pt}%
171 \quad \text{If}172 \text{ } \text{ } \text{ } \text{ } 15173 \ClassInfo{\@classname}{Using fontsize \ACM@fontsize}
174 \LoadClass[\ACM@fontsize, reqno]{amsart}
175 \RequirePackage{microtype}
  We need totpages package to calculate the number of pages
176 \RequirePackage{totpages}
```
The amsmath \collect@body is defined using \def. We load environ to access the \long version of the command

```
177 \RequirePackage{environ}
```
We use setspace for doublespacing

```
178 \if@ACM@manuscript
```

```
179 \RequirePackage{setspace}
```

```
180 \onehalfspacing
```
\fi

We need textcase for better upcasing

```
182 \RequirePackage{textcase}
```
Citations. We patch \setcitestyle to allow, e.g., \setcitestyle{sort} and \setcitestyle{nosort}. We patch \citestyle to warn about undefined citation styles.

```
183 \if@ACM@natbib
```

```
184 \RequirePackage{natbib}
```

```
185 \renewcommand{\bibsection}{%
```

```
186 \section*{\refname}%
187 \phantomsection\addcontentsline{toc}{section}{\refname}%
188 }
189 \renewcommand{\bibfont}{\bibliofont}
190 \renewcommand\setcitestyle[1]{
191 \@for\@tempa:=#1\do
192 {\def\@tempb{round}\ifx\@tempa\@tempb
193 \renewcommand\NAT@open{(}\renewcommand\NAT@close{)}\fi
194 \def\@tempb{square}\ifx\@tempa\@tempb
195 \renewcommand\NAT@open{[}\renewcommand\NAT@close{]}\fi
196 \def\@tempb{angle}\ifx\@tempa\@tempb
197 \renewcommand\NAT@open{$<$}\renewcommand\NAT@close{$>$}\fi
198 \def\@tempb{curly}\ifx\@tempa\@tempb
199 \renewcommand\NAT@open{\{}\renewcommand\NAT@close{\}}\fi
200 \def\@tempb{semicolon}\ifx\@tempa\@tempb
201 \renewcommand\NAT@sep{;}\fi
202 \def\@tempb{colon}\ifx\@tempa\@tempb
203 \renewcommand\NAT@sep{;}\fi
204 \def\@tempb{comma}\ifx\@tempa\@tempb
205 \renewcommand\NAT@sep{,}\fi
206 \def\@tempb{authoryear}\ifx\@tempa\@tempb
207 \NAT@numbersfalse\fi
208 \def\@tempb{numbers}\ifx\@tempa\@tempb
209 \NAT@numberstrue\NAT@superfalse\fi
210 \def\@tempb{super}\ifx\@tempa\@tempb
211 \NAT@numberstrue\NAT@supertrue\fi
212 \def\@tempb{nobibstyle}\ifx\@tempa\@tempb
213 \let\bibstyle=\@gobble\fi
214 \def\@tempb{bibstyle}\ifx\@tempa\@tempb
215 \let\bibstyle=\@citestyle\fi
216 \def\@tempb{sort}\ifx\@tempa\@tempb
217 \def\NAT@sort{\@ne}\fi
218 \def\@tempb{nosort}\ifx\@tempa\@tempb
219 \def\NAT@sort{\z@}\fi
220 \def\@tempb{compress}\ifx\@tempa\@tempb
221 \def\NAT@cmprs{\@ne}\fi
222 \def\@tempb{nocompress}\ifx\@tempa\@tempb
223 \def\NAT@cmprs{\@z}\fi
224 \def\@tempb{sort&compress}\ifx\@tempa\@tempb
225 \def\NAT@sort{\@ne}\def\NAT@cmprs{\@ne}\fi
226 \def\@tempb{mcite}\ifx\@tempa\@tempb
227 \let\NAT@merge\@ne\fi
228 \def\@tempb{merge}\ifx\@tempa\@tempb
229 \@ifnum{\NAT@merge<\tw@}{\let\NAT@merge\tw@}{}\fi
230 \def\@tempb{elide}\ifx\@tempa\@tempb
231 \@ifnum{\NAT@merge<\thr@@}{\let\NAT@merge\thr@@}{}\fi
232 \def\@tempb{longnamesfirst}\ifx\@tempa\@tempb
233 \NAT@longnamestrue\fi
234 \def\@tempb{nonamebreak}\ifx\@tempa\@tempb
235 \def\NAT@nmfmt#1{\mbox{\NAT@up#1}}\fi
```

```
32
```

```
236 \expandafter\NAT@find@eq\@tempa=\relax\@nil
                        237 \if\@tempc\relax\else
                        238 \expandafter\NAT@rem@eq\@tempc
                        239 \def\@tempb{open}\ifx\@tempa\@tempb
                        240 \xdef\NAT@open{\@tempc}\fi
                        241 \def\@tempb{close}\ifx\@tempa\@tempb
                        242 \xdef\NAT@close{\@tempc}\fi
                        243 \def\@tempb{aysep}\ifx\@tempa\@tempb
                        244 \xdef\NAT@aysep{\@tempc}\fi
                        245 \def\@tempb{yysep}\ifx\@tempa\@tempb
                        246 \xdef\NAT@yrsep{\@tempc}\fi
                        247 \def\@tempb{notesep}\ifx\@tempa\@tempb
                        248 \xdef\NAT@cmt{\@tempc}\fi
                        249 \def\@tempb{citesep}\ifx\@tempa\@tempb
                        250 \xdef\NAT@sep{\@tempc}\fi
                        251 \fi
                        252 }%
                        253 \NAT@@setcites
                        254 }
                        255 \renewcommand\citestyle[1]{%
                        256 \ifcsname bibstyle@#1\endcsname%
                        257 \csname bibstyle@#1\endcsname\let\bibstyle\@gobble%
                        258 \else%
                        259 \@latex@error{Undefined '#1' citestyle}%
                        260 \fi
                        261 }%
                        262 \setminus fi\bibstyle@acmauthoryear The default author-year format:
                        263 \newcommand{\bibstyle@acmauthoryear}{%
                        264 \setcitestyle{%
                        265 authoryear,%
                        266 open={[},close={]},citesep={;},%
                        267 aysep={},yysep={,},%
                        268 notesep={, }}}
   \bibstyle@acmnumeric The default numeric format:
                        269 \newcommand{\bibstyle@acmnumeric}{%
                        270 \setcitestyle{%
                        271 numbers,sort&compress,%
                        272 open={[},close={]},citesep={,},%
                        273 notesep={, }}}
                           The default is numeric:
                        274 \if@ACM@natbib
                        275 \citestyle{acmnumeric}
```

```
276 \text{ }\mathsf{f}i
```

```
\@startsection Before we call hyperref, we redefine \startsection commands to their LATEX de-
               faults, since amsart ones are too AMS-specific. We need to do this early since we want
               hyperref to have a chance to redefine them again:
               277 \def\@startsection#1#2#3#4#5#6{%
               278 \if@noskipsec \leavevmode \fi
               279 \par
               280 \@tempskipa #4\relax
               281 \@afterindenttrue
               282 \ifdim \@tempskipa <\z@
               283 \@tempskipa -\@tempskipa \@afterindentfalse
               284 \fi
               285 \if@nobreak
               286 \everypar{}%
               287 \else
               288 \addpenalty\@secpenalty\addvspace\@tempskipa
               289 \fi
               290 \@ifstar
               291 {\@ssect{#3}{#4}{#5}{#6}}%
               292 {\@dblarg{\@sect{#1}{#2}{#3}{#4}{#5}{#6}}}}
               293 \def\@sect#1#2#3#4#5#6[#7]#8{%
               294 \edef\@toclevel{\ifnum#2=\@m 0\else\number#2\fi}%
               295 \ifnum #2>\c@secnumdepth
               296 \let\@svsec\@empty
               297 \else
               298 \refstepcounter{#1}%
               299 \protected@edef\@svsec{\@seccntformat{#1}\relax}%
               300 \fi
               301 \@tempskipa #5\relax
               302 \ifdim \@tempskipa>\z@
               303 \begingroup
               304 #6{%
               305 \@hangfrom{\hskip #3\relax\@svsec}%
               306 \interlinepenalty \@M #8\@@par}%
               307 \endgroup
               308 \csname #1mark\endcsname{#7}%
               309 \ifnum #2>\c@secnumdepth \else
               310 \@tochangmeasure{\csname the#1\endcsname}%
               311 \fi
               312 \addcontentsline{toc}{#1}{%
               313 \ifnum #2>\c@secnumdepth \else
               314 \protect\numberline{\csname the#1\endcsname}%
               315 \fi
               316 #7}%
               317 \else
               318 \def\@svsechd{%
               319 #6{\hskip #3\relax
               320 \@svsec #8}%
               321 \csname #1mark\endcsname{#7}%
               322 \ifnum #2>\c@secnumdepth \else
```

```
323 \@tochangmeasure{\csname the#1\endcsname\space}%
               324 \fi
               325 \addcontentsline{toc}{#1}{%
               326 \ifnum #2>\c@secnumdepth \else
               327 \protect\numberline{\csname the#1\endcsname}%
               328 \qquad \qquad \int f329 #7}}%
               330 \fi
               331 \@xsect{#5}}
               332 \def\@xsect#1{%
               333 \@tempskipa #1\relax
               334 \ifdim \@tempskipa>\z@
               335 \par \nobreak
               336 \vskip \@tempskipa
               337 \@afterheading
               338 \else
               339 \@nobreakfalse
               340 \global\@noskipsectrue
               341 \everypar{%
               342 \if@noskipsec
               343 \global\@noskipsecfalse
               344 {\setbox\z@\lastbox}%
               345 \clubpenalty\@M
               346 \begingroup \@svsechd \endgroup
               347 \unskip
               348 \@tempskipa #1\relax
               349 \hskip -\@tempskipa
               350 \else
               351 \clubpenalty \@clubpenalty
               352 \everypar{}%
               353 \fi}%
               354 \fi
               355 \ignorespaces}
               356 \def\@seccntformat#1{\csname the#1\endcsname\quad}
               357 \def\@ssect#1#2#3#4#5{%
               358 \@tempskipa #3\relax
               359 \ifdim \@tempskipa>\z@
               360 \begingroup
               361 #4{%
               362 \@hangfrom{\hskip #1}%
               363 \interlinepenalty \@M #5\@@par}%
               364 \endgroup
               365 \else
               366 \def\@svsechd{#4{\hskip #1\relax #5}}%
               367 \fi
               368 \@xsect{#3}}
\@startsection Amsart redefines \startsection. Here we redefine it again to make TOC working
               369 \def\@starttoc#1#2{\begingroup
```

```
370 \setTrue{#1}%
```

```
371 \par\removelastskip\vskip\z@skip
                   372 \@startsection{section}\@M\z@{\linespacing\@plus\linespacing}%
                  373 {.5\linespacing}{\centering\contentsnamefont}{#2}%
                   374 \@input{\jobname.#1}%
                   375 \if@filesw
                   376 \@xp\newwrite\csname tf@#1\endcsname
                   377 \immediate\@xp\openout\csname tf@#1\endcsname \jobname.#1\relax
                   378 \fi
                   379 \global\@nobreakfalse \endgroup
                   380 \addvspace{32\p@\@plus14\p@}%
                   381 }
   \l@subsection Section spacing is more generous than for amsart
                  382 \def\l@section{\@tocline{1}{0pt}{1pc}{2pc}{}}
   \l@subsection Amsart has too large spacing
                   383 \def\l@subsection{\@tocline{2}{0pt}{1pc}{3pc}{}}
\l@subsubsection Amsart has too large spacing
                   384 \def\l@subsubsection{\@tocline{2}{0pt}{1pc}{5pc}{}}
                     And hyperref
                   385 \let\@footnotemark@nolink\@footnotemark
                   386 \let\@footnotetext@nolink\@footnotetext
                   387 \RequirePackage[bookmarksnumbered,unicode]{hyperref}
                   388 \pdfstringdefDisableCommands{%
                  389 \def\unskip{}%
                  390 \def\textbullet{- }%
                  391 \def\textrightarrow{ -> }%
                  392 \def\footnotemark{}%
                  393 }
                  394 \urlstyle{rm}
                   395 \ifcase\ACM@format@nr
                  396 \relax % manuscript
                  397 \or % acmsmall
                  398 \or % acmlarge
                  399 \or % acmtog
                  400 \or % sigconf
                  401 \or % siggraph
                  402 \or % sigplan
                  403 \urlstyle{sf}
                  404 \or % sigchi
                  405 \or % sigchi-a
                  406 \urlstyle{sf}
                  407 \fi
                   408 \if@ACM@screen
                   409 \hypersetup{colorlinks,
                  410 linkcolor=ACMRed,
                  411 citecolor=ACMPurple,
```
```
412 urlcolor=ACMDarkBlue,
                     413 filecolor=ACMDarkBlue}
                    414 \else
                    415 \hypersetup{hidelinks}
                    416 \fi
                    417 \RequirePackage{cleveref}
                       Bibliography mangling.
                    418 \if@ACM@natbib
                    419 \let\citeN\cite
                     420 \let\cite\citep
                    421 \let\citeANP\citeauthor
                     422 \let\citeNN\citeyearpar
                     423 \let\citeyearNP\citeyear
                     424 \let\citeyear\citeyearpar
                     425 \let\citeNP\citealt
                     426 \DeclareRobustCommand\citeA
                    427 {\begingroup\NAT@swafalse
                     428 \let\NAT@ctype\@ne\NAT@partrue\NAT@fullfalse\NAT@open\NAT@citetp}%
                     429 \providecommand\newblock{}%
                     430 \else
                     431 \AtBeginDocument{%
                     432 \let\shortcite\cite%
                     433 \providecommand\citename[1]{#1}}
                     434 \fi
                     435 \newcommand\shortcite[2][]{%
                    436 \ifNAT@numbers\cite[#1]{#2}\else\citeyear[#1]{#2}\fi}
\bibliographystyle Amsart redenes \bibliographystyle since it prefers AMS bibliography. We turn it
                    back to LATEX definition:
                    437 \def\bibliographystyle#1{%
                    438 \ifx\@begindocumenthook\@undefined\else
                     439 \expandafter\AtBeginDocument
                     440 \fi
                     441 {\if@filesw
                     442 \immediate\write\@auxout{\string\bibstyle{#1}}%
                     443 \fi}}
                       Graphics and color
                    444 \RequirePackage{graphicx, xcolor}
                       We define ACM colors according to [7]:
                     445 \definecolor[named]{ACMBlue}{cmyk}{1,0.1,0,0.1}
                     446 \definecolor[named]{ACMYellow}{cmyk}{0,0.16,1,0}
                     447 \definecolor[named]{ACMOrange}{cmyk}{0,0.42,1,0.01}
                     448 \definecolor[named]{ACMRed}{cmyk}{0,0.90,0.86,0}
                     449 \definecolor[named]{ACMLightBlue}{cmyk}{0.49,0.01,0,0}
                     450 \definecolor[named]{ACMGreen}{cmyk}{0.20,0,1,0.19}
                     451 \definecolor[named]{ACMPurple}{cmyk}{0.55,1,0,0.15}
```

```
452 \definecolor[named]{ACMDarkBlue}{cmyk}{1,0.58,0,0.21}
```
Author draft mode

```
453 \if@ACM@authordraft
454 \RequirePackage{draftwatermark}
455 \SetWatermarkFontSize{0.5in}
456 \SetWatermarkColor[gray]{.9}
457 \SetWatermarkText{\parbox{12em}{\centering
458 Unpublished working draft\\
459 Not for distribution}}
460 \fi
```
### 3.6 Paper size and paragraphing

We use geometry for dimensions. Note the presently margins do not depend on the font size option - maybe we will need to change this. See [https://github.com/](https://github.com/borisveytsman/acmart/issues/5#issuecomment-272881329) [borisveytsman/acmart/issues/5#issuecomment-272881329](https://github.com/borisveytsman/acmart/issues/5#issuecomment-272881329).

```
461 \RequirePackage{geometry}
462 \ifcase\ACM@format@nr
463 \relax % manuscript
464 \geometry{letterpaper,head=13pt,
465 marginparwidth=6pc,heightrounded}%
466 \or % acmsmall
467 \geometry{twoside=true,
468 includeheadfoot, head=13pt, foot=2pc,
469 paperwidth=6.75in, paperheight=10in,
470 top=58pt, bottom=44pt, inner=46pt, outer=46pt,
471 marginparwidth=2pc,heightrounded
472 }%
473 \or % acmlarge
474 \geometry{twoside=true, head=13pt, foot=2pc,
475 paperwidth=8.5in, paperheight=11in,
476 includeheadfoot,
477 top=78pt, bottom=114pt, inner=81pt, outer=81pt,
478 marginparwidth=4pc,heightrounded
479 }%
480 \or % acmtog
481 \geometry{twoside=true, head=13pt, foot=2pc,
482 paperwidth=8.5in, paperheight=11in,
483 includeheadfoot, columnsep=24pt,
484 top=52pt, bottom=75pt, inner=52pt, outer=52pt,
485 marginparwidth=2pc,heightrounded
486 }%
487 \or % sigconf
488 \geometry{twoside=true, head=13pt,
489 paperwidth=8.5in, paperheight=11in,
490 includeheadfoot, columnsep=2pc,
491 top=57pt, bottom=73pt, inner=54pt, outer=54pt,
492 marginparwidth=2pc,heightrounded
493 }%
494 \or % siggraph
```

```
495 \geometry{twoside=true, head=13pt,
            496 paperwidth=8.5in, paperheight=11in,
            497 includeheadfoot, columnsep=2pc,
            498 top=57pt, bottom=73pt, inner=54pt, outer=54pt,
            499 marginparwidth=2pc,heightrounded
            500 }%
            501 \or % sigplan
            502 \geometry{twoside=true, head=13pt,
            503 paperwidth=8.5in, paperheight=11in,
            504 includeheadfoot=false, columnsep=2pc,
            505 top=1in, bottom=1in, inner=0.75in, outer=0.75in,
            506 marginparwidth=2pc,heightrounded
            507 }%
            508 \or % sigchi
            509 \geometry{twoside=true, head=13pt,
            510 paperwidth=8.5in, paperheight=11in,
            511 includeheadfoot, columnsep=2pc,
            512 top=66pt, bottom=73pt, inner=54pt, outer=54pt,
            513 marginparwidth=2pc,heightrounded
            514 }%
            515 \or % sigchi-a
            516 \geometry{twoside=false, head=13pt,
            517 paperwidth=11in, paperheight=8.5in,
            518 includeheadfoot, marginparsep=72pt,
            519 marginparwidth=170pt, columnsep=20pt,
            520 top=72pt, bottom=72pt, left=314pt, right=72pt
            521 }%
            522 \@mparswitchfalse
            523 \reversemarginpar
            524 \overline{\text{1}}\parindent
Paragraphing
 \parskip
           525 \setlength\parindent{10\p@}
            526 \setlength\parskip{\z@}
            527 \ifcase\ACM@format@nr
            528 \relax % manuscript
            529 \or % acmsmall
            530 \or % acmlarge
            531 \or % acmtog
            532 \setlength\parindent{9\p@}%
            533 \or % sigconf
            534 \or % siggraph
            535 \or % sigplan
            536 \or % sigchi
            537 \or % sigchi-a
            538 \fi
```
#### \normalparindent amsart denes the \normalparindent length and initializes it to 12pt (the value of \parindent in amsart). It is later used to set the \listparindent length in the quotation environment and the \parindent length in the \@footnotetext command.

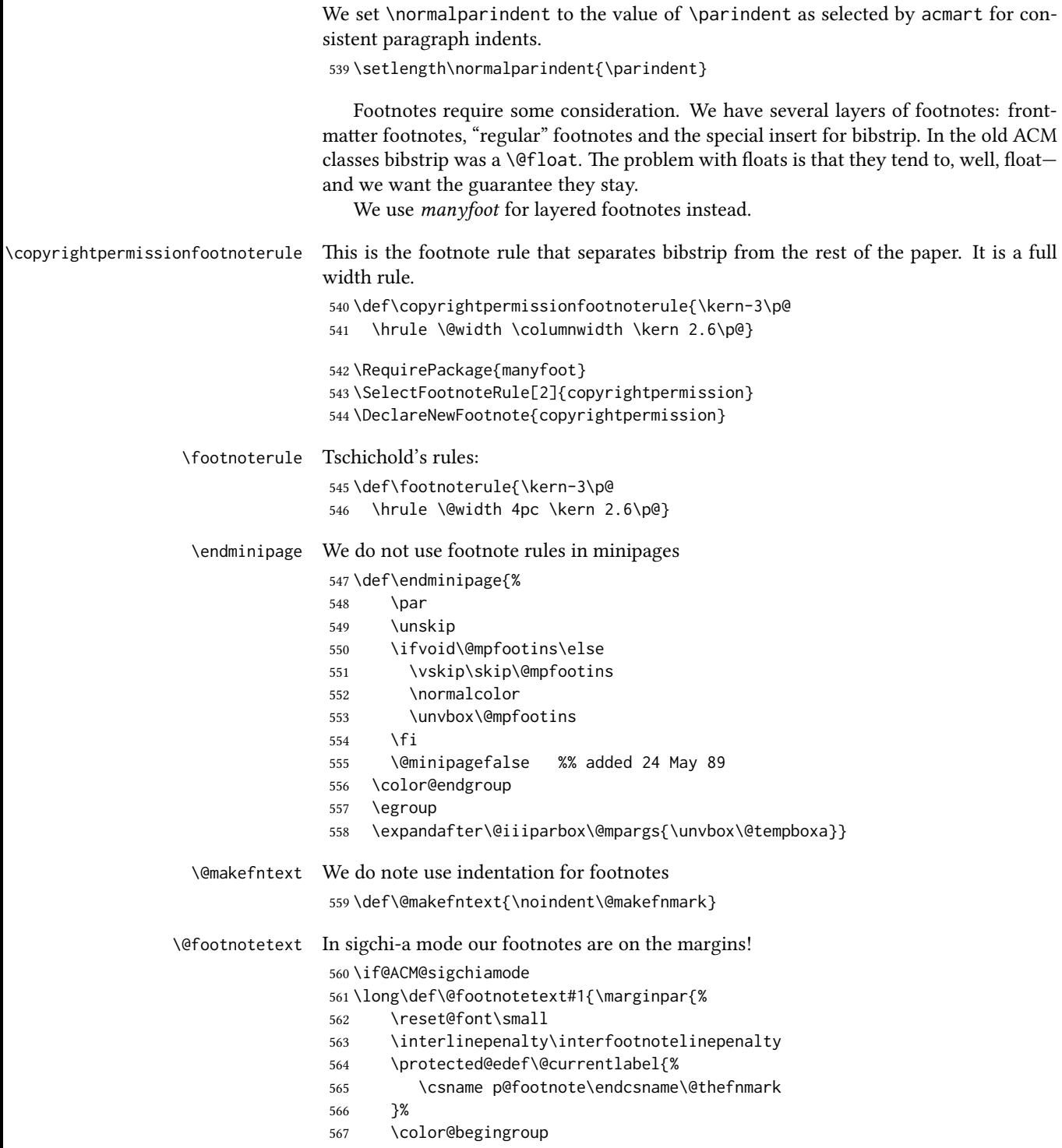

```
568 \@makefntext{%
```

```
569 \rule\z@\footnotesep\ignorespaces#1\@finalstrut\strutbox}%
```

```
570 \color@endgroup}}%
```
\fi

\@mpfootnotetext We want the footnotes in minipages centered:

```
572 \long\def\@mpfootnotetext#1{%
```
\global\setbox\@mpfootins\vbox{%

- \unvbox\@mpfootins
- \reset@font\footnotesize
- \hsize\columnwidth
- \@parboxrestore
- \protected@edef\@currentlabel
- {\csname p@mpfootnote\endcsname\@thefnmark}%
- \color@begingroup\centering
- \@makefntext{%
- \rule\z@\footnotesep\ignorespaces#1\@finalstrut\strutbox}%
- \color@endgroup}}

\@makefnmark AMS classes use a buggy definition of \makefnmark. We revert to the standard one. \def\@makefnmark{\hbox{\@textsuperscript{\normalfont\@thefnmark}}}

\@textbottom Added some stretch according to David Carlisle's advice at http://tex.stackexchange.com/a/62318/5522 \def\@textbottom{\vskip \z@ \@plus 1pt} \let\@texttop\relax

#### 3.7 Fonts

Somehow PDFTeX and XeTeX require different incantations to make PDF compliant with the current Acrobat bugs. Xpdf is much better.

The code below is by Ross Moore.

```
587 \RequirePackage{iftex}
                    588 \ifPDFTeX
                   589 \input{glyphtounicode}
                   590 \pdfglyphtounicode{f_f}{FB00}
                   591 \pdfglyphtounicode{f_f_i}{FB03}
                   592 \pdfglyphtounicode{f_f_l}{FB04}
                    593 \pdfglyphtounicode{f_i}{FB01}
                    594 \pdfglyphtounicode{t_t}{00740074}
                    595 \pdfglyphtounicode{f_t}{00660074}
                    596 \pdfglyphtounicode{T_h}{00540068}
                    597 \pdfgentounicode=1
                    598 \fi
                   599 \RequirePackage{cmap}
\if@ACM@newfonts Whether we load the new fonts
```
 \newif\if@ACM@newfonts \@ACM@newfontstrue \IfFileExists{libertine.sty}{}{\ClassWarning{\@classname}{You do not

```
603 have libertine package installed. Please upgrade your
604 TeX}\@ACM@newfontsfalse}
605 \IfFileExists{zi4.sty}{}{\ClassWarning{\@classname}{You do not
606 have zi4 package installed. Please upgrade your TeX}\@ACM@newfontsfalse}
607 \IfFileExists{newtxmath.sty}{}{\ClassWarning{\@classname}{You do not
608 have newtxmath package installed. Please upgrade your
609 TeX}\@ACM@newfontsfalse}
  We use Libertine throughout.
```

```
610 \if@ACM@newfonts
611 \RequirePackage[tt=false, type1=true]{libertine}
612 \RequirePackage[varqu]{zi4}
613 \RequirePackage[libertine]{newtxmath}
614 \RequirePackage[T1]{fontenc}
615 \fi
   The SIGCHI extended abstracts are sans serif:
```

```
616 \if@ACM@sigchiamode
617 \renewcommand{\familydefault}{\sfdefault}
618 \fi
```
## 3.8 Floats

```
We use caption package
619 \RequirePackage{caption, float}
620 \captionsetup[table]{position=top}
621 \if@ACM@journal
622 \captionsetup{labelfont={sf, small},
623 textfont={sf, small}, margin=\z@}
624 \captionsetup[figure]{name={Fig.}}
625 \else
626 \captionsetup{labelfont={bf},
627 textfont={bf}, labelsep=colon, margin=\z@}
628 \ifcase\ACM@format@nr
629 \relax % manuscript
630 \or % acmsmall
631 \or % acmlarge
632 \or % acmtog
633 \or % sigconf
634 \or % siggraph
635 \captionsetup{textfont={it}}
636 \or % sigplan
637 \captionsetup{labelfont={bf},
638 textfont={normalfont}, labelsep=period, margin=\z@}
639 \or % sigchi
640 \captionsetup[figure]{labelfont={bf, small},
641 textfont={bf, small}}
642 \or % sigchi-a
643 \captionsetup[figure]{labelfont={bf, small},
644 textfont={bf, small}}
```
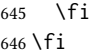

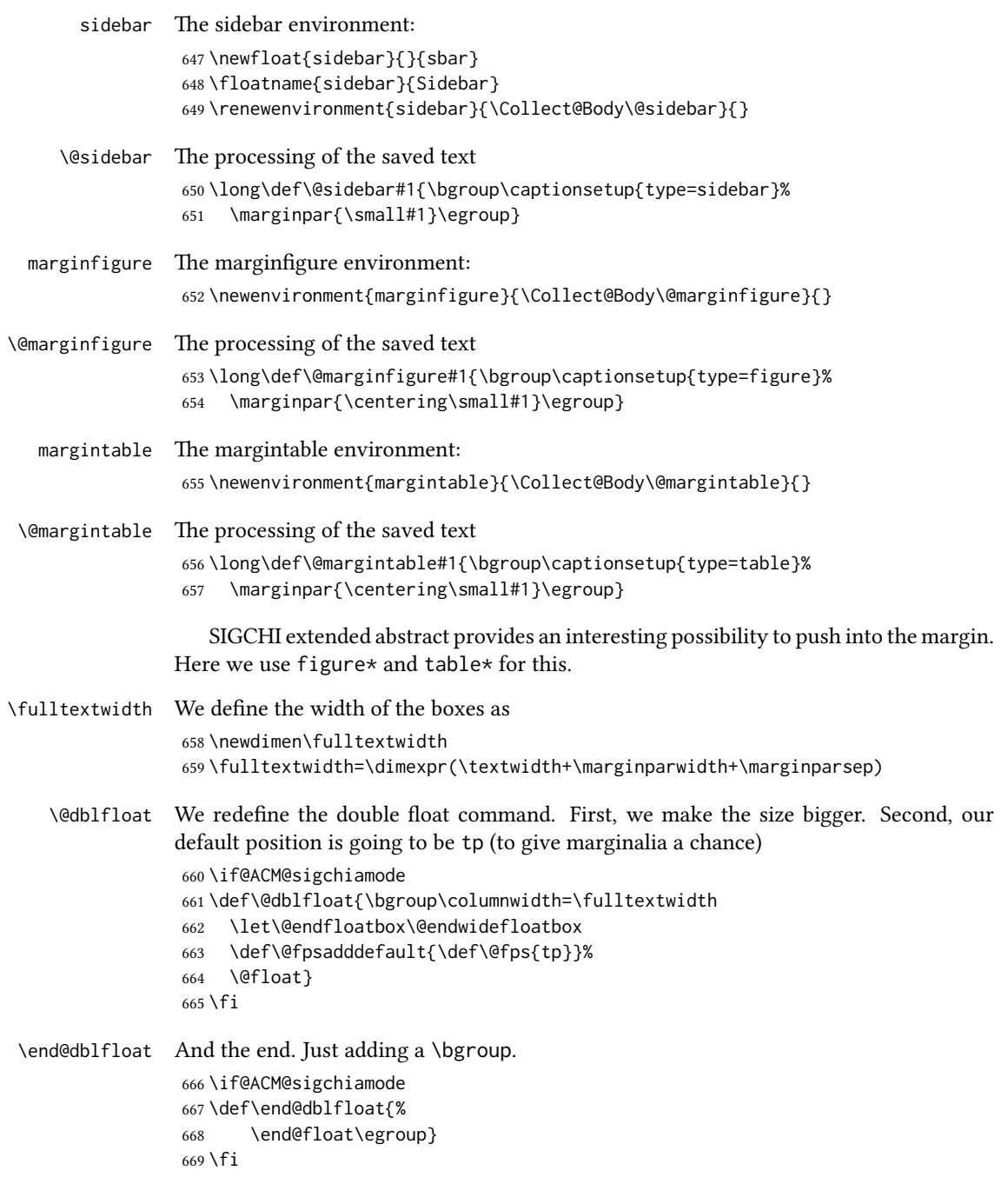

# \@endwidefloatbox This is the end of a wide box - we basically move everything to the left

- \def\@endwidefloatbox{%
- \par\vskip\z@skip
- \@minipagefalse
- \outer@nobreak
- \egroup
- \color@endbox
- \global\setbox\@currbox=\vbox{\moveleft
- \dimexpr(\fulltextwidth-\textwidth)\box\@currbox}%
- \wd\@currbox=\textwidth
- }

#### 3.9 Lists

```
680 \ifcase\ACM@format@nr
681 \relax % manuscript
682 \or % acmsmall
683 \or % acmlarge
684 \or % acmtog
685 \or % sigconf
686 \or % siggraph
687 \or % sigplan
688 \def\labelenumi{\theenumi.}
689 \def\labelenumii{\theenumii.}
690 \def\labelenumiii{\theenumiii.}
691 \def\labelenumiv{\theenumiv.}
692 \or % sigchi
693 \or % sigchi-a
694 \fi
```
AMS uses generous margins for the lists. Note that amsart defines \leftmargin values for list levels at begin document, so we must redene them in the same manner. Also, note that amsart redefines enumerate and itemize environments with a \makelabel command that uses  $\lambda$ lap, so the  $\lambda$ labelwidth value is (effectively) irrelevant; nonetheless, we follow amsart and set \labelwidth to \leftmargin minus \labelsep. \newdimen\@ACM@labelwidth

```
696 \AtBeginDocument{%
```

```
697 \setlength\labelsep{4pt}
```

```
698 \setlength{\@ACM@labelwidth}{6.5pt}
```
- 
- %% First-level list: when beginning after the first line of an
- %% indented paragraph or ending before an indented paragraph, labels
- %% should not hang to the left of the preceding/following text.
- \setlength\leftmargini{\z@}
- \addtolength\leftmargini{\parindent}
- \addtolength\leftmargini{2\labelsep}

```
706 \addtolength\leftmargini{\@ACM@labelwidth}
```
- 
- %% Second-level and higher lists.

```
709 \setlength\leftmarginii{\z@}
```

```
710 \addtolength\leftmarginii{0.5\labelsep}
                   711 \addtolength\leftmarginii{\@ACM@labelwidth}
                   712 \setlength\leftmarginiii{\leftmarginii}
                   713 \setlength\leftmarginiv{\leftmarginiii}
                   714 \setlength\leftmarginv{\leftmarginiv}
                   715 \setlength\leftmarginvi{\leftmarginv}
                   716 \@listi}
                   717 \newskip\listisep
                   718 \listisep\smallskipamount
                   719 \def\@listI{\leftmargin\leftmargini
                   720 \labelwidth\leftmargini \advance\labelwidth-\labelsep
                   721 \listparindent\z@
                   722 \topsep\listisep}
                   723 \let\@listi\@listI
                   724 \def\@listii{\leftmargin\leftmarginii
                   725 \labelwidth\leftmarginii \advance\labelwidth-\labelsep
                   726 \topsep\z@skip}
                   727 \def\@listiii{\leftmargin\leftmarginiii
                   728 \labelwidth\leftmarginiii \advance\labelwidth-\labelsep}
                   729 \def\@listiv{\leftmargin\leftmarginiv
                   730 \labelwidth\leftmarginiv \advance\labelwidth-\labelsep}
                   731 \def\@listv{\leftmargin\leftmarginv
                   732 \labelwidth\leftmarginv \advance\labelwidth-\labelsep}
                   733 \def\@listvi{\leftmargin\leftmarginvi
                   734 \labelwidth\leftmarginvi \advance\labelwidth-\labelsep}
\descriptionlabel We do not use default colon as \amsart does:
                   735 \renewcommand{\descriptionlabel}[1]{\upshape\bfseries #1}
     \description Make description environment indentation consistent with that of itemize and
                   enumerate environments.
                   736 \renewenvironment{description}{\list{}{%
                   737 \labelwidth\@ACM@labelwidth
                   738 \let\makelabel\descriptionlabel}%
                   739 }{
                   740 \endlist
                   741 }
                   742 \let\enddescription=\endlist % for efficiency
```
## 3.10 Top matter data

We use keyval interface to define journal title and relevant information

\define@choicekey\*+{ACM}{acmJournal}[\@journalCode\@journalCode@nr]{%

```
744 CIE,%
```
- CSUR,%
- IMWUT,%
- JACM,%
- JDIQ,%
- JEA,%

 JERIC,% JETC,% JOCCH,% PACMHCI,% PACMPL,% POMACS,% TAAS,% TACCESS,% TACO,% TALG,% TALLIP,% TAP,% TCPS,% TEAC,% TECS,% TIIS,% TISSEC,% TIST,% TKDD,% TMIS,% TOCE,% TOCHI,% TOCL,% TOCS,% TOCT,% TODAES,% TODS,% TOG,% TOIS,% TOIT,% TOMACS,% TOMM,% TOMPECS,% TOMS,% TOPC,% TOPS,% TOPLAS,% TOS,% TOSEM,% TOSN,% TRETS,% TSAS,% TSC,% TSLP,% TWEB% }{% \ifcase\@journalCode@nr \relax % CIE

\def\@journalName{ACM Computers in Entertainment}%

\def\@journalNameShort{ACM Comput. Entertain.}%

```
800 \def\@permissionCodeOne{1544-3574}%
801 \or % CSUR
802 \def\@journalName{ACM Computing Surveys}%
803 \def\@journalNameShort{ACM Comput. Surv.}%
804 \def\@permissionCodeOne{0360-0300}%
805 \or % IMWUT
806 \def\@journalName{Proceedings of the ACM on Interactive, Mobile,
807 Wearable and Ubiquitous Technologies}%
808 \def\@journalNameShort{Proc. ACM Interact. Mob. Wearable Ubiquitous Technol.}%
809 \def\@permissionCodeOne{2474-9567}%
810 \or % JACM
811 \def\@journalName{Journal of the ACM}%
812 \def\@journalNameShort{J. ACM}%
813 \def\@permissionCodeOne{0004-5411}%
814 \or % JDIQ
815 \def\@journalName{ACM Journal of Data and Information Quality}%
816 \def\@journalNameShort{ACM J. Data Inform. Quality}%
817 \def\@permissionCodeOne{1936-1955}%
818 \or % JEA
819 \def\@journalName{ACM Journal of Experimental Algorithmics}%
820 \def\@journalNameShort{ACM J. Exp. Algor.}%
821 \def\@permissionCodeOne{1084-6654}%
822 \or % JERIC
823 \def\@journalName{ACM Journal of Educational Resources in Computing}%
824 \def\@journalNameShort{ACM J. Edu. Resources in Comput.}%
825 \def\@permissionCodeOne{1073-0516}%
826 \or % JETC
827 \def\@journalName{ACM Journal on Emerging Technologies in Computing Systems}%
828 \def\@journalNameShort{ACM J. Emerg. Technol. Comput. Syst.}%
829 \def\@permissionCodeOne{1550-4832}%
830 \or % JOCCH
831 \def\@journalName{ACM Journal on Computing and Cultural Heritage}%
832 \def\@journalName{ACM J. Comput. Cult. Herit.}%
833 \or % PACMHCI
834 \def\@journalName{Proceedings of the ACM on Human-Computer Interaction}%
835 \def\@journalName{Proc. ACM Hum.-Comput. Interact.}%
836 \def\@permissionCodeOne{2573-0142}%
837 \or % PACMPL
838 \def\@journalName{Proceedings of the ACM on Programming Languages}%
839 \def\@journalName{Proc. ACM Program. Lang.}%
840 \def\@permissionCodeOne{2475-1421}%
841 \or % POMACS
842 \def\@journalName{Proceedings of the ACM on Measurement and Analysis of Computing Systems}%
843 \def\@journalName{Proc. ACM Meas. Anal. Comput. Syst.}%
844 \def\@permissionCodeOne{2476-1249}%
845 \or % TAAS
846 \def\@journalName{ACM Transactions on Autonomous and Adaptive Systems}%
847 \def\@journalNameShort{ACM Trans. Autonom. Adapt. Syst.}%
848 \def\@permissionCodeOne{1556-4665}%
```

```
849 \or % TACCESS
```

```
850 \def\@journalName{ACM Transactions on Accessible Computing}%
851 \def\@journalNameShort{ACM Trans. Access. Comput.}%
852 \def\@permissionCodeOne{1936-7228}%
853 \or % TACO
854 \def\@journalName{ACM Transactions on Architecture and Code Optimization}%
855 \or % TALG
856 \def\@journalName{ACM Transactions on Algorithms}%
857 \def\@journalNameShort{ACM Trans. Algor.}%
858 \def\@permissionCodeOne{1549-6325}%
859 \or % TALLIP
860 \def\@journalName{ACM Transactions on Asian and Low-Resource Language Information Processing}%
861 \def\@journalNameShort{ACM Trans. Asian Low-Resour. Lang. Inf. Process.}%
862 \def\@permissionCodeOne{2375-4699}%
863 \or % TAP
864 \def\@journalName{ACM Transactions on Applied Perception}%
865 \or % TCPS
866 \def\@journalName{ACM Transactions on Cyber-Physical Systems}%
867 \or % TEAC
868 \def\@journalName{ACM Transactions on Economics and Computation}%
869 \or % TECS
870 \def\@journalName{ACM Transactions on Embedded Computing Systems}%
871 \def\@journalNameShort{ACM Trans. Embedd. Comput. Syst.}%
872 \def\@permissionCodeOne{1539-9087}%
873 \or % TIIS
874 \def\@journalName{ACM Transactions on Interactive Intelligent Systems}%
875 \def\@journalNameShort{ACM Trans. Interact. Intell. Syst.}%
876 \def\@permissionCodeOne{2160-6455}%
877 \or % TISSEC
878 \def\@journalName{ACM Transactions on Information and System Security}%
879 \def\@journalNameShort{ACM Trans. Info. Syst. Sec.}%
880 \def\@permissionCodeOne{1094-9224}%
881 \or % TIST
882 \def\@journalName{ACM Transactions on Intelligent Systems and Technology}%
883 \def\@journalNameShort{ACM Trans. Intell. Syst. Technol.}%
884 \def\@permissionCodeOne{2157-6904}%
885 \or % TKDD
886 \def\@journalName{ACM Transactions on Knowledge Discovery from Data}%
887 \def\@journalNameShort{ACM Trans. Knowl. Discov. Data.}%
888 \def\@permissionCodeOne{1556-4681}%
889 \or % TMIS
890 \def\@journalName{ACM Transactions on Management Information Systems}%
891 \def\@journalNameShort{ACM Trans. Manag. Inform. Syst.}%
892 \def\@permissionCodeOne{2158-656X}%
893 \or % TOCE
894 \def\@journalName{ACM Transactions on Computing Education}%
895 \def\@journalNameShort{ACM Trans. Comput. Educ.}%
896 \def\@permissionCodeOne{1946-6226}%
897 \or % TOCHI
898 \def\@journalName{ACM Transactions on Computer-Human Interaction}%
899 \def\@journalNameShort{ACM Trans. Comput.-Hum. Interact.}%
```

```
900 \def\@permissionCodeOne{1073-0516}%
901 \or % TOCL
902 \def\@journalName{ACM Transactions on Computational Logic}%
903 \def\@journalNameShort{ACM Trans. Comput. Logic}%
904 \def\@permissionCodeOne{1529-3785}%
905 \or % TOCS
906 \def\@journalName{ACM Transactions on Computer Systems}%
907 \def\@journalNameShort{ACM Trans. Comput. Syst.}%
908 \def\@permissionCodeOne{0734-2071}%
909 \or % TOCT
910 \def\@journalName{ACM Transactions on Computation Theory}%
911 \def\@journalNameShort{ACM Trans. Comput. Theory}%
912 \def\@permissionCodeOne{1942-3454}%
913 \or % TODAES
914 \def\@journalName{ACM Transactions on Design Automation of Electronic Systems}%
915 \def\@journalNameShort{ACM Trans. Des. Autom. Electron. Syst.}%
916 \def\@permissionCodeOne{1084-4309}%
917 \or % TODS
918 \def\@journalName{ACM Transactions on Database Systems}%
919 \def\@journalNameShort{ACM Trans. Datab. Syst.}%
920 \def\@permissionCodeOne{0362-5915}%
921 \or % TOG
922 \def\@journalName{ACM Transactions on Graphics}%
923 \def\@journalNameShort{ACM Trans. Graph.}%
924 \def\@permissionCodeOne{0730-0301}
925 \or % TOIS
926 \def\@journalName{ACM Transactions on Information Systems}%
927 \def\@journalName{ACM Transactions on Information Systems}%
928 \def\@permissionCodeOne{1046-8188}%
929 \or % TOIT
930 \def\@journalName{ACM Transactions on Internet Technology}%
931 \def\@journalNameShort{ACM Trans. Internet Technol.}%
932 \def\@permissionCodeOne{1533-5399}%
933 \or % TOMACS
934 \def\@journalName{ACM Transactions on Modeling and Computer Simulation}%
935 \def\@journalName{ACM Transactions on Modeling and Computer Simulation}%
936 \def\@journalNameShort{ACM Trans. Model. Comput. Simul.}%
937 \or % TOMM
938 \def\@journalName{ACM Transactions on Multimedia Computing, Communications and Applications}%
939 \def\@journalNameShort{ACM Trans. Multimedia Comput. Commun. Appl.}%
940 \def\@permissionCodeOne{1551-6857}%
941 \def\@permissionCodeTwo{0100}%
942 \or % TOMPECS
943 \def\@journalName{ACM Transactions on Modeling and Performance Evaluation of Computing Systems}%
944 \def\@journalNameShort{ACM Trans. Model. Perform. Eval. Comput. Syst.}%
945 \def\@permissionCodeOne{2376-3639}%
946 \or % TOMS
947 \def\@journalName{ACM Transactions on Mathematical Software}%
948 \def\@journalNameShort{ACM Trans. Math. Softw.}%
```

```
949 \def\@permissionCodeOne{0098-3500}%
```

```
950 \or % TOPC
951 \def\@journalName{ACM Transactions on Parallel Computing}%
952 \def\@journalNameShort{ACM Trans. Parallel Comput.}%
953 \def\@permissionCodeOne{1539-9087}%
954 \or % TOPS
955 \def\@journalName{ACM Transactions on Privacy and Security}%
956 \def\@journalNameShort{ACM Trans. Priv. Sec.}%
957 \def\@permissionCodeOne{2471-2566}%
958 \or % TOPLAS
959 \def\@journalName{ACM Transactions on Programming Languages and Systems}%
960 \def\@journalNameShort{ACM Trans. Program. Lang. Syst.}%
961 \def\@permissionCodeOne{0164-0925}%
962 \or % TOS
963 \def\@journalName{ACM Transactions on Storage}%
964 \def\@journalNameShort{ACM Trans. Storage}%
965 \def\@permissionCodeOne{1553-3077}%
966 \or % TOSEM
967 \def\@journalName{ACM Transactions on Software Engineering and Methodology}%
968 \def\@journalNameShort{ACM Trans. Softw. Eng. Methodol.}%
969 \def\@permissionCodeOne{1049-331X}%
970 \or % TOSN
971 \def\@journalName{ACM Transactions on Sensor Networks}%
972 \def\@journalNameShort{ACM Trans. Sensor Netw.}%
973 \def\@permissionCodeOne{1550-4859}%
974 \or % TRETS
975 \def\@journalName{ACM Transactions on Reconfigurable Technology and Systems}%
976 \def\@journalNameShort{ACM Trans. Reconfig. Technol. Syst.}%
977 \def\@permissionCodeOne{1936-7406}%
978 \or % TSAS
979 \def\@journalName{ACM Transactions on Spatial Algorithms and Systems}%
980 \def\@journalNameShort{ACM Trans. Spatial Algorithms Syst.}%
981 \def\@permissionCodeOne{2374-0353}%
982 \or % TSC
983 \def\@journalName{ACM Transactions on Social Computing}%
984 \def\@journalNameShort{ACM Trans. Soc. Comput.}%
985 \def\@permissionCodeOne{2469-7818}%
986 \or % TSLP
987 \def\@journalName{ACM Transactions on Speech and Language Processing}%
988 \def\@journalNameShort{ACM Trans. Speech Lang. Process.}%
989 \def\@permissionCodeOne{1550-4875}%
990 \or % TWEB
991 \def\@journalName{ACM Transactions on the Web}%
992 \def\@journalNameShort{ACM Trans. Web}%
993 \def\@permissionCodeOne{1559-1131}%
994 \fi
995 \ClassInfo{\@classname}{Using journal code \@journalCode}%
996 }{%
```

```
997 \ClassError{\@classname}{Incorrect journal #1}%
```
}%

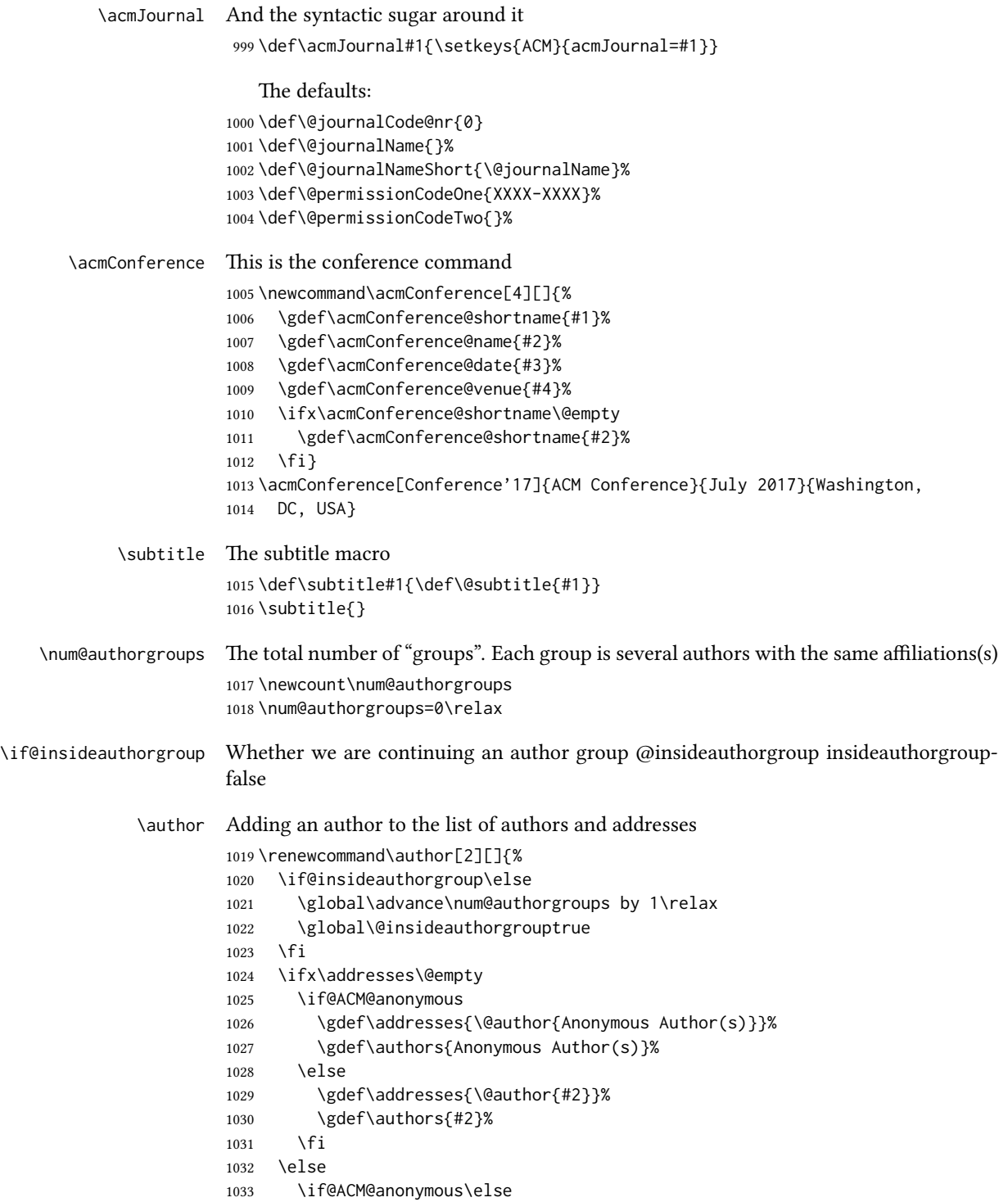

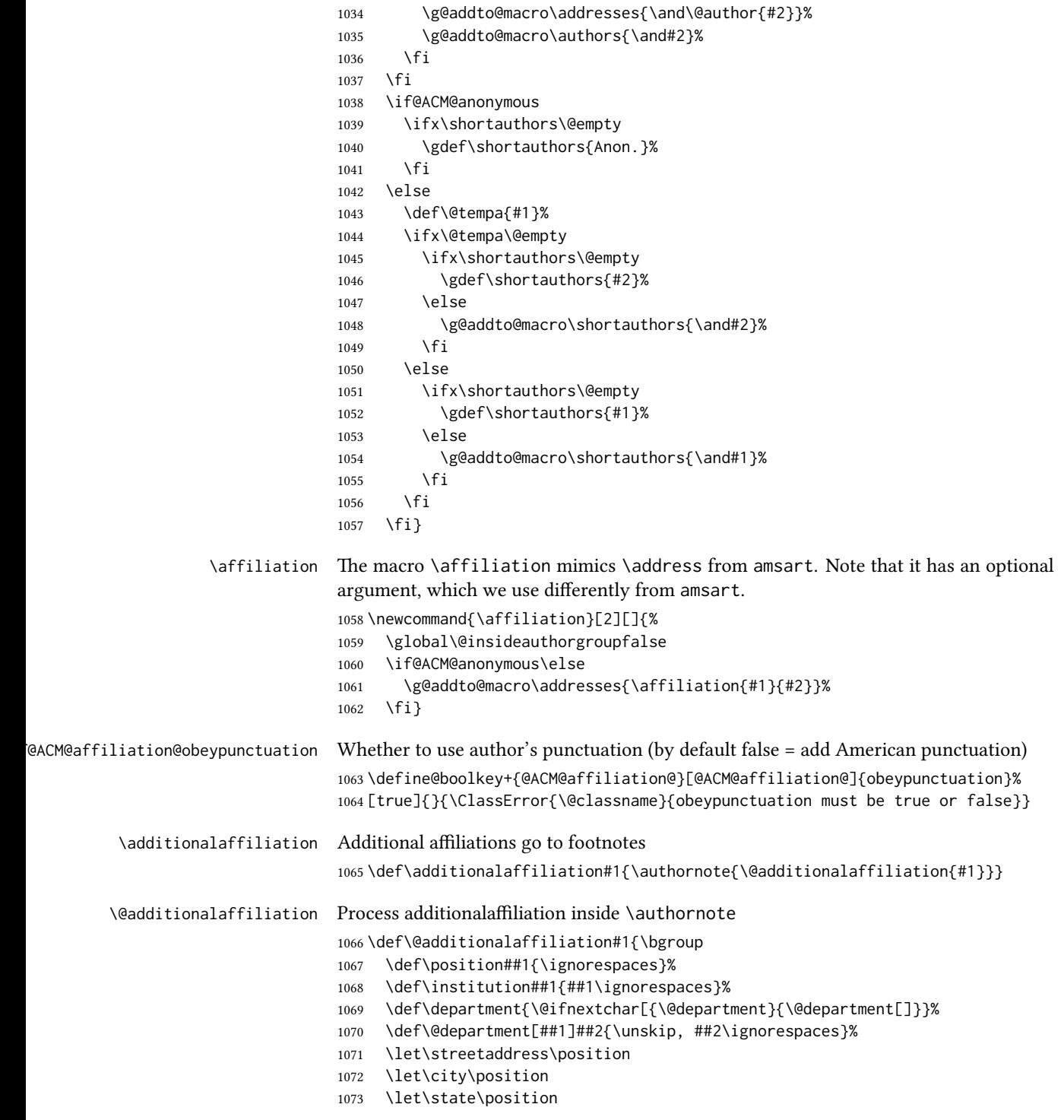

```
1074 \let\postcode\position
                1075 \let\country\position
                1076 Also with #1\unskip.\egroup}
        \email The macro \email mimics \email from amsart. Agian it has an optional argument we
                do not currently need, but keep for the possible future use.
                1077 \renewcommand{\email}[2][]{%
                1078 \if@ACM@anonymous\else
                1079 \g@addto@macro\addresses{\email{#1}{#2}}%
                1080 \fi}
        \orcid Right now we do not typeset orcids
  \@titlenotes The titlenotes
                1081 \def\@titlenotes{}
    \titlenote Adding note to the title
                1082 \def\titlenote#1{%
                1083 \g@addto@macro\@title{\footnotemark}%
                1084 \if@ACM@anonymous
                1085 \g@addto@macro\@titlenotes{%
                1086 \stepcounter{footnote}\footnotetext{Title note}}%
                1087 \else
                1088 \g@addto@macro\@titlenotes{\stepcounter{footnote}\footnotetext{#1}}%
                1089 \fi}
\@subtitlenotes The subtitlenotes
                1090 \def\@subtitlenotes{}
 \subtitlenote Adding note to the subtitle
                1091 \def\subtitlenote#1{%
                1092 \g@addto@macro\@subtitle{\footnotemark}%
                1093 \if@ACM@anonymous
                1094 \g@addto@macro\@subtitlenotes{%
                1095 \stepcounter{footnote}\footnotetext{Subtitle note}}%
                1096 \else
                1097 \g@addto@macro\@subtitlenotes{%
                 1098 \stepcounter{footnote}\footnotetext{#1}}%
                1099 \fi}
 \@authornotes The authornotes
                1100 \def\@authornotes{}
   \authornote Adding note to the author
                1101 \def\authornote#1{%
                1102 \if@ACM@anonymous\else
                1103 \g@addto@macro\addresses{\@authornotemark}%
                1104 \g@addto@macro\@authornotes{%
                1105 \stepcounter{footnote}\footnotetext{#1}}%
                1106 \fi}
```
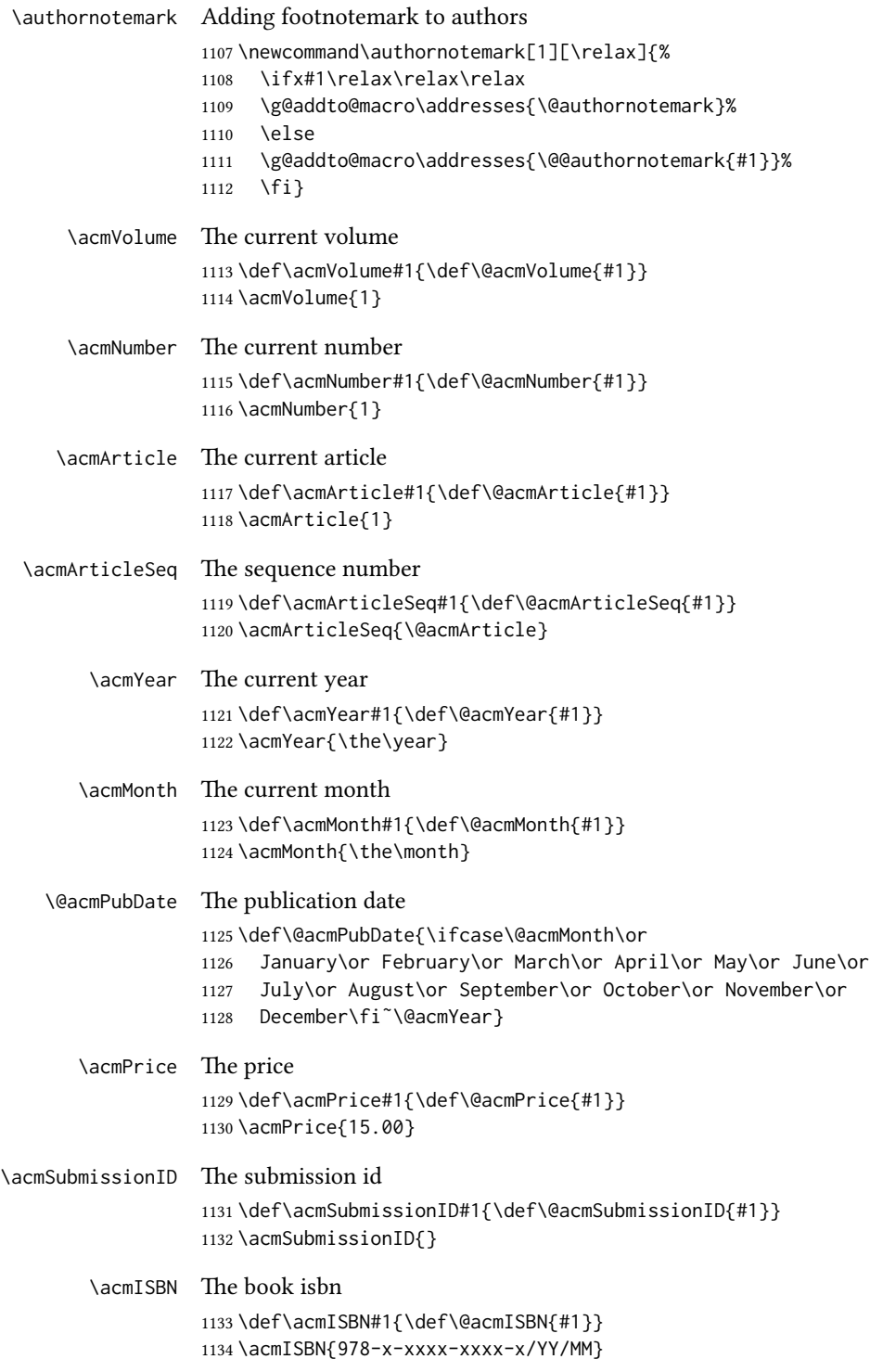

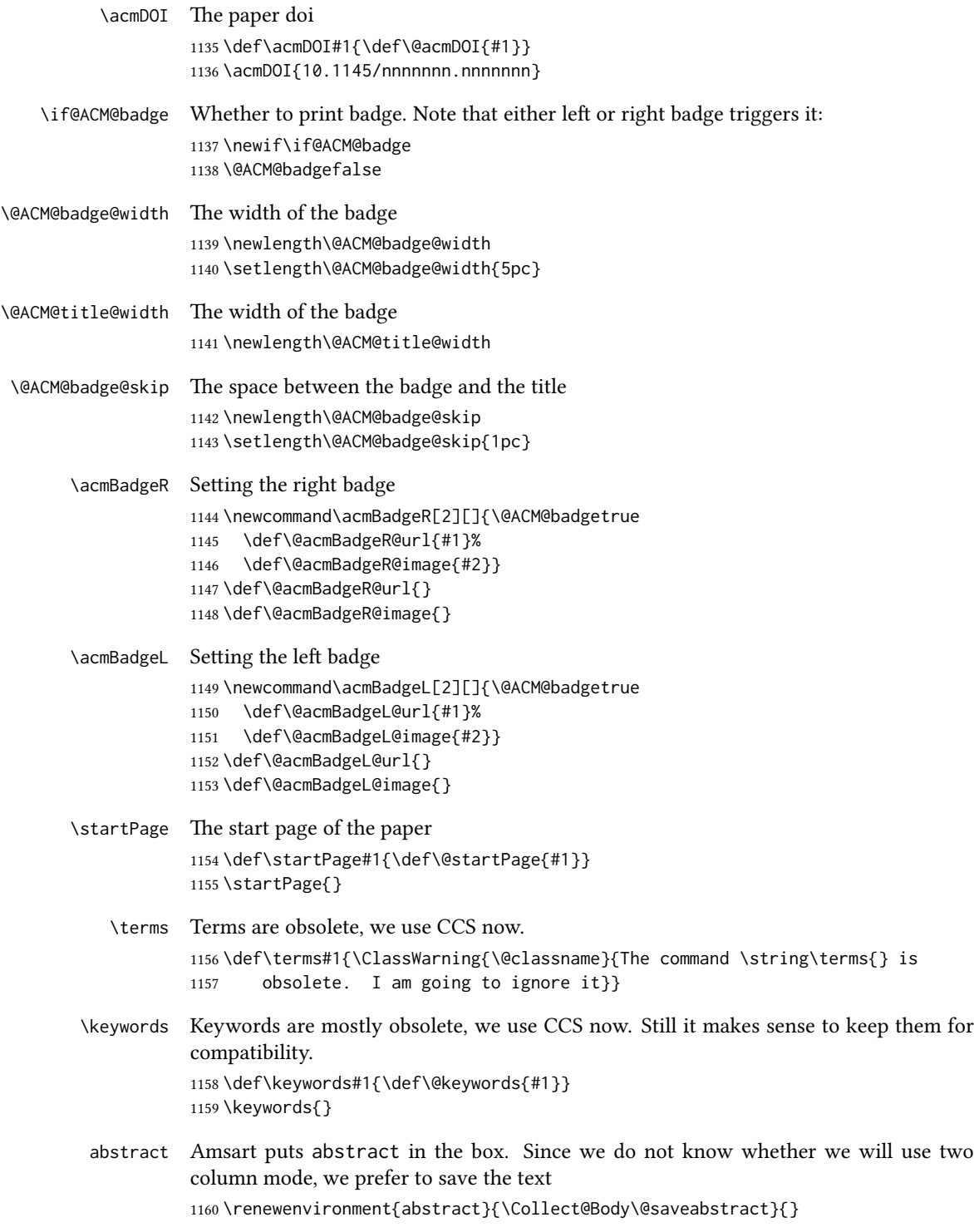

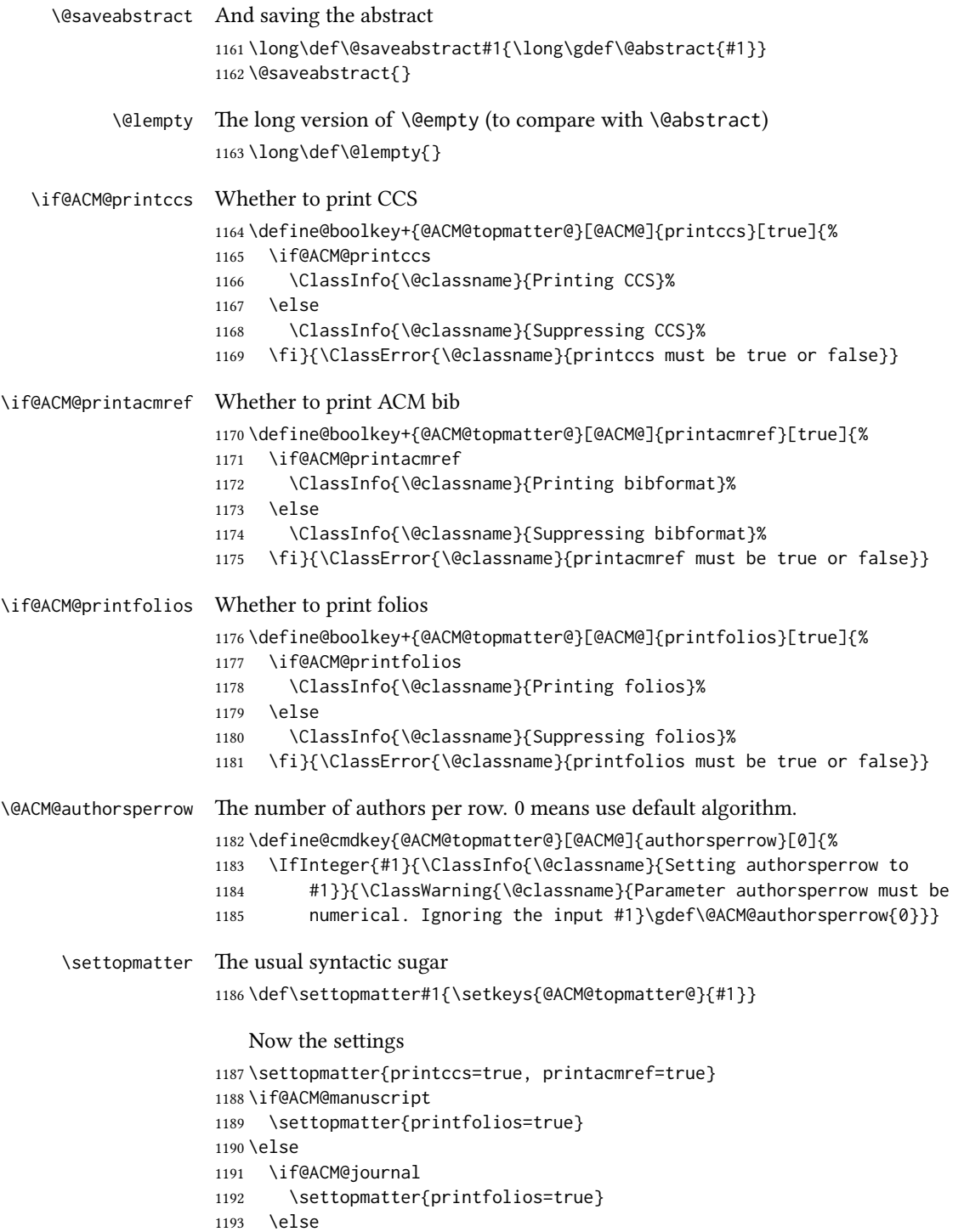

```
1194 \settopmatter{printfolios=false}
           1195 \fi
           1196 \fi
           1197 \settopmatter{authorsperrow=0}
\@received The container for the paper history
           1198 \def\@received{}
 \received The \received command
           1199 \newcommand\received[2][]{\def\@tempa{#1}%
           1200 \ifx\@tempa\@empty
           1201 \ifx\@received\@empty
           1202 \gdef\@received{Received #2}%
           1203 \else
           1204 \g@addto@macro{\@received}{; revised #2}%
           1205 \fi
           1206 \else
           1207 \ifx\@received\@empty
           1208 \gdef\@received{#1 #2}%
           1209 \else
           1210 \g@addto@macro{\@received}{; #1 #2}%
           1211 \fi
           1212 \fi}
           1213 \AtEndDocument{%
           1214 \ifx\@received\@empty\else
           1215 \par\bigskip\noindent\small\normalfont\@received\par
           1216 \fi}
```
#### 3.11 Concepts system

```
We exclude CCSXML stuff generated by the ACM system:
                1217 \RequirePackage{comment}
                1218 \excludecomment{CCSXML}
   \@concepts is is the storage macro for concepts
                1219 \let\@concepts\@empty
     \csc The first argument is the significance, the second is the concept(s)
                1220 \newcommand\ccsdesc[2][100]{%
                1221 \ccsdesc@parse#1˜#2˜˜\ccsdesc@parse@end}
\ccsdesc@parse The parser of the expression Significance~General~Specific (we need textcomp for
                \textrightarrow). Note that Specific can be empty!
                1222 \RequirePackage{textcomp}
                1223 \def\ccsdesc@parse#1˜#2˜#3˜{%
                1224 \expandafter\ifx\csname CCS@General@#2\endcsname\relax
                1225 \expandafter\gdef\csname CCS@General@#2\endcsname{\textbullet\
                1226 \textbf{#2}}%
```

```
1227 \expandafter\gdef\csname CCS@Punctuation@#2\endcsname{; }%
                     1228 \expandafter\gdef\csname CCS@Specific@#2\endcsname{}%
                     1229 \g@addto@macro{\@concepts}{\csname CCS@General@#2\endcsname
                     1230 \csname CCS@Punctuation@#2\endcsname
                     1231 \csname CCS@Specific@#2\endcsname}%
                     1232 \fi
                     1233 \ifx#3\relax\relax\else
                     1234 \expandafter\gdef\csname CCS@Punctuation@#2\endcsname{
                     1235 \textrightarrow\ }%
                     1236 \expandafter\g@addto@macro\expandafter{\csname CCS@Specific@#2\endcsname}{%
                     1237 \ifnum#1>499\textbf{#3}; \else
                     1238 \ifnum#1>299\textit{#3}; \else
                     1239 #3; \fi\fi}%
                     1240 \fi
                     1241 \ccsdesc@parse@finish}
\ccdesc@parse@finish Gobble everything to \ccsdesc@parse@end
                     1242 \def\ccsdesc@parse@finish#1\ccsdesc@parse@end{}
```
# 3.12 Copyright system

This is from acmcopyright.sty

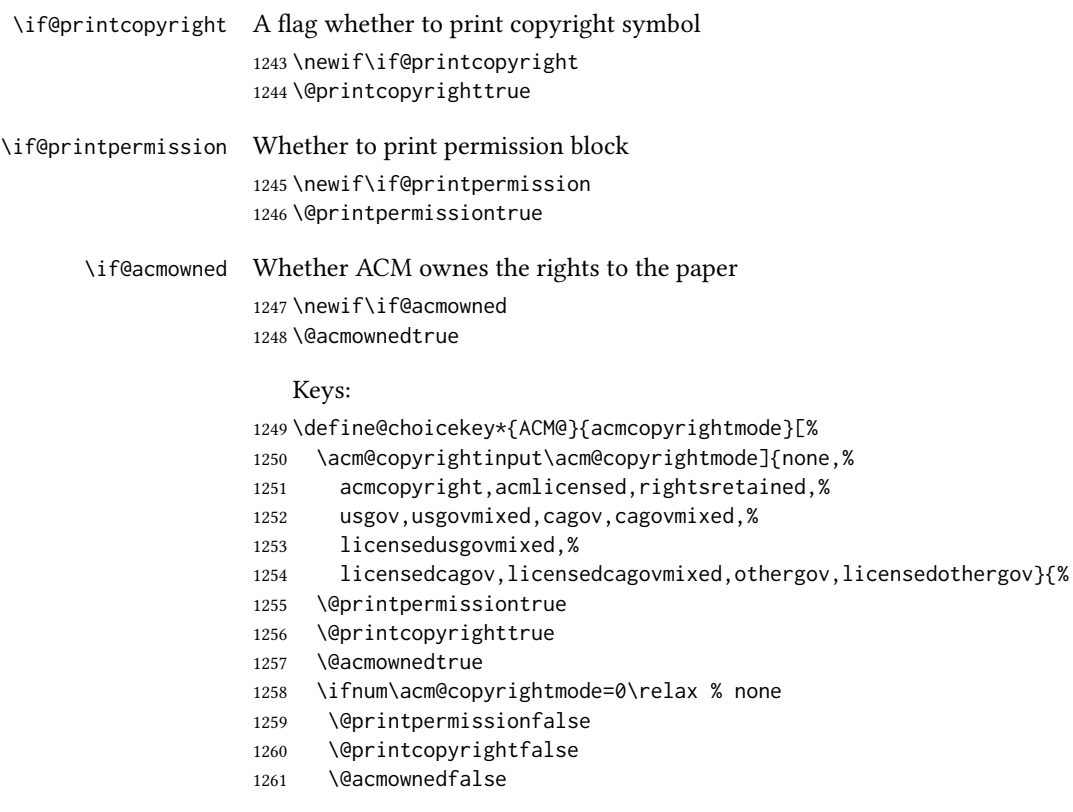

```
1262 \fi
                  1263 \ifnum\acm@copyrightmode=2\relax % acmlicensed
                  1264 \@acmownedfalse
                  1265 \fi
                  1266 \ifnum\acm@copyrightmode=3\relax % rightsretained
                  1267 \@acmownedfalse
                  1268 \acmPrice{}%
                  1269 \fi
                  1270 \ifnum\acm@copyrightmode=4\relax % usgov
                  1271 \@printpermissiontrue
                  1272 \@printcopyrightfalse
                  1273 \@acmownedfalse
                  1274 \acmPrice{}%
                  1275 \fi
                  1276 \ifnum\acm@copyrightmode=6\relax % cagov
                  1277 \@acmownedfalse
                  1278 \fi
                  1279 \ifnum\acm@copyrightmode=8\relax % licensedusgovmixed
                  1280 \@acmownedfalse
                  1281 \fi
                  1282 \ifnum\acm@copyrightmode=9\relax % licensedcagov
                  1283 \@acmownedfalse
                  1284 \fi
                  1285 \ifnum\acm@copyrightmode=10\relax % licensedcagovmixed
                  1286 \@acmownedfalse
                  1287 \fi
                  1288 \ifnum\acm@copyrightmode=11\relax % othergov
                  1289 \@acmownedtrue
                  1290 \fi
                  1291 \ifnum\acm@copyrightmode=12\relax % licensedothergov
                  1292 \@acmownedfalse
                  1293 \fi}
   \setminus setcopyright This is the syntactic sugar around setting keys.
                  1294 \def\setcopyright#1{\setkeys{ACM@}{acmcopyrightmode=#1}}
                  1295 \setcopyright{acmcopyright}
\@copyrightowner Here is the owner of the copyright
                  1296 \def\@copyrightowner{%
                  1297 \ifcase\acm@copyrightmode\relax % none
                  1298 \or % acmcopyright
                  1299 Association for Computing Machinery.
                  1300 \or % acmlicensed
                  1301 Copyright held by the owner/author(s). Publication rights licensed to
                  1302 Association for Computing Machinery.
                  1303 \or % rightsretained
                  1304 Copyright held by the owner/author(s).
                  1305 \or % usgov
                  1306 \or % usgovmixed
                  1307 Association for Computing Machinery.
```

```
1308 \or % cagov
                       1309 Crown in Right of Canada.
                       1310 \or %cagovmixed
                       1311 Association for Computing Machinery.
                       1312 \or %licensedusgovmixed
                       1313 Copyright held by the owner/author(s). Publication rights licensed to
                       1314 Association for Computing Machinery.
                       1315 \or % licensedcagov
                       1316 Crown in Right of Canada. Publication rights licensed to
                       1317 Association for Computing Machinery.
                       1318 \or %licensedcagovmixed
                       1319 Copyright held by the owner/author(s). Publication rights licensed to
                       1320 Association for Computing Machinery.
                       1321 \or % othergov
                       1322 Association for Computing Machinery.
                       1323 \or % licensedothergov
                       1324 Copyright held by the owner/author(s). Publication rights licensed to
                       1325 Association for Computing Machinery.
                       1326 \fi}
          \@formatdoi Print a clickable doi
                       1327 \def\@formatdoi#1{\url{https://doi.org/#1}}
\@copyrightpermission The canned permission block.
                       1328 \def\@copyrightpermission{%
                       1329 \ifcase\acm@copyrightmode\relax % none
                       1330 \or % acmcopyright
                       1331 Permission to make digital or hard copies of all or part of this
                       1332 work for personal or classroom use is granted without fee provided
                       1333 that copies are not made or distributed for profit or commercial
                       1334 advantage and that copies bear this notice and the full citation on
                       1335 the first page. Copyrights for components of this work owned by
                       1336 others than ACM must be honored. Abstracting with credit is
                       1337 permitted. To copy otherwise, or republish, to post on servers or to
                       1338 redistribute to lists, requires prior specific permission
                       1339 and\hspace*{.5pt}/or a fee. Request permissions from
                       1340 permissions@acm.org.
                       1341 \or % acmlicensed
                       1342 Permission to make digital or hard copies of all or part of this
                       1343 work for personal or classroom use is granted without fee provided
                       1344 that copies are not made or distributed for profit or commercial
                       1345 advantage and that copies bear this notice and the full citation on
                       1346 the first page. Copyrights for components of this work owned by
                       1347 others than the author(s) must be honored. Abstracting with credit
                       1348 is permitted. To copy otherwise, or republish, to post on servers
                       1349 or to redistribute to lists, requires prior specific permission
                       1350 and\hspace*{.5pt}/or a fee. Request permissions from
                       1351 permissions@acm.org.
                       1352 \or % rightsretained
                       1353 Permission to make digital or hard copies of part or all of this work
```
 for personal or classroom use is granted without fee provided that copies are not made or distributed for profit or commercial advantage and that copies bear this notice and the full citation on the first page. Copyrights for third-party components of this work must be honored. For all other uses, contact the owner\hspace\*{.5pt}/author(s). \or % usgov This paper is authored by an employee(s) of the United States Government and is in the public domain. Non-exclusive copying or redistribution is allowed, provided that the article citation is given and the authors and agency are clearly identified as its source. \or % usgovmixed ACM acknowledges that this contribution was authored or co-authored by an employee, or contractor of the national government. As such, the Government retains a nonexclusive, royalty-free right to publish or reproduce this article, or to allow others to do so, for Government purposes only. Permission to make digital or hard copies for personal or classroom use is granted. Copies must bear this notice and the full citation on the first page. Copyrights for components of this work owned by others than ACM must be honored. To copy otherwise, distribute, republish, or post, requires prior specific permission and\hspace\*{.5pt}/or a fee. Request permissions from permissions@acm.org. \or % cagov This article was authored by employees of the Government of Canada. As such, the Canadian government retains all interest in the copyright to this work and grants to ACM a nonexclusive, royalty-free right to publish or reproduce this article, or to allow others to do so, provided that clear attribution is given both to the authors and the Canadian government agency employing them. Permission to make digital or hard copies for personal or classroom use is granted. Copies must bear this notice and the full citation on the first page. Copyrights for components of this work owned by others than the Canadian Government must be honored. To copy otherwise, distribute, republish, or post, requires prior specific permission and\hspace\*{.5pt}/or a fee. Request permissions from permissions@acm.org. \or % cagovmixed ACM acknowledges that this contribution was co-authored by an affiliate of the national government of Canada. As such, the Crown in Right of Canada retains an equal interest in the copyright. Reprints must include clear attribution to ACM and the author's government agency affiliation. Permission to make digital or hard copies for personal or classroom use is granted. Copies must bear this notice and the full citation on the first page. Copyrights for components of this work owned by others than ACM must be honored. To copy otherwise, distribute, republish, or post, requires prior specific permission and\hspace\*{.5pt}/or a fee. Request permissions from permissions@acm.org.

```
1404 \or % licensedusgovmixed
                1405 Publication rights licensed to ACM\@. ACM acknowledges that this
                1406 contribution was authored or co-authored by an employee, contractor
                1407 or affiliate of the United States government. As such, the
                1408 Government retains a nonexclusive, royalty-free right to publish or
                1409 reproduce this article, or to allow others to do so, for Government
                1410 purposes only.
                1411 \or % licensedcagov
                1412 This article was authored by employees of the Government of Canada.
                1413 As such, the Canadian government retains all interest in the
                1414 copyright to this work and grants to ACM a nonexclusive,
                1415 royalty-free right to publish or reproduce this article, or to allow
                 1416 others to do so, provided that clear attribution is given both to
                1417 the authors and the Canadian government agency employing them.
                1418 Permission to make digital or hard copies for personal or classroom
                1419 use is granted. Copies must bear this notice and the full citation
                1420 on the first page. Copyrights for components of this work owned by
                1421 others than the Canadian Government must be honored. To copy
                1422 otherwise, distribute, republish, or post, requires prior specific
                1423 permission and\hspace*{.5pt}/or a fee. Request permissions from
                1424 permissions@acm.org.
                1425 \or % licensedcagovmixed
                1426 Publication rights licensed to ACM\@. ACM acknowledges that this
                1427 contribution was authored or co-authored by an employee, contractor
                1428 or affiliate of the national government of Canada. As such, the
                1429 Government retains a nonexclusive, royalty-free right to publish or
                1430 reproduce this article, or to allow others to do so, for Government
                1431 purposes only.
                1432 \or % othergov
                1433 ACM acknowledges that this contribution was authored or co-authored
                1434 by an employee, contractor or affiliate of a national government. As
                1435 such, the Government retains a nonexclusive, royalty-free right to
                1436 publish or reproduce this article, or to allow others to do so, for
                1437 Government purposes only.
                1438 \or % licensedothergov
                1439 Publication rights licensed to ACM\@. ACM acknowledges that this
                1440 contribution was authored or co-authored by an employee, contractor
                1441 or affiliate of a national government. As such, the Government
                 1442 retains a nonexclusive, royalty-free right to publish or reproduce
                1443 this article, or to allow others to do so, for Government purposes
                1444 only.
                1445 \fi}
 \copyrightyear By default, the copyright year is the same as \acmYear, but one can override this:
                1446 \def\copyrightyear#1{\def\@copyrightyear{#1}}
                1447 \copyrightyear{\@acmYear}
\@teaserfigures The teaser figures container
```
\def\@teaserfigures{}

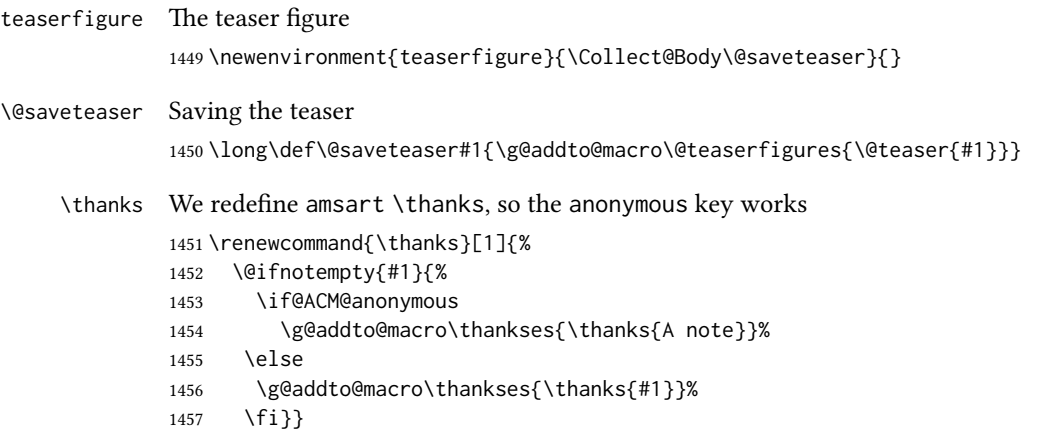

# 3.13 Typesetting top matter

\mktitle@bx Some of our formats use two column design, some use one column one. In all cases we use wide title. Thus we typeset the top matter in a special box to be use in the construction \@twocolumn[ $\langle box \rangle$ ].

\newbox\mktitle@bx

\maketitle The (in)famous \maketitle. Note that in sigchi-a mode authors are not in the title box. Another note: there is a subtle difference between author notes, title notes and thankses. The latter refer to the paper itself, and therefore belong to the copyright/permission block. By the way, this was the default behavior of the old ACM classes.

\def\maketitle{%

- \if@ACM@anonymous
- % Anonymize omission of \author-s
- \ifnum\num@authorgroups=0\author{}\fi
- \fi
- \begingroup
- \let\@footnotemark\@footnotemark@nolink
- \let\@footnotetext\@footnotetext@nolink
- \renewcommand\thefootnote{\@fnsymbol\c@footnote}%
- \global\@topnum\z@ % this prevents floats from falling
- % at the top of page 1
- \global\@botnum\z@ % we do not want them to be on bottom either
- \hsize=\textwidth
- \def\@makefnmark{\hbox{\@textsuperscript{\@thefnmark}}}%
- \@mktitle\if@ACM@sigchiamode\else\@mkauthors\fi\@mkteasers
- \@printtopmatter
- \if@ACM@sigchiamode\@mkauthors\fi
- \setcounter{footnote}{0}%
- \def\@makefnmark{\hbox{\@textsuperscript{\normalfont\@thefnmark}}}%
- \@titlenotes
- \@subtitlenotes
- \@authornotes

```
1481 \let\@makefnmark\relax \let\@thefnmark\relax
1482 \let\@makefntext\noindent
1483 \ifx\@empty\thankses\else
1484 \footnotetextcopyrightpermission{%
1485 \def\par{\let\par\@par}\parindent\z@\@setthanks}%
1486 \fi
1487 \footnotetextcopyrightpermission{%
1488 \if@ACM@authordraft
1489 \raisebox{-2ex}[\z@][\z@]{\makebox[0pt][l]{\large\bfseries
1490 Unpublished
1491 working draft. Not for distribution}}%
1492 \color[gray]{0.9}%
1493 \fi
1494 \parindent\z@\parskip0.1\baselineskip
1495 \if@ACM@authorversion\else
1496 \if@printpermission\@copyrightpermission\par\fi
1497 \fi
1498 \if@ACM@manuscript\else
1499 \if@ACM@journal\else % Print the conference information
1500 {\itshape \acmConference@shortname, \acmConference@date, \acmConference@venue}\par
1501 \fi
1502 \fi
1503 \if@printcopyright
1504 \copyright\ \@copyrightyear\ \@copyrightowner\\
1505 \else
1506 \@copyrightyear.\
1507 \fi
1508 \if@ACM@manuscript
1509 Manuscript submitted to ACM\\
1510 \qquad \text{left}1511 \if@ACM@authorversion
1512 This is the author's version of the work. It is posted here for
1513 your personal use. Not for redistribution. The definitive Version
1514 of Record was published in
1515 \if@ACM@journal
1516 \emph{\@journalName}%
1517 \else
1518 \emph{Proceedings of \acmConference@name, \acmConference@date}%
1519 \fi
1520 \ifx\@acmDOI\@empty
1521 .
1522 \else
1523 , \@formatdoi{\@acmDOI}.
1524 \fi\\
1525 \else
1526 \if@ACM@journal
1527 \@permissionCodeOne/\@acmYear/\@acmMonth-ART\@acmArticle
1528 \ifx\@acmPrice\@empty\else\ \$\@acmPrice\fi\\
1529 \@formatdoi{\@acmDOI}%
1530 \else % Conference
```

```
1531 ACM~ISBN~\@acmISBN
                 1532 \ifx\@acmPrice\@empty.\else\dots\$\@acmPrice\fi\\
                 1533 \@formatdoi{\@acmDOI}%
                 1534 \qquad \qquad \int f1535 \qquad \qquad \int f1536 \fi}
                 1537 \endgroup
                 1538 \setcounter{footnote}{0}%
                 1539 \@mkabstract
                 1540 \if@ACM@printccs
                 1541 \ifx\@concepts\@empty\else\bgroup
                 1542 {\@specialsection{CCS Concepts}%
                 1543 \@concepts\par}\egroup
                 1544 \fi
                 1545 \fi
                 1546 \ifx\@keywords\@empty\else\bgroup
                 1547 {\if@ACM@journal
                 1548 \@specialsection{Additional Key Words and Phrases}%
                 1549 \else
                 1550 \@specialsection{Keywords}%
                 1551 \fi
                 1552 \@keywords}\par\egroup
                 1553 \fi
                 1554 \andify\authors
                 1555 \andify\shortauthors
                 1556 \global\let\authors=\authors
                 1557 \global\let\shortauthors=\shortauthors
                 1558 \if@ACM@printacmref
                 1559 \@mkbibcitation
                 1560 \fi
                 1561 \hypersetup{pdfauthor={\authors},
                 1562 pdftitle={\@title}, pdfkeywords={\@concepts}}%
                 1563 \@printendtopmatter
                 1564 \@afterindentfalse
                 1565 \@afterheading
                 1566 }
\@specialsection This macro starts section for proceedings and uses small for journals
                 1567 \def\@specialsection#1{%
                 1568 \ifcase\ACM@format@nr
                 1569 \relax % manuscript
                 1570 \par\medskip\small\noindent#1: %
                 1571 \or % acmsmall
                 1572 \par\medskip\small\noindent#1: %
                 1573 \or % acmlarge
                 1574 \par\medskip\small\noindent#1: %
                 1575 \or % acmtog
                 1576 \par\medskip\small\noindent#1: %
                 1577 \or % sigconf
```

```
1578 \section*{#1}%
```

```
1579 \or % siggraph
                 1580 \section*{#1}%
                 1581 \or % sigplan
                 1582 \paragraph*{#1}%
                 1583 \or % sigchi
                 1584 \section*{#1}%
                 1585 \or % sigchi-a
                 1586 \section*{#1}%
                 1587 \fi}
\@printtopmatter The printing of top matter starts the new page, and uses the given title box. Note that
                 for sigchi-a we print badges here rather than in \mktitle since we want them on the
                 margins.
                 1588 \def\@printtopmatter{%
                 1589 \ifx\@startPage\@empty
                 1590 \gdef\@startPage{1}%
                 1591 \else
                 1592 \setcounter{page}{\@startPage}%
                 1593 \fi
                 1594 \thispagestyle{firstpagestyle}%
                 1595 \noindent
                 1596 \ifcase\ACM@format@nr
                 1597 \relax % manuscript
                 1598 \box\mktitle@bx\par
                 1599 \noindent\hrulefill\par
                 1600 \or % acmsmall
                 1601 \box\mktitle@bx\par
                 1602 \noindent\hrulefill\par
                 1603 \or % acmlarge
                 1604 \box\mktitle@bx\par
                 1605 \noindent\hrulefill\par
                 1606 \or % acmtog
                 1607 \twocolumn[\box\mktitle@bx]%
                 1608 \or % sigconf
                 1609 \twocolumn[\box\mktitle@bx]%
                 1610 \or % siggraph
                 1611 \twocolumn[\box\mktitle@bx]%
                 1612 \or % sigplan
                 1613 \twocolumn[\box\mktitle@bx]%
                 1614 \or % sigchi
                 1615 \twocolumn[\box\mktitle@bx]%
                 1616 \or % sigchi-a
                 1617 \par\box\mktitle@bx\par\bigskip
                 1618 \if@ACM@badge
                 1619 \marginpar{\noindent
                 1620 \ifx\@acmBadgeL@image\@empty\else
                 1621 \href{\@acmBadgeL@url}{%
                 1622 \includegraphics[width=\@ACM@badge@width]{\@acmBadgeL@image}}%
                 1623 \hskip\@ACM@badge@skip
                 1624 \fi
```

```
1625 \ifx\@acmBadgeR@image\@empty\else
            1626 \href{\@acmBadgeR@url}{%
            1627 \includegraphics[width=\@ACM@badge@width]{\@acmBadgeR@image}}%
            1628 \fi}%
            1629 \fi
            1630 \fi
            1631 }
  \@mktitle The title of the article
            1632 \def\@mktitle{%
            1633 \ifcase\ACM@format@nr
            1634 \relax % manuscript
            1635 \@mktitle@i
            1636 \or % acmsmall
            1637 \@mktitle@i
            1638 \or % acmlarge
            1639 \@mktitle@i
            1640 \or % acmtog
            1641 \@mktitle@i
            1642 \or % sigconf
            1643 \@mktitle@iii
            1644 \or % siggraph
            1645 \@mktitle@iii
            1646 \or % sigplan
            1647 \@mktitle@iii
            1648 \or % sigchi
            1649 \@mktitle@iii
            1650 \or % sigchi-a
            1651 \@mktitle@iv
            1652 \fi
            1653 }
\@titlefont The font to typeset title
            1654 \def\@titlefont{%
            1655 \ifcase\ACM@format@nr
            1656 \relax % manuscript
            1657 \LARGE\bfseries\sffamily
            1658 \or % acmsmall
            1659 \LARGE\bfseries\sffamily
            1660 \or % acmlarge
            1661 \LARGE\bfseries\sffamily
            1662 \or % acmtog
            1663 \Huge\sffamily
            1664 \or % sigconf
            1665 \Huge\sffamily\bfseries
            1666 \or % siggraph
            1667 \Huge\sffamily\bfseries
            1668 \or % sigplan
            1669 \Huge\bfseries
            1670 \or % sigchi
```

```
1671 \Huge\sffamily\bfseries
               1672 \or % sigchi-a
               1673 \Huge\bfseries
               1674 \fi}
\@subtitlefont The font to typeset title
               1675 \def\@subtitlefont{\normalsize
               1676 \ifcase\ACM@format@nr
               1677 \relax % manuscript
               1678 \mdseries
               1679 \or % acmsmall
               1680 \mdseries
               1681 \or % acmlarge
               1682 \mdseries
               1683 \or % acmtog
               1684 \LARGE
               1685 \or % sigconf
               1686 \LARGE\mdseries
               1687 \or % siggraph
               1688 \LARGE\mdseries
               1689 \or % sigplan
               1690 \LARGE\mdseries
               1691 \or % sigchi
               1692 \LARGE\mdseries
               1693 \or % sigchi-a
               1694 \mdseries
               1695 \fi}
  \@mktitle@i The version of \mktitle for most journals
               1696 \def\@mktitle@i{\hsize=\textwidth
               1697 \@ACM@title@width=\hsize
               1698 \ifx\@acmBadgeL@image\@empty\else
               1699 \advance\@ACM@title@width by -\@ACM@badge@width
               1700 \advance\@ACM@title@width by -\@ACM@badge@skip
               1701 \fi
               1702 \ifx\@acmBadgeR@image\@empty\else
               1703 \advance\@ACM@title@width by -\@ACM@badge@width
               1704 \advance\@ACM@title@width by -\@ACM@badge@skip
               1705 \fi
               1706 \setbox\mktitle@bx=\vbox{\noindent\@titlefont
               1707 \ifx\@acmBadgeL@image\@empty\else
               1708 \raisebox{-.5\baselineskip}[\z@][\z@]{\href{\@acmBadgeL@url}{%
               1709 \includegraphics[width=\@ACM@badge@width]{\@acmBadgeL@image}}}%
               1710 \hskip\@ACM@badge@skip
               1711 \fi
               1712 \parbox[t]{\@ACM@title@width}{\raggedright
               1713 \@titlefont\noindent
               1714 \@title
               1715 \ifx\@subtitle\@empty\else
               1716 \par\noindent{\@subtitlefont\@subtitle}
```
 \fi}% \ifx\@acmBadgeR@image\@empty\else \hskip\@ACM@badge@skip \raisebox{-.5\baselineskip}[\z@][\z@]{\href{\@acmBadgeR@url}{% \includegraphics[width=\@ACM@badge@width]{\@acmBadgeR@image}}}% \fi \par\bigskip}}% \@mktitle@ii e version of \mktitle for TOG. Since v1.06 is subsumed by the \mktitle@i macro \@mktitle@iii The version of \@mktitle for sigproc. Note that since the title is centered, we leave the space for the left badge even if only the right badge is defined. \def\@mktitle@iii{\hsize=\textwidth 1725 \setbox\mktitle@bx=\vbox{\@titlefont\centering \@ACM@title@width=\hsize \if@ACM@badge 1728 \advance\@ACM@title@width by -2\@ACM@badge@width 1729 \advance\@ACM@title@width by -2\@ACM@badge@skip \parbox[b]{\@ACM@badge@width}{\strut \ifx\@acmBadgeL@image\@empty\else \raisebox{-.5\baselineskip}[\z@][\z@]{\href{\@acmBadgeL@url}{% \includegraphics[width=\@ACM@badge@width]{\@acmBadgeL@image}}}% 1734 \fi}% \hskip\@ACM@badge@skip 1736 \fi \parbox[t]{\@ACM@title@width}{\centering\@titlefont 1738 \@title 1739 \ifx\@subtitle\@empty\else 1740 \par\noindent{\@subtitlefont\@subtitle} \fi 1742 }% \if@ACM@badge \hskip\@ACM@badge@skip \parbox[b]{\@ACM@badge@width}{\strut \ifx\@acmBadgeR@image\@empty\else \raisebox{-.5\baselineskip}[\z@][\z@]{\href{\@acmBadgeR@url}{% \includegraphics[width=\@ACM@badge@width]{\@acmBadgeR@image}}}% 1749 \fi}% 1750 \fi 1751 \par\bigskip}}% \@mktitle@iv The version of \@mktitle for sigchi-a \def\@mktitle@iv{\hsize=\textwidth 1753 \setbox\mktitle@bx=\vbox{\raggedright\leftskip5pc\@titlefont \noindent\leavevmode\leaders\hrule height 2pt\hfill\kern0pt\par \noindent\@title \ifx\@subtitle\@empty\else \par\noindent\@subtitlefont\@subtitle \fi 1759 \par\bigskip}}%

\@ACM@addtoaddress The macro adds an item to address using the following rules:

- 1. If we start a paragraph, add the item
- 2. Otherwise, add a comma and the item
- 3. However, the comma is deleted, if it is on the end of the line. We use the magic cleaders trick for this.

```
1760 \newbox\@ACM@commabox
                1761 \def\@ACM@addtoaddress#1{%
                1762 \ifvmode\else
                1763 \if@ACM@affiliation@obeypunctuation\else
                1764 \setbox\@ACM@commabox=\hbox{, }%
                1765 \unskip\cleaders\copy\@ACM@commabox\hskip\wd\@ACM@commabox
                1766 \fi\fi
                1767 #1}
  \institution Theoretically we can define the macros for \affiliation inside the \@mkauthors-style\
     \position
   \department \affiliation. Of course we can make them produce an error message, but...
\streetaddress
         \city 1768\def\streetaddress#1{\unskip\ignorespaces}
        \state 1769\def\postcode#1{\unskip\ignorespaces}
     \postcode
1770 \if@ACM@journal
      \country
1771 \def\position#1{\unskip\ignorespaces}
               commands. However, this would lead to a strange error if an author uses them outside
                   We follow the strange American tradtion of no comma before zip code.
                1772 \def\institution#1{#1\ignorespaces}
                1773 \def\city#1{\unskip\ignorespaces}
                1774 \def\state#1{\unskip\ignorespaces}
                1775 \newcommand\department[2][0]{}
                1776 \def\country#1{\unskip\ignorespaces}
                1777 \else
                1778 \def\position#1{\if@ACM@affiliation@obeypunctuation#1\else#1\par\fi}%
                1779 \def\institution#1{\if@ACM@affiliation@obeypunctuation#1\else#1\par\fi}%
                1780 \newcommand\department[2][0]{\if@ACM@affiliation@obeypunctuation
                1781 #2\else#2\par\fi}%
                1782 % \def\streetaddress#1{\if@ACM@affiliation@obeypunctuation#1\else#1\par\fi}%
                1783 \let\city\@ACM@addtoaddress
                1784 \let\state\@ACM@addtoaddress
                1785 % \def\postcode#1{\if@ACM@affiliation@obeypunctuation#1\else\unskip\space#1\fi}%
                1786 \let\country\@ACM@addtoaddress
                1787 \fi
  \@mkauthors Typesetting authors
                1788 \def\@mkauthors{\begingroup
                1789 \hsize=\textwidth
                1790 \ifcase\ACM@format@nr
                1791 \relax % manuscript
                1792 \@mkauthors@i
```
\or % acmsmall

```
1794 \@mkauthors@i
                   1795 \or % acmlarge
                   1796 \@mkauthors@i
                   1797 \or % acmtog
                   1798 \@mkauthors@i
                   1799 \or % sigconf
                   1800 \@mkauthors@iii
                   1801 \or % siggraph
                   1802 \@mkauthors@iii
                   1803 \or % sigplan
                   1804 \@mkauthors@iii
                   1805 \or % sigchi
                   1806 \@mkauthors@iii
                   1807 \or % sigchi-a
                   1808 \@mkauthors@iv
                   1809 \fi
                   1810 \endgroup
                   1811 }
     \@authorfont Somehow different conferences use different fonts for author names. Why?
                   1812 \def\@authorfont{\Large\sffamily}
\@affiliationfont Font for affiliations
                   1813 \def\@affiliationfont{\normalsize\normalfont}
                      Adjusting fonts for different formats
                   1814 \ifcase\ACM@format@nr
                   1815 \relax % manuscript
                   1816 \or % acmsmall
                   1817 \def\@authorfont{\large\sffamily}
                   1818 \def\@affiliationfont{\small\normalfont}
                   1819 \or % acmlarge
                   1820 \or % acmtog
                   1821 \def\@authorfont{\LARGE\sffamily}
                   1822 \def\@affiliationfont{\large}
                   1823 \or % sigconf
                   1824 \def\@authorfont{\LARGE}
                   1825 \def\@affiliationfont{\large}
                   1826 \or % siggraph
                   1827 \def\@authorfont{\normalsize\normalfont}
                   1828 \def\@affiliationfont{\normalsize\normalfont}
                   1829 \or % sigplan
                   1830 \def\@authorfont{\Large\normalfont}
                   1831 \def\@affiliationfont{\normalsize\normalfont}
                   1832 \or % sigchi
                   1833 \def\@authorfont{\bfseries}
                   1834 \def\@affiliationfont{\mdseries}
                   1835 \or % sigchi-a
                   1836 \def\@authorfont{\bfseries}
```
 \def\@affiliationfont{\mdseries} \fi \@typeset@author@line At this point we have \@currentauthors and \@currentaffiliations. We typeset them in the journal style \def\@typeset@author@line{% \andify\@currentauthors\par\noindent \@currentauthors\def\@currentauthors{}% \ifx\@currentaffiliations\@empty\else \andify\@currentaffiliations \unskip, {\@currentaffiliations}\par \fi \def\@currentaffiliations{}} \@mkauthors@i This is version used in most journal formats. Note that \and between authors with the same affiliation becomes  $\text{and}\$ : \def\@mkauthors@i{% \def\@currentauthors{}% \def\@currentaffiliations{}% \global\let\and\@typeset@author@line \def\@author##1{% \ifx\@currentauthors\@empty \gdef\@currentauthors{\@authorfont\MakeTextUppercase{##1}}% 1854 \else \g@addto@macro{\@currentauthors}{\and\MakeTextUppercase{##1}}% \fi \gdef\and{}}% \def\email##1##2{}% \def\affiliation##1##2{% \def\@tempa{##2}\ifx\@tempa\@empty\else \ifx\@currentaffiliations\@empty \gdef\@currentaffiliations{% 1863 \setkeys{@ACM@affiliation@}{obeypunctuation=false}% \setkeys{@ACM@affiliation@}{##1}% \@affiliationfont##2}% 1866 \else 1867 \g@addto@macro{\@currentaffiliations}{\and \setkeys{@ACM@affiliation@}{obeypunctuation=false}% \setkeys{@ACM@affiliation@}{##1}##2}% 1870 \fi \fi \global\let\and\@typeset@author@line}% \global\setbox\mktitle@bx=\vbox{\noindent\box\mktitle@bx\par\medskip \noindent\addresses\@typeset@author@line \par\medskip}% } \@mkauthors@ii \@mkauthors@iI was version used in acmtog. No longer necessary \author@bx e box to put individual author to
<span id="page-72-0"></span>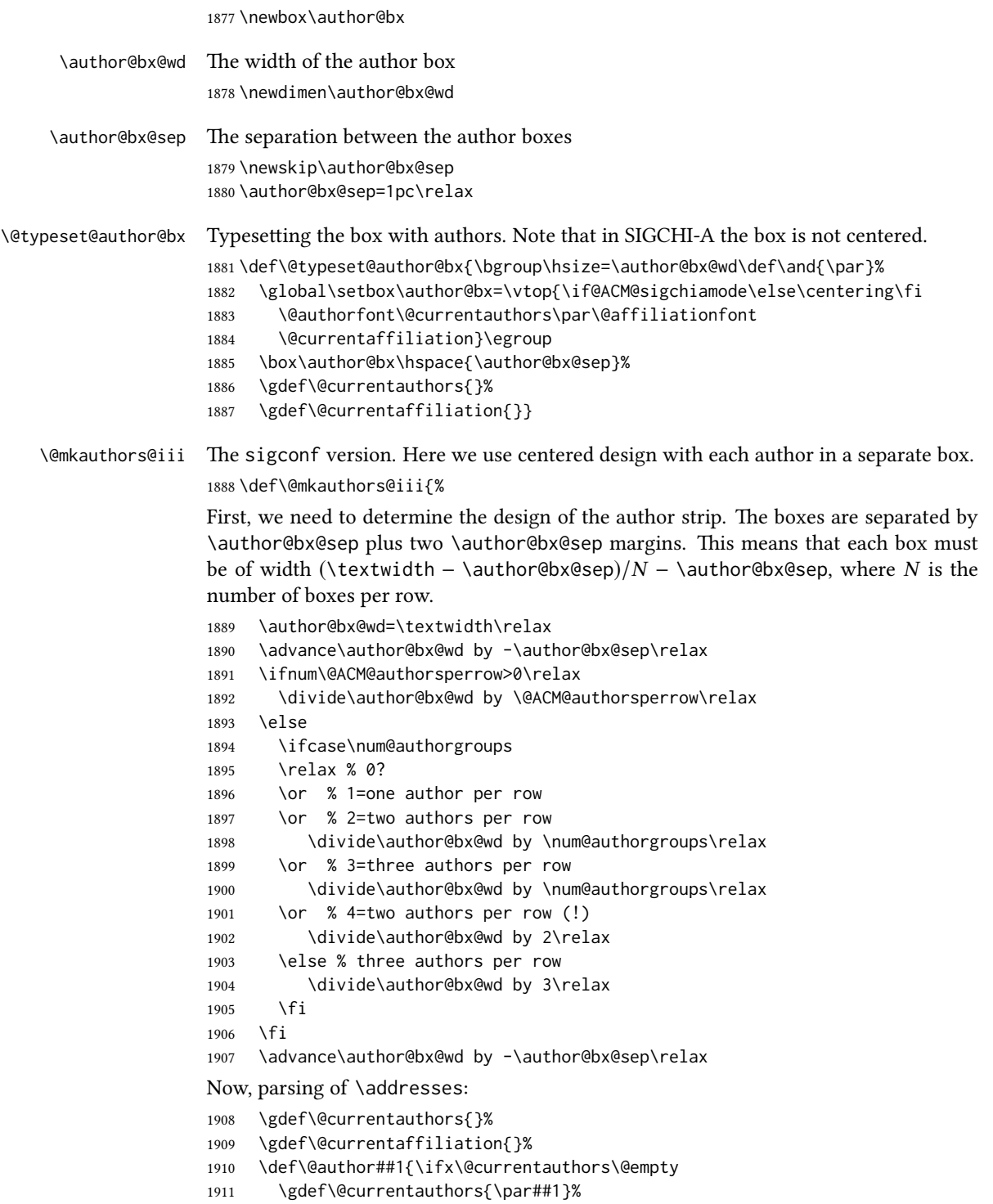

```
1912 \else
               1913 \g@addto@macro\@currentauthors{\par##1}%
               1914 \fi
               1915 \gdef\and{}}%
               1916 \def\email##1##2{\ifx\@currentaffiliation\@empty
               1917 \gdef\@currentaffiliation{\nolinkurl{##2}}%
               1918 \else
               1919 \g@addto@macro\@currentaffiliation{\par\nolinkurl{##2}}%
               1920 \fi}%
               1921 \def\affiliation##1##2{\ifx\@currentaffiliation\@empty
               1922 \gdef\@currentaffiliation{%
               1923 \setkeys{@ACM@affiliation@}{obeypunctuation=false}%
               1924 \setkeys{@ACM@affiliation@}{##1}##2}%
               1925 \else
               1926 \g@addto@macro\@currentaffiliation{\par
               1927 \setkeys{@ACM@affiliation@}{obeypunctuation=false}%
               1928 \setkeys{@ACM@affiliation@}{##1}##2}%
               1929 \fi
                1930 \global\let\and\@typeset@author@bx
               1931 }%
               Actual typesetting is done by \lambda and macro:
               1932 \hsize=\textwidth
               1933 \global\setbox\mktitle@bx=\vbox{\noindent
               1934 \box\mktitle@bx\par\medskip\leavevmode
                1935 \lineskip=1pc\relax\centering\hspace*{-1em}%
               1936 \addresses\let\and\@typeset@author@bx\and\par\bigskip}}
\Diamond \Theta mkauthors@iv The sigchia version. Now we put authors in the main text, and no more than 2 authors
               per line, unless overriden.
               1937 \def\@mkauthors@iv{%
               First, we need to determine the design of the author strip. The boxes are separated by
                \author@bx@sep plus two \author@bx@sep margins. This means that each box must
               be of width (\textwidth – \author@bx@sep)/N – \author@bx@sep, where N is the
               number of boxes per row.
               1938 \author@bx@wd=\columnwidth\relax
               1939 \advance\author@bx@wd by -\author@bx@sep\relax
               1940 \ifnum\@ACM@authorsperrow>0\relax
               1941 \divide\author@bx@wd by \@ACM@authorsperrow\relax
               1942 \else
               1943 \ifcase\num@authorgroups
               1944 \relax % 0?
               1945 \or % 1=one author per row
               1946 \else % 2=two authors per row
               1947 \divide\author@bx@wd by 2\relax
               1948 \fi
               1949 \fi
               1950 \advance\author@bx@wd by -\author@bx@sep\relax
               Now, parsing of \addresses:
```

```
1951 \gdef\@currentauthors{}%
                  1952 \gdef\@currentaffiliation{}%
                  1953 \def\@author##1{\ifx\@currentauthors\@empty
                  1954 \gdef\@currentauthors{\par##1}%
                  1955 \else
                  1956 \g@addto@macro\@currentauthors{\par##1}%
                  1957 \fi
                  1958 \gdef\and{}}%
                  1959 \def\email##1##2{\ifx\@currentaffiliation\@empty
                  1960 \gdef\@currentaffiliation{\nolinkurl{##2}}%
                  1961 \else
                  1962 \g@addto@macro\@currentaffiliation{\par\nolinkurl{##2}}%
                  1963 \fi}%
                  1964 \def\affiliation##1##2{\ifx\@currentaffiliation\@empty
                  1965 \gdef\@currentaffiliation{%
                  1966 \setkeys{@ACM@affiliation@}{obeypunctuation=false}%
                  1967 \setkeys{@ACM@affiliation@}{##1}##2}%
                  1968 \else
                  1969 \g@addto@macro\@currentaffiliation{\par
                  1970 \setkeys{@ACM@affiliation@}{obeypunctuation=false}%
                  1971 \setkeys{@ACM@affiliation@}{##1}##2}%
                  1972 \fi
                  1973 \global\let\and\@typeset@author@bx}%
                  1974 %
                  Actual typesetting is done by \lambda and macro
                  1975 \bgroup\hsize=\columnwidth
                  1976 \par\raggedright\leftskip=\z@
                  1977 \lineskip=1pc\noindent
                  1978 \addresses\let\and\@typeset@author@bx\and\par\bigskip\egroup}
\@authornotemark Adding footnotemark to authors. This version adds "normal" footnotemark.
                  1979 \def\@authornotemark{\g@addto@macro\@currentauthors{\footnotemark\relax}}
\@@authornotemark Adding footnotemark to authors with the given number
                  1980 \def\@@authornotemark#1{\g@addto@macro\@currentauthors{\footnotemark[#1]}}
     \@mkteasers Typesetting teasers
                  1981 \def\@mkteasers{%
                  1982 \ifx\@teaserfigures\@empty\else
                  1983 \def\@teaser##1{\par\bigskip\bgroup
                  1984 \captionsetup{type=figure}##1\egroup\par}
                  1985 \global\setbox\mktitle@bx=\vbox{\noindent\box\mktitle@bx\par
                  1986 \noindent\@teaserfigures\par\medskip}%
                  1987 \fi}
  \@setaddresses This is an amsart macro, which we do not need.
                  1988 \def\@setaddresses{}
```

```
\@mkabstract Typesetting abstract
                    1989 \def\@mkabstract{\bgroup
                    1990 \ifx\@abstract\@lempty\else
                    1991 {\phantomsection\addcontentsline{toc}{section}{Abstract}%
                    1992 \if@ACM@journal
                    1993 \small\noindent
                    1994 \else
                    1995 \section*{Abstract}%
                    1996 \fi
                    1997 \ignorespaces\@abstract\par}%
                    1998 \fi\egroup}
   \@mkbibcitation Print bibcitation format
                    1999 \def\@mkbibcitation{\bgroup
                    2000 \def\footnotemark{}%
                    2001 \def\\{\unskip{} \ignorespaces}%
                    2002 \def\footnote{\ClassError{\@classname}{Please do note use footnotes
                    2003 inside \string\title{} or \string\author{} command! Use
                    2004 \string\titlenote{} or \string\authornote{} instead!}}%
                    2005 \par\medskip\small\noindent{\bfseries ACM Reference format:}\par\nobreak
                    2006 \noindent\authors. \@acmYear. \@title.
                    2007 \if@ACM@journal
                    2008 \textit{\@journalNameShort}
                    2009 \@acmVolume, \@acmNumber, Article˜\@acmArticle\ (\@acmPubDate),
                    2010 \ref{TotPages}~pages.
                    2011 \else
                    2012 In \textit{Proceedings of \acmConference@name, \acmConference@venue,
                    2013 \acmConference@date
                    2014 \ifx\acmConference@name\acmConference@shortname\else
                    2015 \ (\acmConference@shortname)\fi
                    2016 ,} \ref{TotPages}˜pages.
                    2017 \fi\par
                    2018 \noindent\@formatdoi{\@acmDOI}
                    2019 \par\egroup}
\@printendtopmatter End the top matter
                    2020 \def\@printendtopmatter{\par\medskip
                    2021 \ifcase\ACM@format@nr
                    2022 \relax % manuscript
                    2023 \noindent\hrulefill\par\medskip
                    2024 \or % acmsmall
                    2025 \noindent\hrulefill\par\medskip
                    2026 \or % acmlarge
                    2027 \noindent\hrulefill\par\medskip
                    2028 \or % acmtog
                    2029 \par\bigskip
                    2030 \or % sigconf
                    2031 \par\bigskip
                    2032 \or % siggraph
```

```
2033 \par\bigskip
2034 \or % sigplan
2035 \par\bigskip
2036 \or % sigchi
2037 \par\bigskip
2038 \or % sigchi-a
2039 \fi
2040 }
```

```
\@setthanks We redefine \setthanks using \long
             2041 \def\@setthanks{\long\def\thanks##1{\par##1\@addpunct.}\thankses}
```
## 3.14 Headers and Footers

```
We use fancyhdr for our headers and footers:
                  2042 \RequirePackage{fancyhdr}
\ACM@linecount@bx This is the box displayed in the review mode
                  2043 \if@ACM@review
                  2044 \newsavebox{\ACM@linecount@bx}
                  2045 \newlength\ACM@linecount@bxht
                  2046 \newcount\ACM@linecount
                  2047 \ACM@linecount\@ne\relax
                  2048 \def\ACM@mk@linecount{%
                  2049 \savebox{\ACM@linecount@bx}[4em][t]{\parbox[t]{4em}{%
                  2050 \setlength{\ACM@linecount@bxht}{-\baselineskip}%
                  2051 \loop{\color{red}\scriptsize\the\ACM@linecount}\\
                  2052 \global\advance\ACM@linecount by \@ne
                  2053 \addtolength{\ACM@linecount@bxht}{\baselineskip}%
                  2054 \ifdim\ACM@linecount@bxht<\textheight\repeat}}}
                  2055 \fi
                  2056 \def\ACM@linecountL{%
                  2057 \if@ACM@review
                  2058 \ACM@mk@linecount
                  2059 \begin{picture}(0,0)%
                  2060 \put(-26,-22){\usebox{\ACM@linecount@bx}}%
                  2061 \end{picture}%
                  2062 \fi}
```
\ACM@linecountL How to display the box on the left

\ACM@linecountR How to display the box on the right

```
2063 \def\ACM@linecountR{%
2064 \if@ACM@review
2065 \ACM@mk@linecount
2066 \begin{picture}(0,0)%
2067 \put(20,-22){\usebox{\ACM@linecount@bx}}%
2068 \end{picture}%
2069 \fi}
```

```
\ACM@timestamp The timestamp system
                  2070 \if@ACM@timestamp
                  2071 % Subtracting 30 from \time gives us the effect of rounding-down despite
                   2072 % \numexpr rounding to nearest
                   2073 \newcounter{ACM@time@hours}
                   2074 \setcounter{ACM@time@hours}{\numexpr (\time - 30) / 60 \relax}
                   2075 \newcounter{ACM@time@minutes}
                   2076 \setcounter{ACM@time@minutes}{\numexpr \time - \theACM@time@hours * 60 \relax}
                   2077 \newcommand\ACM@timestamp{%
                   2078 \footnotesize%
                   2079 \the\year-\two@digits{\the\month}-\two@digits{\the\day}{ }%
                   2080 \two@digits{\theACM@time@hours}:\two@digits{\theACM@time@minutes}{ }%
                   2081 page˜\thepage\ (pp. \@startPage-\pageref*{TotPages})%
                   2082 \ifx\@acmSubmissionID\@empty\relax\else
                   2083 ˜Submission˜ID: \@acmSubmissionID
                   2084 \fi
                  2085 }
                  2086 \fi
   \@shortauthors Even if the author redefined \shortauthors, we do not print them in the anonymous
                   mode in the headers:
                   2087 \def\@shortauthors{\if@ACM@anonymous Anon.\else\shortauthors\fi}
   \@headfootfont The font to typeset header and footer text.
                   2088 \def\@headfootfont{%
                   2089 \ifcase\ACM@format@nr
                   2090 \relax % manuscript
                   2091 \sffamily
                   2092 \or % acmsmall
                   2093 \sffamily
                   2094 \or % acmlarge
                   2095 \sffamily
                   2096 \or % acmtog
                  2097 \sffamily
                  2098 \or % sigconf
                  2099 \sffamily
                  2100 \or % siggraph
                  2101 \sffamily
                  2102 \or % sigplan
                  2103 \sffamily
                  2104 \or % sigchi
                   2105 \sffamily
                   2106 \or % sigchi-a
                   2107 \sffamily
                   2108 \fi}
standardpagestyle The pagestyle for all pages but the first one
                   2109 \fancypagestyle{standardpagestyle}{%
                   2110 \fancyhf{}%
```

```
2111 \renewcommand{\headrulewidth}{\z@}%
2112 \renewcommand{\footrulewidth}{\z@}%
2113 \ifcase\ACM@format@nr
2114 \relax % manuscript
2115 \fancyhead[LE]{\ACM@linecountL\if@ACM@printfolios\thepage\fi}%
2116 \fancyhead[RO]{\if@ACM@printfolios\thepage\fi}%
2117 \fancyhead[RE]{\@shortauthors}%
2118 \fancyhead[LO]{\ACM@linecountL\shorttitle}%
2119 \fancyfoot[RO,LE]{\footnotesize Manuscript submitted to ACM}%
2120 \or % acmsmall
2121 \fancyhead[LE]{\ACM@linecountL\@headfootfont\@acmArticle\if@ACM@printfolios:\thepage\fi}%
2122 \fancyhead[RO]{\@headfootfont\@acmArticle\if@ACM@printfolios:\thepage\fi}%
2123 \fancyhead[RE]{\@headfootfont\@shortauthors}%
2124 \fancyhead[LO]{\ACM@linecountL\@headfootfont\shorttitle}%
2125 \fancyfoot[RO,LE]{\footnotesize \@journalName, Vol. \@acmVolume, No.
2126 \@acmNumber, Article \@acmArticle. Publication date: \@acmPubDate.}%
2127 \or % acmlarge
2128 \fancyhead[LE]{\ACM@linecountL\@headfootfont
2129 \@acmArticle\if@ACM@printfolios:\thepage\fi\quad\textbullet\quad\@shortauthors}%
2130 \fancyhead[LO]{\ACM@linecountL}%
2131 \fancyhead[RO]{\@headfootfont
2132 \shorttitle\quad\textbullet\quad\@acmArticle\if@ACM@printfolios:\thepage\fi}%
2133 \fancyfoot[RO,LE]{\footnotesize \@journalName, Vol. \@acmVolume, No.
2134 \@acmNumber, Article \@acmArticle. Publication date: \@acmPubDate.}%
2135 \or % acmtog
2136 \fancyhead[LE]{\ACM@linecountL\@headfootfont
2137 \@acmArticle\if@ACM@printfolios:\thepage\fi\quad\textbullet\quad\@shortauthors}%
2138 \fancyhead[LO]{\ACM@linecountL}%
2139 \fancyhead[RE]{\ACM@linecountR}%
2140 \fancyhead[RO]{\@headfootfont
2141 \shorttitle\quad\textbullet\quad\@acmArticle\if@ACM@printfolios:\thepage\fi\ACM@linecountR}%
2142 \fancyfoot[RO,LE]{\footnotesize \@journalName, Vol. \@acmVolume, No.
2143 \@acmNumber, Article \@acmArticle. Publication date: \@acmPubDate.}%
2144 \else % Proceedings
2145 \fancyfoot[C]{\if@ACM@printfolios\footnotesize\thepage\fi}%
2146 \fancyhead[LO]{\ACM@linecountL\@headfootfont\shorttitle}%
2147 \fancyhead[RE]{\@headfootfont\@shortauthors\ACM@linecountR}%
2148 \fancyhead[LE]{\ACM@linecountL\@headfootfont\acmConference@shortname,
2149 \acmConference@date, \acmConference@venue}%
2150 \fancyhead[RO]{\@headfootfont\acmConference@shortname,
2151 \acmConference@date, \acmConference@venue\ACM@linecountR}%
2152 \fi
2153 \if@ACM@sigchiamode
2154 \fancyheadoffset[L]{\dimexpr(\marginparsep+\marginparwidth)}%
2155 \fi
2156 \if@ACM@timestamp
2157 \fancyfoot[LO,RE]{\ACM@timestamp}
2158 \fi
2159 }
```

```
2160 \pagestyle{standardpagestyle}
```

```
\@folio@wd Folio blob width, height, offsets and max number
    \@folio@ht
2161 \newdimen\@folio@wd
\@folio@voffset
2162 \@folio@wd=\z@
   \@folio@max
2163 \newdimen\@folio@ht
                2164 \@folio@ht=\z@
                2165 \newdimen\@folio@voffset
                2166 \@folio@voffset=\z@
                2167 \def\@folio@max{1}
                2168 \ifcase\ACM@format@nr
                2169 \relax % manuscript
                2170 \or % acmsmall
                2171 \@folio@wd=45.75pt\relax
                2172 \@folio@ht=1.25in\relax
                2173 \@folio@voffset=.2in\relax
                2174 \def\@folio@max{8}
                2175 \or % acmlarge
                2176 \@folio@wd=43.25pt\relax
                2177 \@folio@ht=79pt\relax
                2178 \@folio@voffset=.55in\relax
                2179 \def\@folio@max{10}
                2180 \fi
   \@folioblob The macro to typeset the folio blob.
                2181 \def\@folioblob{\@tempcnta=\@acmArticleSeq\relax
                First, we calculate \@acmArticleSeq modulo \@folio@max
                2182 \loop
                2183 \ifnum\@tempcnta>\@folio@max\relax
                2184 \advance\@tempcnta by - \@folio@max
                2185 \repeat
                2186 \advance\@tempcnta by -1\relax
                2187 \@tempdima=\@folio@ht\relax
                2188 \multiply\@tempdima by \the\@tempcnta\relax
                2189 \advance\@tempdima by -\@folio@voffset\relax
                2190 \begin{picture}(0,0)
                2191 \makebox[\z@]{\raisebox{-\@tempdima}{%
                2192 \rlap{%
                2193 \raisebox{-0.45\@folio@ht}[\z@][\z@]{%
                2194 \rule{\@folio@wd}{\@folio@ht}}}%
                2195 \parbox{\@folio@wd}{%
                2196 \centering
                2197 \textcolor{white}{\LARGE\bfseries\sffamily\@acmArticle}}}}
                2198 \end{picture}}
                2199
firstpagestyle The pagestyle for the first page only.
                2200 \fancypagestyle{firstpagestyle}{%
                2201 \fancyhf{}%
```
\renewcommand{\headrulewidth}{\z@}%

```
2203 \renewcommand{\footrulewidth}{\z@}%
2204 \ifcase\ACM@format@nr
2205 \relax % manuscript
2206 \fancyhead[L]{\ACM@linecountL}%
2207 \fancyfoot[RO,LE]{\if@ACM@printfolios\small\thepage\fi}%
2208 \fancyfoot[RE,LO]{\footnotesize Manuscript submitted to ACM}%
2209 \or % acmsmall
2210 \fancyfoot[RO,LE]{\footnotesize \@journalName, Vol. \@acmVolume, No.
2211 \@acmNumber, Article \@acmArticle. Publication date:
2212 \@acmPubDate.}%
2213 \fancyhead[LE]{\ACM@linecountL\@folioblob}%
2214 \fancyhead[LO]{\ACM@linecountL}%
2215 \fancyhead[RO]{\@folioblob}%
2216 \fancyheadoffset[RO,LE]{0.6\@folio@wd}%
2217 \or % acmlarge
2218 \fancyfoot[RO,LE]{\footnotesize \@journalName, Vol. \@acmVolume, No.
2219 \@acmNumber, Article \@acmArticle. Publication date:
2220 \@acmPubDate.}%
2221 \fancyhead[RO]{\@folioblob}%
2222 \fancyhead[LE]{\ACM@linecountL\@folioblob}%
2223 \fancyhead[LO]{\ACM@linecountL}%
2224 \fancyheadoffset[RO,LE]{1.4\@folio@wd}%
2225 \or % acmtog
2226 \fancyfoot[RO,LE]{\footnotesize \@journalName, Vol. \@acmVolume, No.
2227 \@acmNumber, Article \@acmArticle. Publication date:
2228 \@acmPubDate.}%
2229 \fancyhead[L]{\ACM@linecountL}%
2230 \fancyhead[R]{\ACM@linecountR}%
2231 \else % Conference proceedings
2232 \fancyhead[L]{\ACM@linecountL}%
2233 \fancyhead[R]{\ACM@linecountR}%
2234 \fancyfoot[C]{\if@ACM@printfolios\footnotesize\thepage\fi}%
2235 \fi
2236 \if@ACM@timestamp
2237 \ifnum\ACM@format@nr=0\relax % Manuscript
2238 \fancyfoot[LO,RE]{\ACM@timestamp\quad
2239 \footnotesize Manuscript submitted to ACM}
2240 \else
2241 \fancyfoot[LO,RE]{\ACM@timestamp}
2242 \fi
2243 \fi
2244 }
```
# 3.15 Sectioning

Sectioning is different for different levels

```
2245 \renewcommand\section{\@startsection{section}{1}{\z@}%
2246 {-.75\baselineskip \@plus -2\p@ \@minus -.2\p@}%
2247 {.25\baselineskip}%
```

```
2248 {\@secfont}}
                      2249 \renewcommand\subsection{\@startsection{subsection}{2}{\z@}%
                      2250 {-.75\baselineskip \@plus -2\p@ \@minus -.2\p@}%
                      2251 {.25\baselineskip}%
                      2252 {\@subsecfont}}
                      2253 \renewcommand\subsubsection{\@startsection{subsubsection}{3}{10pt}%
                      2254 {-.5\baselineskip \@plus -2\p@ \@minus -.2\p@}%
                      2255 {-3.5\p@}%
                      2256 {\@subsubsecfont\@adddotafter}}
                      2257\renewcommand\paragraph{\@startsection{paragraph}{4}{\parindent}%
                      2258 {-.5\baselineskip \@plus -2\p@ \@minus -.2\p@}%
                      2259 {-3.5\p@}%
                      2260 {\@parfont\@adddotafter}}
                      2261 \renewcommand\part{\@startsection{part}{9}{\z@}%
                      2262 {-10\p@ \@plus -4\p@ \@minus -2\p@}%
                      2263 {4\p@}%
                      2264 {\@parfont}}
\section@raggedright Special version of \raggedright compatible with \MakeUppercase
                      2265 \def\section@raggedright{\@rightskip\@flushglue
                      2266 \rightskip\@rightskip
                      2267 \leftskip\z@skip
                      2268 \parindent\z@}
           \@secfont Fonts for sections etc. are different for different formats.
        \@subsecfont
2269 \def\@secfont{\sffamily\bfseries\section@raggedright\MakeTextUppercase}
     \@subsubsecfont
2270 \def\@subsecfont{\sffamily\bfseries\section@raggedright}
           \@parfont
2271 \def\@subsubsecfont{\sffamily\itshape}
                      2272 \def\@parfont{\itshape}
                      2273 \setcounter{secnumdepth}{3}
                      2274 \ifcase\ACM@format@nr
                      2275 \relax % manuscript
                      2276 \or % acmsmall
                      2277 \or % acmlarge
                      2278 \def\@secfont{\sffamily\large\section@raggedright\MakeTextUppercase}
                      2279 \def\@subsecfont{\sffamily\large\section@raggedright}
                      2280 \or % acmtog
                      2281 \def\@secfont{\sffamily\large\section@raggedright\MakeTextUppercase}
                      2282 \def\@subsecfont{\sffamily\large\section@raggedright}
                      2283 \or % sigconf
                      2284 \def\@secfont{\bfseries\Large\section@raggedright\MakeTextUppercase}
                      2285 \def\@subsecfont{\bfseries\Large\section@raggedright}
                      2286 \or % siggraph
                      2287 \def\@secfont{\bfseries\sffamily\Large\section@raggedright\MakeTextUppercase}
                      2288 \def\@subsecfont{\bfseries\sffamily\Large\section@raggedright}
                      2289 \or % sigplan
                      2290 \def\@secfont{\bfseries\Large\section@raggedright}
                      2291 \def\@subsecfont{\bfseries\section@raggedright}
                      2292 \renewcommand\subsubsection{\@startsection{subsubsection}{3}{\z@}%
                      2293 {-.75\baselineskip \@plus -2\p@ \@minus -.2\p@}%
```

```
2294 {.25\baselineskip}%
                 2295 {\@subsubsecfont}}
                 2296 \def\@subsubsecfont{\bfseries\section@raggedright}
                 2297 \renewcommand\paragraph{\@startsection{paragraph}{4}{\z@}%
                 2298 {-.5\baselineskip \@plus -2\p@ \@minus -.2\p@}%
                 2299 {-3.5\p@}%
                 2300 {\@parfont\@addspaceafter}}
                 2301 \def\@parfont{\bfseries\itshape}
                 2302 \renewcommand\subparagraph{\@startsection{subparagraph}{5}{\z@}%
                 2303 {-.5\baselineskip \@plus -2\p@ \@minus -.2\p@}%
                 2304 {-3.5\p@}%
                 2305 {\@subparfont\@addspaceafter}}
                 2306 \def\@subparfont{\itshape}
                 2307 \or % sigchi
                 2308 \setcounter{secnumdepth}{1}
                 2309 \def\@secfont{\bfseries\sffamily\section@raggedright\MakeTextUppercase}
                 2310 \def\@subsecfont{\bfseries\sffamily\section@raggedright}
                 2311 \or % sigchi-a
                 2312 \setcounter{secnumdepth}{0}
                 2313 \def\@secfont{\bfseries\sffamily\section@raggedright\MakeTextUppercase}
                 2314 \def\@subsecfont{\bfseries\sffamily\section@raggedright}
                 2315 \fi
 \@adddotafter Add punctuation after the command
                 2316 \def\@adddotafter#1{#1\@addpunct{.}}
\@addspaceafter Add space after the command
```
\def\@addspaceafter#1{#1\@addpunct{\enspace}}

# 3.16 TOC Lists

\@dotsep Related to the \tableofcontents are all the horizontal fillers. Base LATEX defines \@dottedtocline, which we should not disable. Yet, this command expects \@dotsep to be defined, but leaves this to the class implementation. Since amsart does not provide this, we copy the standard variant from article here. \providecommand\*\@dotsep{4.5}

# 3.17 Theorems

\@acmplainbodyfont The font to typeset the acmplain theorem style body. \def\@acmplainbodyfont{\itshape} \@acmplainindent The amount to indent the acmplain theorem style. \def\@acmplainindent{\parindent} \@acmplainheadfont The font to typeset the acmplain theorem style head. 2321\def\@acmplainheadfont{\scshape}

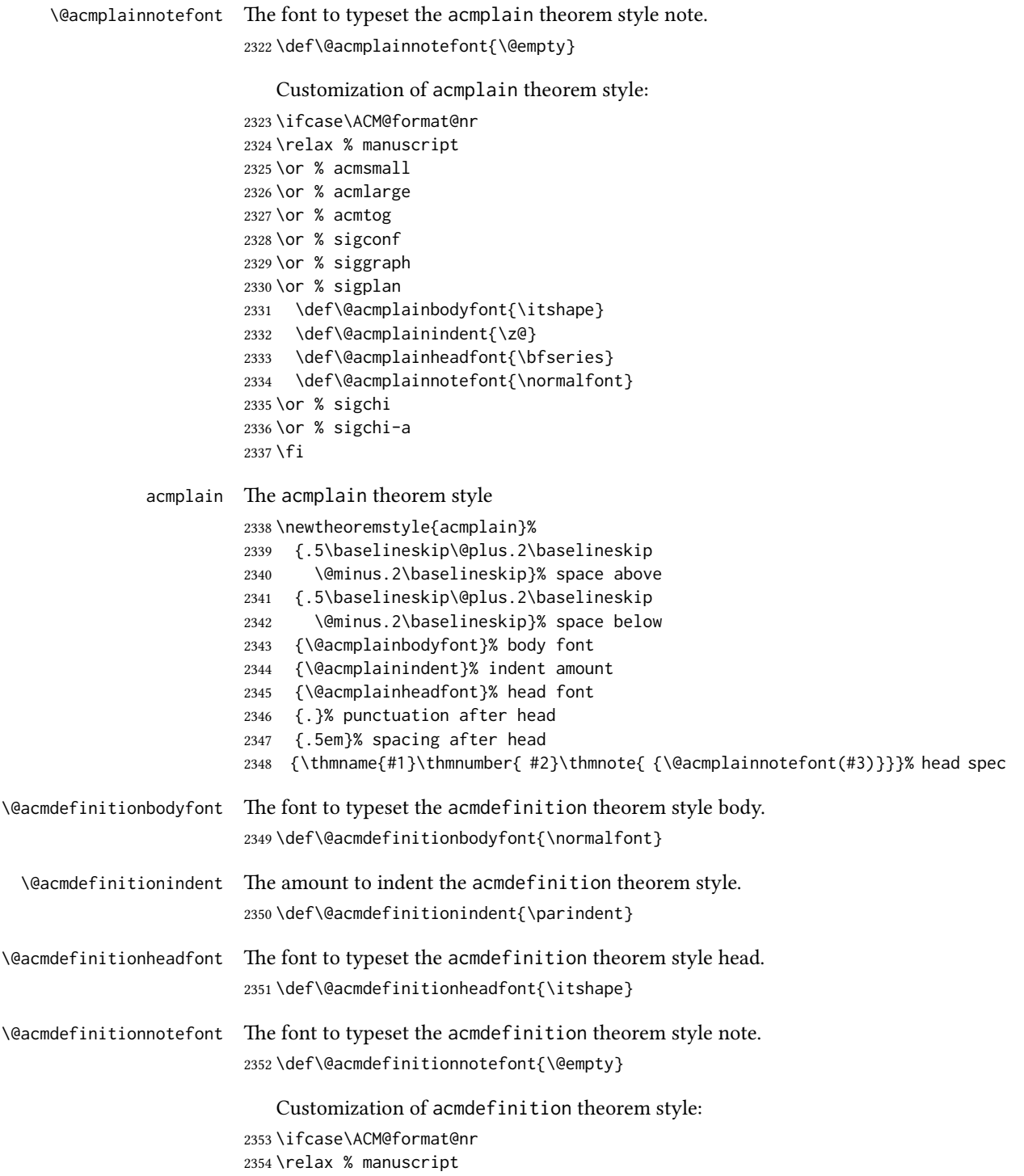

```
2355 \or % acmsmall
                 2356 \or % acmlarge
                 2357 \or % acmtog
                 2358 \or % sigconf
                 2359 \or % siggraph
                 2360 \or % sigplan
                 2361 \def\@acmdefinitionbodyfont{\normalfont}
                 2362 \def\@acmdefinitionindent{\z@}
                 2363 \def\@acmdefinitionheadfont{\bfseries}
                 2364 \def\@acmdefinitionnotefont{\normalfont}
                 2365 \or % sigchi
                 2366 \or % sigchi-a
                 2367 \fi
 acmdefinition The acmdefinition theorem style
                 2368 \newtheoremstyle{acmdefinition}%
                 2369 {.5\baselineskip\@plus.2\baselineskip
                 2370 \@minus.2\baselineskip}% space above
                 2371 {.5\baselineskip\@plus.2\baselineskip
                 2372 \@minus.2\baselineskip}% space below
                 2373 {\@acmdefinitionbodyfont}% body font
                 2374 {\@acmdefinitionindent}% indent amount
                 2375 {\@acmdefinitionheadfont}% head font
                 2376 {.}% punctuation after head
                 2377 {.5em}% spacing after head
                 2378 {\thmname{#1}\thmnumber{ #2}\thmnote{ {\@acmdefinitionnotefont(#3)}}}% head spec
                     The definitions for theorems:
                 2379 \theoremstyle{acmplain}
                 2380 \newtheorem{theorem}{Theorem}[section]
                 2381 \newtheorem{conjecture}[theorem]{Conjecture}
                 2382 \newtheorem{proposition}[theorem]{Proposition}
                 2383 \newtheorem{lemma}[theorem]{Lemma}
                 2384 \newtheorem{corollary}[theorem]{Corollary}
                 2385 \theoremstyle{acmdefinition}
                 2386 \newtheorem{example}[theorem]{Example}
                 2387 \newtheorem{definition}[theorem]{Definition}
                 2388 \theoremstyle{acmplain}
\@proofnamefont The font to typeset the proof name.
                 2389 \def\@proofnamefont{\scshape}
 \@proofindent Whether or not to indent proofs.
                 2390 \def\@proofindent{\indent}
                     Customization of proof environment.
                 2391 \ifcase\ACM@format@nr
                 2392 \relax % manuscript
                 2393 \or % acmsmall
```

```
2394 \or % acmlarge
2395 \or % acmtog
2396 \or % sigconf
2397 \or % siggraph
2398 \or % sigplan
2399 \def\@proofnamefont{\itshape}
2400 \def\@proofindent{\noindent}
2401 \or % sigchi
2402 \or % sigchi-a
2403 \fi
```
proof We want some customization of proof environment.

```
2404 \renewenvironment{proof}[1][\proofname]{\par
2405 \pushQED{\qed}%
2406 \normalfont \topsep6\p@\@plus6\p@\relax
2407 \trivlist
2408 \item[\@proofindent\hskip\labelsep
2409 {\@proofnamefont #1\@addpunct{.}}]\ignorespaces
2410 }{%
2411 \popQED\endtrivlist\@endpefalse
2412 }
```
# 3.18 Acknowledgments

\acks is is a comment-like structure

```
2413 \specialcomment{acks}{%
2414 \begingroup
2415 \section*{Acknowledgments}
2416 \phantomsection\addcontentsline{toc}{section}{Acknowledgments}
2417 }{%
2418 \endgroup
2419 }
```
\grantsponsor We just typeset the name of the sponsor

\def\grantsponsor#1#2#3{#2}

\grantnum

```
2421 \newcommand\grantnum[3][]{#3%
2422 \def\@tempa{#1}\ifx\@tempa\@empty\else\space(\url{#1})\fi}
```
### 3.19 Conditional typesetting

We use the comment package for conditional typesetting:

```
2423 \if@ACM@screen
2424 \includecomment{screenonly}
2425 \excludecomment{printonly}
2426 \else
2427 \excludecomment{screenonly}
```

```
2428 \includecomment{printonly}
2429 \fi
2430 \if@ACM@anonymous
2431 \excludecomment{anonsuppress}
2432 \excludecomment{acks}
2433 \else
2434 \includecomment{anonsuppress}
2435 \fi
```
# 3.20 Additional bibliography commands

```
\showeprint The command \showeprint has two arguments: the (optional) prefix and the eprint
             number. Right now the only prefix we understand is the (lowercase) word 'arxiv' (see
             http://arxiv.org/hypertex/bibstyles/).
```

```
2436 \newcommand\showeprint[2][arxiv]{%
2437 \def\@tempa{#1}%
2438 \ifx\@tempa\@empty\def\@tempa{arxiv}\fi
2439 \def\@tempb{arxiv}%
2440 \ifx\@tempa\@tempb
2441 arXiv:\href{http://arxiv.org/abs/#2}{#2}\else arXiv:#2%
2442 \fi}
```
# 3.21 End of Class

 \normalsize\normalfont\frenchspacing  $2444 \langle /class \rangle$ 

# References

- [1] UK TEX Users Group. UK list of TEX frequently asked questions. [http://www.tex.](http://www.tex.ac.uk) [ac.uk](http://www.tex.ac.uk), 2016.
- [2] Michael Downes and Barbara Beeton. The amsart, amsproc, and amsbook document classes. American Mathematical Society, August 2004. [http://www.ctan.](http://www.ctan.org/pkg/amslatex) [org/pkg/amslatex](http://www.ctan.org/pkg/amslatex).
- [3] Cristophe Fiorio. algorithm2e.sty-package for algorithms, October 2015. [http:](http://www.ctan.org/pkg/algorithm2e) [//www.ctan.org/pkg/algorithm2e](http://www.ctan.org/pkg/algorithm2e).
- [4] Rogério Brito. The algorithms bundle, August 2009. [http://www.ctan.org/pkg/](http://www.ctan.org/pkg/algorithms) [algorithms](http://www.ctan.org/pkg/algorithms).
- [5] Carsten Heinz, Brooks Moses, and Jobst Hoffmann. The Listings Package, June 2015. <http://www.ctan.org/pkg/listings>.
- [6] Simon Fear. Publication quality tables in ET<sub>F</sub>X, April 2005. [http://www.ctan.org/](http://www.ctan.org/pkg/booktabs) [pkg/booktabs](http://www.ctan.org/pkg/booktabs).
- [7] Association for Computing Machinery. ACM Visual Identity Standards, 2007. [http:](http://identitystandards.acm.org) [//identitystandards.acm.org](http://identitystandards.acm.org).
- [8] Axel Sommerfeldt. The subcaption package, April 2013. [http://www.ctan.org/](http://www.ctan.org/pkg/subcaption) [pkg/subcaption](http://www.ctan.org/pkg/subcaption).
- [9] Boris Veytsman, Bern Schandl, Lee Netherton, and C. V. Radhakrishnan. A package to create a nomenclature, September 2005. <http://www.ctan.org/pkg/nomencl>.
- [10] Nicola L. C. Talbot. User Manual for glossaries.sty v4.25, June 2016. [http://www.](http://www.ctan.org/pkg/subcaption) [ctan.org/pkg/subcaption](http://www.ctan.org/pkg/subcaption).
- [11] David Carlisle. The textcase package, October 2004. [http://www.ctan.org/pkg/](http://www.ctan.org/pkg/textcase) [textcase](http://www.ctan.org/pkg/textcase).

# Change History

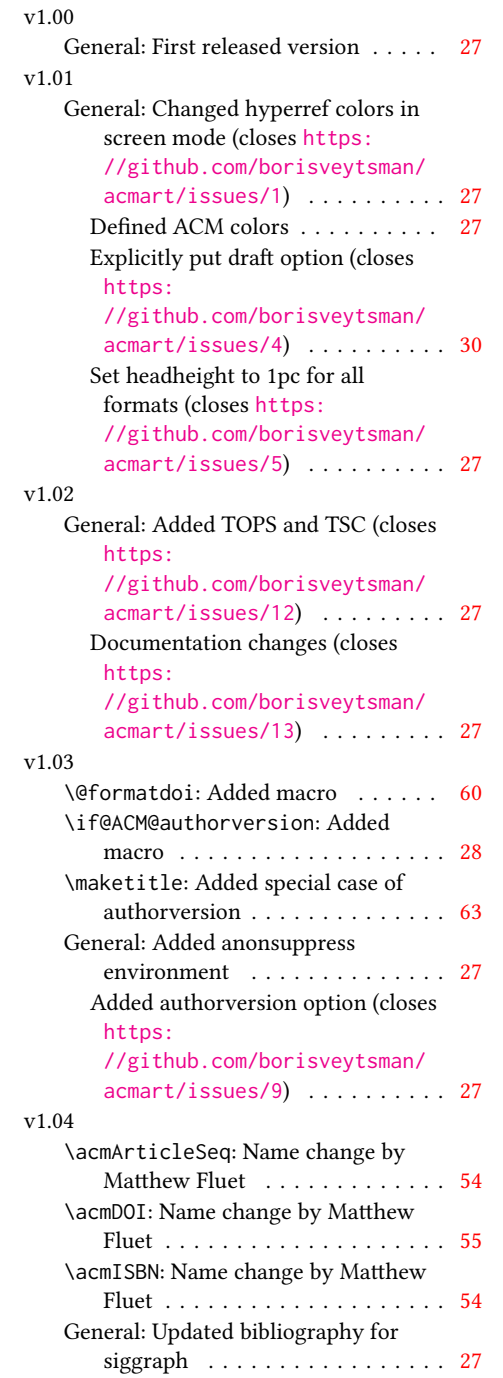

# v1.05

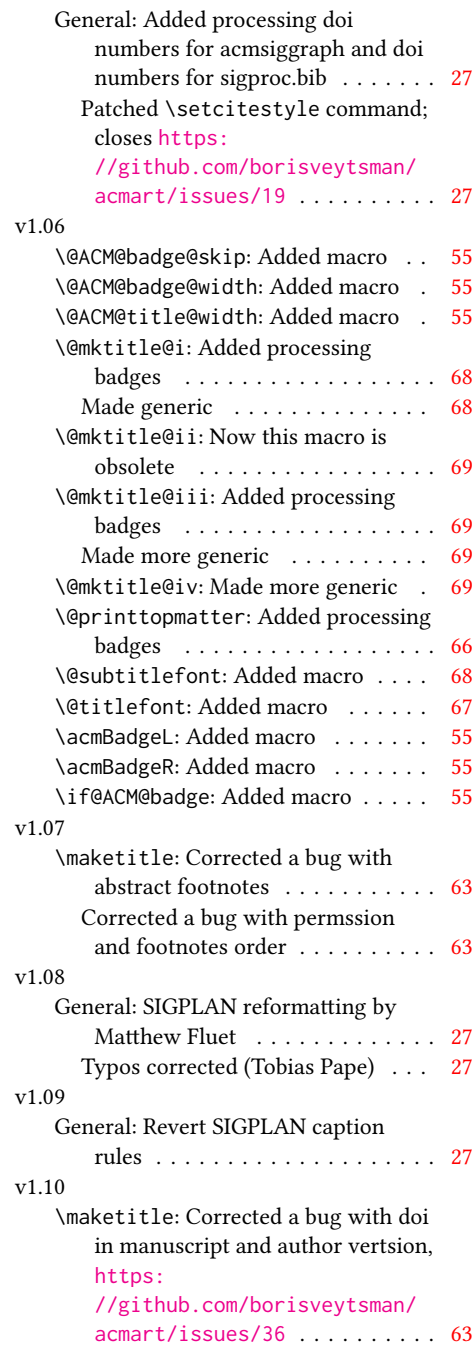

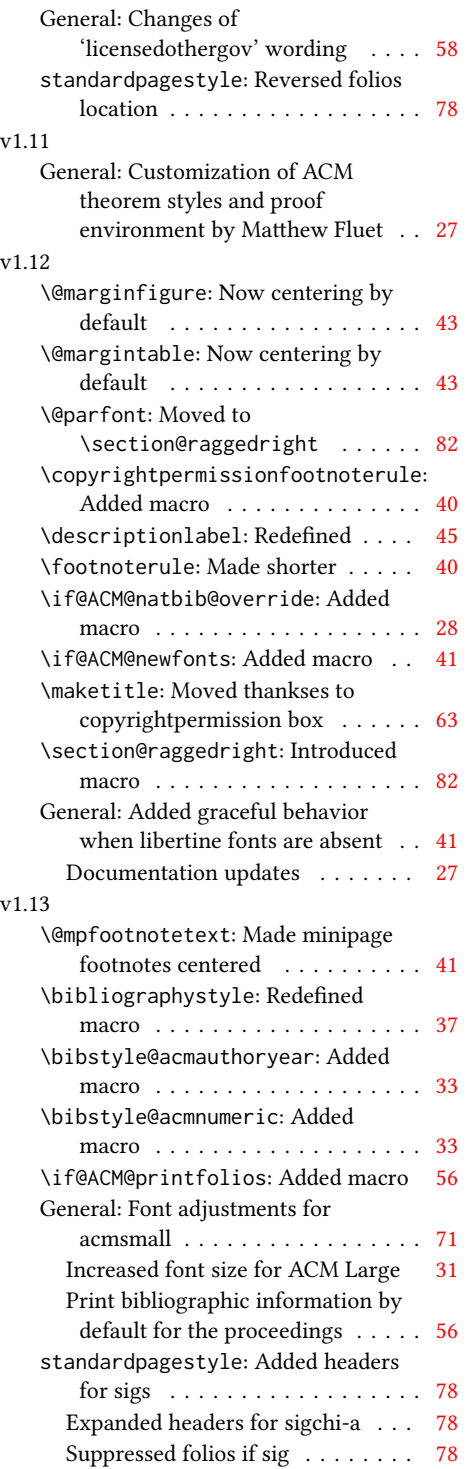

### v1.14 \bibstyle@acmauthoryear: Moved def of \bibstyle@acmauthoryear before use . . . . . . . . . . . . . . . . [33](#page-32-0) \bibstyle@acmnumeric: Moved def of \bibstyle@numeric before use . . [33](#page-32-0) General: \citestyle updates (Matthew Fluet)  $\ldots \ldots \ldots 27$  $\ldots \ldots \ldots 27$ Patched \citestyle ......... [31](#page-30-0) v1.15 \@ACM@addtoaddress: Added macro [70](#page-69-0) \@mkauthors@iii: New authors system . . . . . . . . . . . . . . . . . . [73](#page-72-0) \@shortauthors: Introduced macro . [78](#page-77-0) \@typeset@author@bx: Moved to separate macro . . . . . . . . . . . . . [73](#page-72-0) \acks: Added macro . . . . . . . . . . [86](#page-85-0) \affiliation: Added code for author groups . . . . . . . . . . . . . . . . . . [52](#page-51-0) \author: Added code for author groups  $\ldots \ldots \ldots \ldots \ldots 51$  $\ldots \ldots \ldots \ldots \ldots 51$ \city: Added macro . . . . . . . . . . . [70](#page-69-0) \country: Added macro . . . . . . . . . [70](#page-69-0) \department: Added macro . . . . . . [70](#page-69-0) \grantnum: Added macro . . . . . . . . [86](#page-85-0) \grantsponsor: Added macro . . . . . [86](#page-85-0) \if@insideauthorgroup: Introduced macro . . . . . . . . . . . . . . . . . . . [51](#page-50-0) \institution: Added macro . . . . . [70](#page-69-0) \num@authorgroups: Renamed . . . . [51](#page-50-0) \orcid: Introduced macro . . . . . . . [53](#page-52-0) \position: Added macro . . . . . . . . [70](#page-69-0) \postcode: Added macro . . . . . . . . [70](#page-69-0) \state: Added macro . . . . . . . . . . [70](#page-69-0) \streetaddress: Added macro . . . . [70](#page-69-0) standardpagestyle: Better handling of anonymous mode . . . . . . . . . [78](#page-77-0) v1.16 \@headfootfont: Added macro . . . . [78](#page-77-0) General: Formatting header/footer (Matthew Fluet)  $\dots \dots \dots \dots 27$  $\dots \dots \dots \dots 27$ standardpagestyle: Customize header/footer text font . . . . . . . . [78](#page-77-0) v1.17 \@makefnmark: Redefined . . . . . . . . [41](#page-40-0) \@mkauthors: TOG now uses the same authors block as other journals . . [70](#page-69-0) \@mkauthors@ii: Deleted . . . . . . . . [72](#page-71-0) \@mkbibcitation: Added \nobreak [76](#page-75-0) Changed format for sigs . . . . . . . [76](#page-75-0)

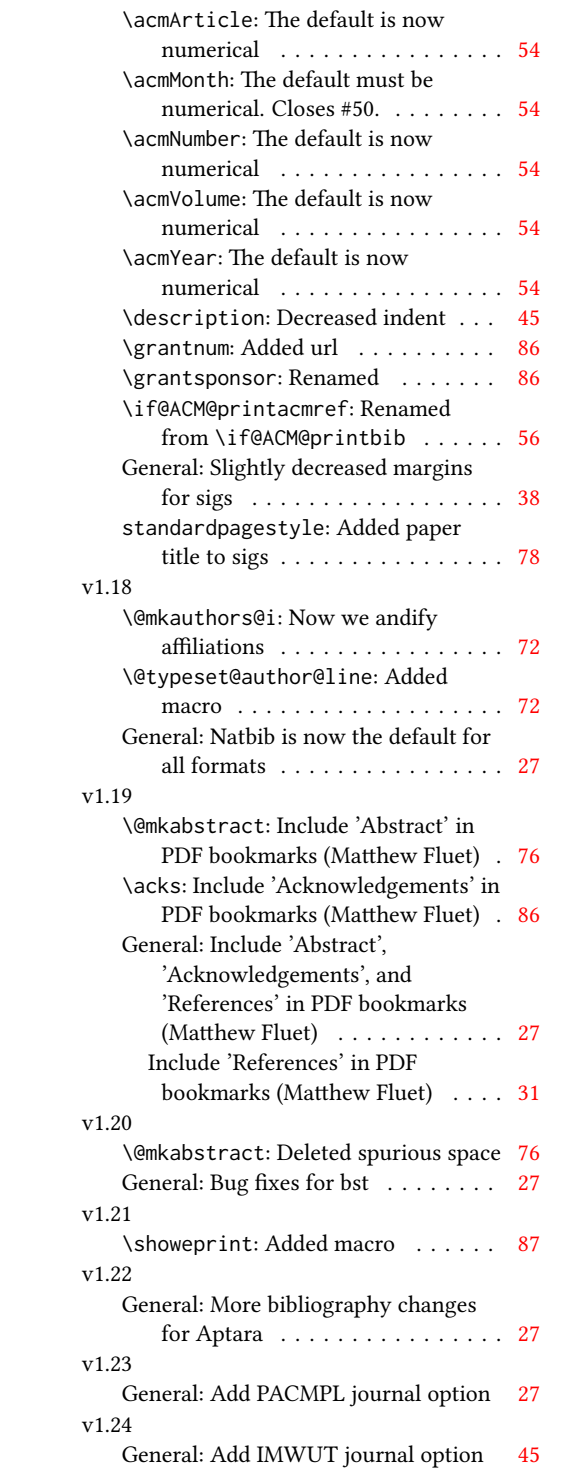

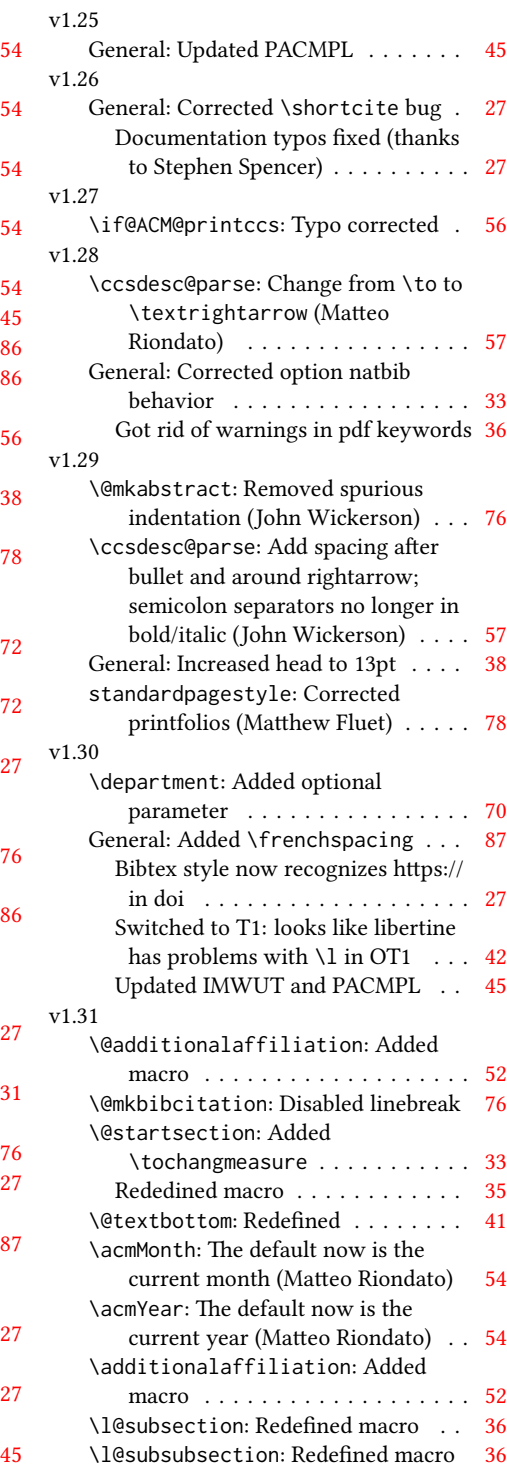

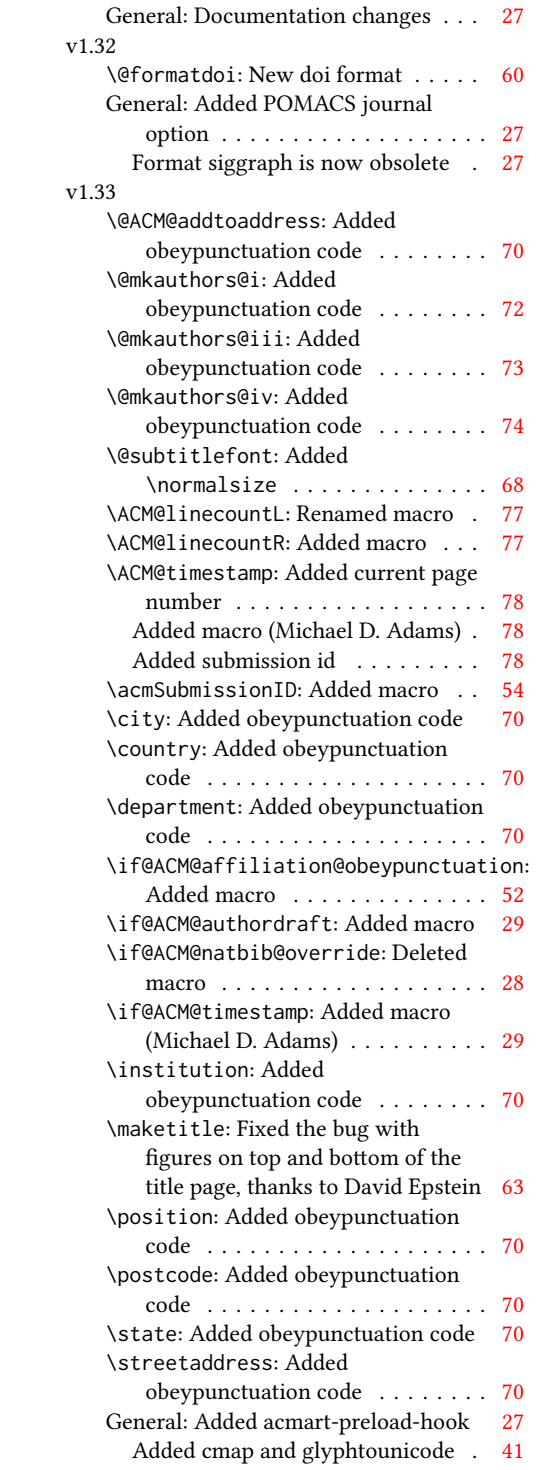

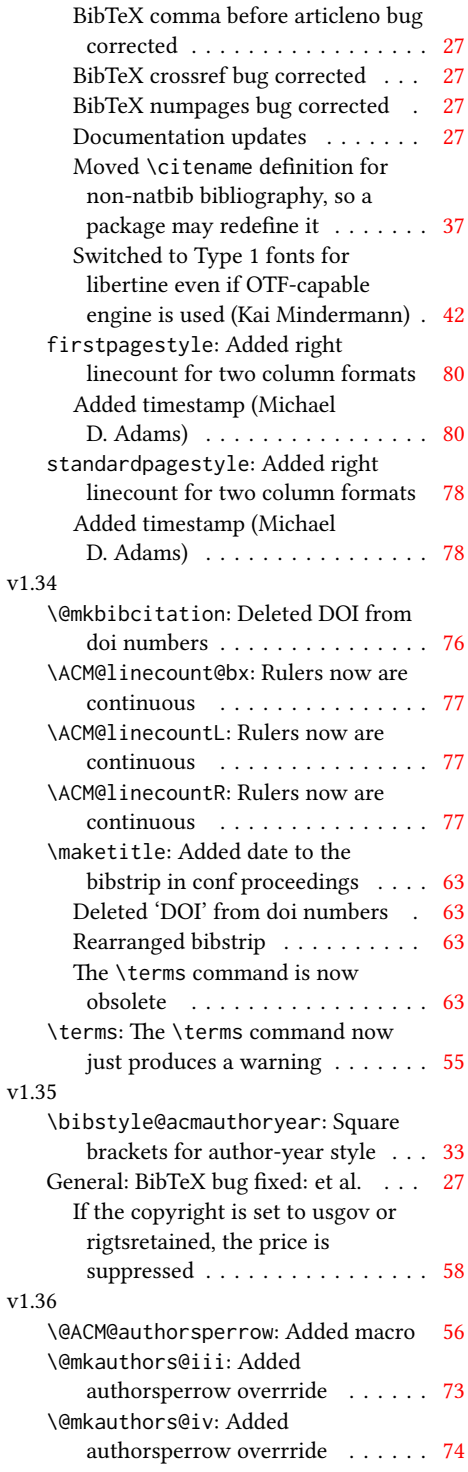

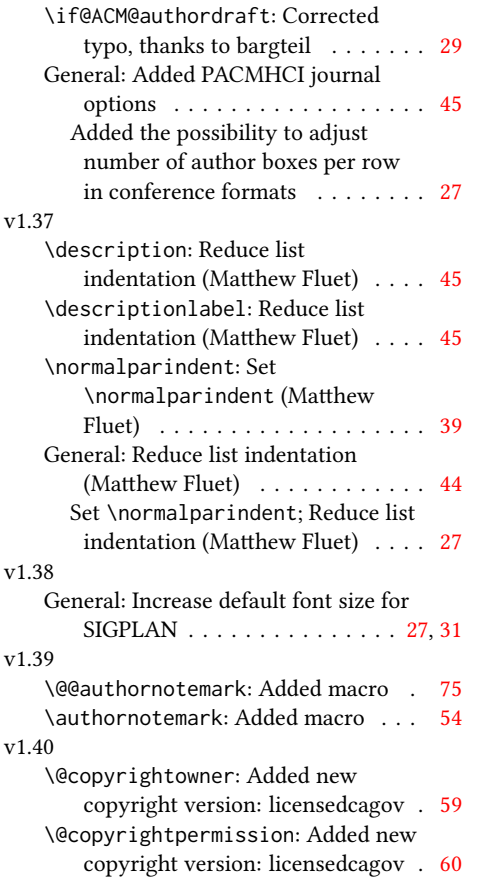

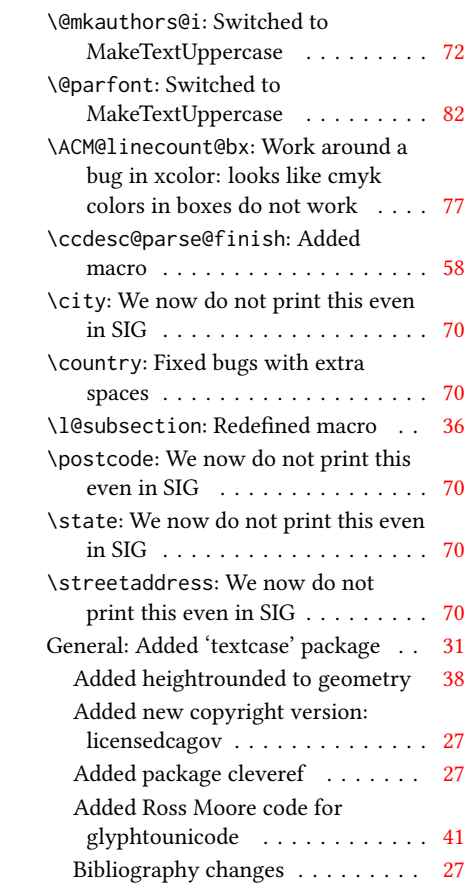

# Index

Numbers written in italic refer to the page where the corresponding entry is described; numbers underlined refer to the code line of the denition; numbers in roman refer to the code lines where the entry is used.

[1703,](#page-0-0) [1704,](#page-0-0) [1712,](#page-0-0)

Symbols \\$ . . . . . . . . . . [1528,](#page-0-0) [1532](#page-0-0) \@ . . . . . . [1405,](#page-0-0) [1426,](#page-0-0) [1439](#page-0-0) \@@authornotemark . . . . . . . . . [1111,](#page-0-0) [1980](#page-0-0) \@@par . . . . . . . . [306,](#page-0-0) [363](#page-0-0) \@ACM@addtoaddress . [1760,](#page-0-0) [1783,](#page-0-0) [1784,](#page-0-0) [1786](#page-0-0) \@ACM@authorsperrow . . . . . . . . <u>1182</u>, [1891,](#page-0-0) [1892,](#page-0-0) [1940,](#page-0-0) [1941](#page-0-0) \@ACM@badge@skip . . . . . . . [1142,](#page-0-0) [1623,](#page-0-0) [1700,](#page-0-0) [1704,](#page-0-0) [1710,](#page-0-0) [1719,](#page-0-0) [1729,](#page-0-0) [1735,](#page-0-0) [1744](#page-0-0) \@ACM@badge@width . .  $\ldots$  [1139,](#page-0-0) [1622,](#page-0-0) [1627,](#page-0-0) [1699,](#page-0-0) [1703,](#page-0-0) [1709,](#page-0-0) [1721,](#page-0-0) [1728,](#page-0-0) [1730,](#page-0-0) [1733,](#page-0-0) [1745,](#page-0-0) [1748](#page-0-0) \@ACM@badgefalse . . . [1138](#page-0-0) \@ACM@badgetrue [1144,](#page-0-0) [1149](#page-0-0) \@ACM@commabox . . . . . . . [1760,](#page-0-0) [1764,](#page-0-0) [1765](#page-0-0) \@ACM@journalfalse . [140,](#page-0-0) [142,](#page-0-0) [144,](#page-0-0) [146,](#page-0-0) [148](#page-0-0) \@ACM@journaltrue . . . . . [132,](#page-0-0) [134,](#page-0-0) [136,](#page-0-0) [138](#page-0-0) \@ACM@labelwidth . . . [695,](#page-0-0) [698,](#page-0-0) [706,](#page-0-0) [711,](#page-0-0) [737](#page-0-0) \@ACM@manuscriptfalse [127](#page-0-0) \@ACM@manuscripttrue [125](#page-0-0) \@ACM@newfontsfalse . . . . . . [604,](#page-0-0) [606,](#page-0-0) [609](#page-0-0) \@ACM@newfontstrue . [601](#page-0-0) \@ACM@reviewtrue . . . [101](#page-0-0) \@ACM@sigchiamodefalse . . . . . . . . . . . . [129](#page-0-0) \@ACM@sigchiamodetrue [149](#page-0-0) \@ACM@timestamptrue [100](#page-0-0) \@ACM@title@width . . . . . . . . . . <u>1141</u> [1697,](#page-0-0) [1699,](#page-0-0) [1700,](#page-0-0)

[1726,](#page-0-0) [1728,](#page-0-0) [1729,](#page-0-0) [1737](#page-0-0) \@DeclareACMFormat . . . . [38,](#page-0-0) [39,](#page-0-0) [40,](#page-0-0) [41,](#page-0-0) [42,](#page-0-0) [43,](#page-0-0) [44,](#page-0-0) [45,](#page-0-0) [46,](#page-0-0) [47](#page-0-0) \@M . . . . . [306,](#page-0-0) [345,](#page-0-0) [363,](#page-0-0) [372](#page-0-0) \@abstract [1161,](#page-0-0) [1990,](#page-0-0) [1997](#page-0-0) \@acmArticle . . . [1117,](#page-0-0) [1120,](#page-0-0) [1527,](#page-0-0) [2009,](#page-0-0) [2121,](#page-0-0) [2122,](#page-0-0) [2126,](#page-0-0) [2129,](#page-0-0) [2132,](#page-0-0) [2134,](#page-0-0) [2137,](#page-0-0) [2141,](#page-0-0) [2143,](#page-0-0) [2197,](#page-0-0) [2211,](#page-0-0) [2219,](#page-0-0) [2227](#page-0-0) \@acmArticleSeq [1119,](#page-0-0) [2181](#page-0-0) \@acmBadgeL@image . . . . . . [1151,](#page-0-0) [1153,](#page-0-0) [1620,](#page-0-0) [1622,](#page-0-0) [1698,](#page-0-0) [1707,](#page-0-0) [1709,](#page-0-0) [1731,](#page-0-0) [1733](#page-0-0) \@acmBadgeL@url . [1150,](#page-0-0) [1152,](#page-0-0) [1621,](#page-0-0) [1708,](#page-0-0) [1732](#page-0-0) \@acmBadgeR@image . . . . . . [1146,](#page-0-0) [1148,](#page-0-0) [1625,](#page-0-0) [1627,](#page-0-0) [1702,](#page-0-0) [1718,](#page-0-0) [1721,](#page-0-0) [1746,](#page-0-0) [1748](#page-0-0) \@acmBadgeR@url . [1145,](#page-0-0) [1147,](#page-0-0) [1626,](#page-0-0) [1720,](#page-0-0) [1747](#page-0-0) \@acmDOI . . [1135,](#page-0-0) [1520,](#page-0-0) [1523,](#page-0-0) [1529,](#page-0-0) [1533,](#page-0-0) [2018](#page-0-0) \@acmISBN . . . . . [1133,](#page-0-0) [1531](#page-0-0) \@acmMonth [1123,](#page-0-0) [1125,](#page-0-0) [1527](#page-0-0) \@acmNumber . . . . [1115,](#page-0-0) [2009,](#page-0-0) [2126,](#page-0-0) [2134,](#page-0-0) [2143,](#page-0-0) [2211,](#page-0-0) [2219,](#page-0-0) [2227](#page-0-0) \@acmPrice [1129,](#page-0-0) [1528,](#page-0-0) [1532](#page-0-0) \@acmPubDate . . . [1125,](#page-0-0) [2009,](#page-0-0) [2126,](#page-0-0) [2134,](#page-0-0) [2143,](#page-0-0) [2212,](#page-0-0) [2220,](#page-0-0) [2228](#page-0-0) \@acmSubmissionID . . . . . [1131,](#page-0-0) [2082,](#page-0-0) [2083](#page-0-0) \@acmVolume . . . . [1113,](#page-0-0) [2009,](#page-0-0) [2125,](#page-0-0) [2133,](#page-0-0) [2142,](#page-0-0) [2210,](#page-0-0) [2218,](#page-0-0) [2226](#page-0-0)

\@acmYear . . . . . . [1121,](#page-0-0) [1128,](#page-0-0) [1447,](#page-0-0) [1527,](#page-0-0) [2006](#page-0-0) \@acmdefinitionbodyfont  $\ldots$  [2349,](#page-0-0) [2361,](#page-0-0) [2373](#page-0-0) \@acmdefinitionheadfont . . . [2351,](#page-0-0) [2363,](#page-0-0) [2375](#page-0-0) \@acmdefinitionindent . . . [2350,](#page-0-0) [2362,](#page-0-0) [2374](#page-0-0) \@acmdefinitionnotefont . . . [2352,](#page-0-0) [2364,](#page-0-0) [2378](#page-0-0) \@acmownedfalse . . . . . . . . [1261,](#page-0-0) [1264,](#page-0-0) [1267,](#page-0-0) [1273,](#page-0-0) [1277,](#page-0-0) [1280,](#page-0-0) [1283,](#page-0-0) [1286,](#page-0-0) [1292](#page-0-0) \@acmownedtrue . . . . . . . [1248,](#page-0-0) [1257,](#page-0-0) [1289](#page-0-0) \@acmplainbodyfont . . . . [2319,](#page-0-0) [2331,](#page-0-0) [2343](#page-0-0) \@acmplainheadfont . . . . [2321,](#page-0-0) [2333,](#page-0-0) [2345](#page-0-0) \@acmplainindent . . .  $\ldots$  [2320,](#page-0-0) [2332,](#page-0-0) [2344](#page-0-0) \@acmplainnotefont . . . . [2322,](#page-0-0) [2334,](#page-0-0) [2348](#page-0-0) \@adddotafter . . . . .  $\ldots$  [2256,](#page-0-0) [2260,](#page-0-0) [2316](#page-0-0) \@additionalaffiliation . . . . . . . [1065,](#page-0-0) [1066](#page-0-0) \@addpunct . . . . . . . . [2041,](#page-0-0) [2316,](#page-0-0) [2317,](#page-0-0) [2409](#page-0-0) \@addspaceafter . . . . . . . [2300,](#page-0-0) [2305,](#page-0-0) [2317](#page-0-0) \@affiliationfont . . [1813,](#page-0-0) [1818,](#page-0-0) [1822,](#page-0-0) [1825,](#page-0-0) [1828,](#page-0-0) [1831,](#page-0-0) [1834,](#page-0-0) [1837,](#page-0-0) [1865,](#page-0-0) [1883](#page-0-0) \@afterheading . [337,](#page-0-0) [1565](#page-0-0) \@afterindentfalse . . . . . . . . . [283,](#page-0-0) [1564](#page-0-0) \@afterindenttrue . . [281](#page-0-0) \@author . . [1026,](#page-0-0) [1029,](#page-0-0) [1034,](#page-0-0) [1851,](#page-0-0) [1910,](#page-0-0) [1953](#page-0-0) \@authorfont . . . . . . [1812,](#page-0-0) [1817,](#page-0-0) [1821,](#page-0-0) [1824,](#page-0-0) [1827,](#page-0-0) [1830,](#page-0-0) [1833,](#page-0-0) [1836,](#page-0-0) [1853,](#page-0-0) [1883](#page-0-0) \@authornotemark . . . . . . [1103,](#page-0-0) [1109,](#page-0-0) [1979](#page-0-0) \@authornotes . . . . . . . . [1100,](#page-0-0) [1104,](#page-0-0) [1480](#page-0-0) \@auxout . . . . . . . . . [442](#page-0-0) \@begindocumenthook [438](#page-0-0) \@botnum . . . . . . . . . [1470](#page-0-0) \@citestyle . . . . . . . [215](#page-0-0) \@classname . . . [25,](#page-0-0) [27,](#page-0-0) [35,](#page-0-0) [51,](#page-0-0) [53,](#page-0-0) [54,](#page-0-0) [59,](#page-0-0) [61,](#page-0-0) [62,](#page-0-0) [67,](#page-0-0) [69,](#page-0-0) [70,](#page-0-0) [75,](#page-0-0) [77,](#page-0-0) [78,](#page-0-0) [83,](#page-0-0) [85,](#page-0-0) [86,](#page-0-0) [91,](#page-0-0) [93,](#page-0-0) [94,](#page-0-0) [99,](#page-0-0) [103,](#page-0-0) [104,](#page-0-0) [115,](#page-0-0) [120,](#page-0-0) [173,](#page-0-0) [602,](#page-0-0) [605,](#page-0-0) [607,](#page-0-0) [995,](#page-0-0) [997,](#page-0-0) [1064,](#page-0-0) [1156,](#page-0-0) [1166,](#page-0-0) [1168,](#page-0-0) [1169,](#page-0-0) [1172,](#page-0-0) [1174,](#page-0-0) [1175,](#page-0-0) [1178,](#page-0-0) [1180,](#page-0-0) [1181,](#page-0-0) [1183,](#page-0-0) [1184,](#page-0-0) [2002](#page-0-0) \@clubpenalty . . . . . [351](#page-0-0) \@concepts . . . . . [1219,](#page-0-0) [1229,](#page-0-0) [1541,](#page-0-0) [1543,](#page-0-0) [1562](#page-0-0) \@copyrightowner . . . . . . . . . . [1296,](#page-0-0) [1504](#page-0-0) \@copyrightpermission . . . . . . . [1328,](#page-0-0) [1496](#page-0-0) \@copyrightyear . . . . . . . [1446,](#page-0-0) [1504,](#page-0-0) [1506](#page-0-0) \@currbox . . . [676,](#page-0-0) [677,](#page-0-0) [678](#page-0-0) \@currentaffiliation [1884,](#page-0-0) [1887,](#page-0-0) [1909,](#page-0-0) [1916,](#page-0-0) [1917,](#page-0-0) [1919,](#page-0-0) [1921,](#page-0-0) [1922,](#page-0-0) [1926,](#page-0-0) [1952,](#page-0-0) [1959,](#page-0-0) [1960,](#page-0-0) [1962,](#page-0-0) [1964,](#page-0-0) [1965,](#page-0-0) [1969](#page-0-0) \@currentaffiliations . . . . . . . . [1842,](#page-0-0) [1843,](#page-0-0) [1844,](#page-0-0) [1846,](#page-0-0) [1849,](#page-0-0) [1861,](#page-0-0) [1862,](#page-0-0) [1867](#page-0-0) \@currentauthors . . . . . . . [1840,](#page-0-0) [1841,](#page-0-0) [1848,](#page-0-0) [1852,](#page-0-0) [1853,](#page-0-0) [1855,](#page-0-0) [1883,](#page-0-0) [1886,](#page-0-0) [1908,](#page-0-0) [1910,](#page-0-0) [1911,](#page-0-0)

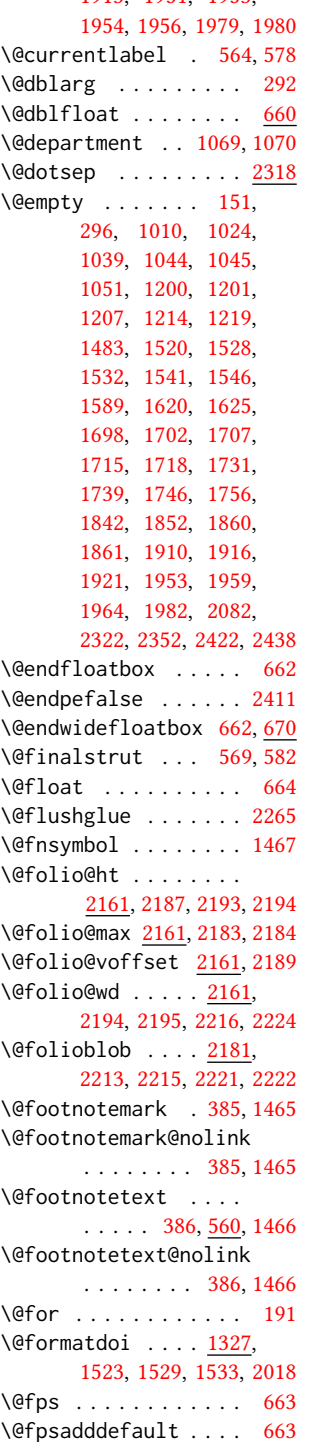

[1913,](#page-0-0) [1951,](#page-0-0) [1953,](#page-0-0)

\@gobble . . . . . . [213,](#page-0-0) [257](#page-0-0) \@hangfrom . . . . . [305,](#page-0-0) [362](#page-0-0) \@headfootfont . . . . [2088,](#page-0-0) [2121,](#page-0-0) [2122,](#page-0-0) [2123,](#page-0-0) [2124,](#page-0-0) [2128,](#page-0-0) [2131,](#page-0-0) [2136,](#page-0-0) [2140,](#page-0-0) [2146,](#page-0-0) [2147,](#page-0-0) [2148,](#page-0-0) [2150](#page-0-0) \@ifnextchar . . . . . . [1069](#page-0-0) \@ifnotempty . . . . . . [1452](#page-0-0) \@ifnum . . . . . . . [229,](#page-0-0) [231](#page-0-0) \@ifstar . . . . . . . . . [290](#page-0-0) \@iiiparbox . . . . . . . [558](#page-0-0) \@input . . . . . . . . . . [374](#page-0-0) \@insideauthorgroupfalse . . . . . . . . . . . [1059](#page-0-0) \@insideauthorgrouptrue . . . . . . . . . . . [1022](#page-0-0) \@journalCode . . [743,](#page-0-0) [995](#page-0-0) \@journalCode@nr . . . . . . . . [743,](#page-0-0) [796,](#page-0-0) [1000](#page-0-0) \@journalName . . . . . [798,](#page-0-0) [802,](#page-0-0) [806,](#page-0-0) [811,](#page-0-0) [815,](#page-0-0) [819,](#page-0-0) [823,](#page-0-0) [827,](#page-0-0) [831,](#page-0-0) [832,](#page-0-0) [834,](#page-0-0) [835,](#page-0-0) [838,](#page-0-0) [839,](#page-0-0) [842,](#page-0-0) [843,](#page-0-0) [846,](#page-0-0) [850,](#page-0-0) [854,](#page-0-0) [856,](#page-0-0) [860,](#page-0-0) [864,](#page-0-0) [866,](#page-0-0) [868,](#page-0-0) [870,](#page-0-0) [874,](#page-0-0) [878,](#page-0-0) [882,](#page-0-0) [886,](#page-0-0) [890,](#page-0-0) [894,](#page-0-0) [898,](#page-0-0) [902,](#page-0-0) [906,](#page-0-0) [910,](#page-0-0) [914,](#page-0-0) [918,](#page-0-0) [922,](#page-0-0) [926,](#page-0-0) [927,](#page-0-0) [930,](#page-0-0) [934,](#page-0-0) [935,](#page-0-0) [938,](#page-0-0) [943,](#page-0-0) [947,](#page-0-0) [951,](#page-0-0) [955,](#page-0-0) [959,](#page-0-0) [963,](#page-0-0) [967,](#page-0-0) [971,](#page-0-0) [975,](#page-0-0) [979,](#page-0-0) [983,](#page-0-0) [987,](#page-0-0) [991,](#page-0-0) [1001,](#page-0-0) [1002,](#page-0-0) [1516,](#page-0-0) [2125,](#page-0-0) [2133,](#page-0-0) [2142,](#page-0-0) [2210,](#page-0-0) [2218,](#page-0-0) [2226](#page-0-0) \@journalNameShort . [799,](#page-0-0) [803,](#page-0-0) [808,](#page-0-0) [812,](#page-0-0) [816,](#page-0-0) [820,](#page-0-0) [824,](#page-0-0) [828,](#page-0-0) [847,](#page-0-0) [851,](#page-0-0) [857,](#page-0-0) [861,](#page-0-0) [871,](#page-0-0) [875,](#page-0-0) [879,](#page-0-0) [883,](#page-0-0) [887,](#page-0-0) [891,](#page-0-0) [895,](#page-0-0) [899,](#page-0-0) [903,](#page-0-0) [907,](#page-0-0) [911,](#page-0-0) [915,](#page-0-0) [919,](#page-0-0) [923,](#page-0-0) [931,](#page-0-0) [936,](#page-0-0) [939,](#page-0-0) [944,](#page-0-0) [948,](#page-0-0) [952,](#page-0-0) [956,](#page-0-0) [960,](#page-0-0) [964,](#page-0-0) [968,](#page-0-0) [972,](#page-0-0) [976,](#page-0-0) [980,](#page-0-0) [984,](#page-0-0) [988,](#page-0-0) [992,](#page-0-0) [1002,](#page-0-0) [2008](#page-0-0)

```
\@keywords 1158, 1546, 1552
\@latex@error . . . . . 259
1163,1990
719,723
\@listi . . . . . . . 716, 723
\@listii . . . . . . . . . 724
\@listiii . . . . . . . . . 727
\@listiv . . . . . . . . . 729
\@listv . . . . . . . . . . 731
\@listvi . . . . . . . . . 733
\@m . . . . . . . . . . . . . . 294
\@makefnmark . . . 559,
       584, 1472, 1477, 1481
\@makefntext . . . . . .
       . . 559, 568, 581, 1482
\@marginfigure . 652, 653
\@margintable . . 655, 656
\@minipagefalse . 555, 672
\@minus . . . 2246, 2250,
       2254, 2258, 2262,
       2293, 2298, 2303,
       2340, 2342, 2370, 2372
\@mkabstract . . 1539, 1989
\@mkauthors 1473, 1475, 1788
\@mkauthors@i . . 1792,
       1794, 1796, 1798, 1847
1877
\@mkauthors@iii . 1800,
       1802, 1804, 1806, 1888
\@mkauthors@iv 1808, 1937
\@mkbibcitation 1559, 1999
\@mkteasers . . . 1473, 1981
\@mktitle . . . . . 1473, 1632
\@mktitle@i . . . . 1635,
       1637, 1639, 1641, 1696
1724
\@mktitle@iii . . 1643,
       1645, 1647, 1649, 1724
\@mktitle@iv . . 1651, 1752
\@mpargs . . . . . . . . . 558
\@mparswitchfalse . . 522
\@mpfootins . . . . . . .
       550, 551, 553, 573, 574
\@mpfootnotetext . . . 572
\@ne . . . . 217, 221, 225,
       227, 428, 2047, 2052
\@nil . . . . . . . . . . . . 236
\@nobreakfalse . 339, 379
\@noskipsecfalse . . . 343
\@noskipsectrue . . . . 340
```
\@par . . . . . . . . . . . . [1485](#page-0-0) \@parboxrestore . . . . [577](#page-0-0) \@parfont . [2260,](#page-0-0) [2264,](#page-0-0) [2269](#page-0-0) \@permissionCodeOne . . . [800,](#page-0-0) [804,](#page-0-0) [809,](#page-0-0) [813,](#page-0-0) [817,](#page-0-0) [821,](#page-0-0) [825,](#page-0-0) [829,](#page-0-0) [836,](#page-0-0) [840,](#page-0-0) [844,](#page-0-0) [848,](#page-0-0) [852,](#page-0-0) [858,](#page-0-0) [862,](#page-0-0) [872,](#page-0-0) [876,](#page-0-0) [880,](#page-0-0) [884,](#page-0-0) [888,](#page-0-0) [892,](#page-0-0) [896,](#page-0-0) [900,](#page-0-0) [904,](#page-0-0) [908,](#page-0-0) [912,](#page-0-0) [916,](#page-0-0) [920,](#page-0-0) [924,](#page-0-0) [928,](#page-0-0) [932,](#page-0-0) [940,](#page-0-0) [945,](#page-0-0) [949,](#page-0-0) [953,](#page-0-0) [957,](#page-0-0) [961,](#page-0-0) [965,](#page-0-0) [969,](#page-0-0) [973,](#page-0-0) [977,](#page-0-0) [981,](#page-0-0) [985,](#page-0-0) [989,](#page-0-0) [993,](#page-0-0) [1003,](#page-0-0) [1527](#page-0-0) \@permissionCodeTwo . . . . . . . . [941,](#page-0-0) [1004](#page-0-0) \@plus . . [372,](#page-0-0) [380,](#page-0-0) [585,](#page-0-0) [2246,](#page-0-0) [2250,](#page-0-0) [2254,](#page-0-0) [2258,](#page-0-0) [2262,](#page-0-0) [2293,](#page-0-0) [2298,](#page-0-0) [2303,](#page-0-0) [2339,](#page-0-0) [2341,](#page-0-0) [2369,](#page-0-0) [2371,](#page-0-0) [2406](#page-0-0) \@printcopyrightfalse . . . . . . . [1260,](#page-0-0) [1272](#page-0-0) \@printcopyrighttrue . . . . . . . [1244,](#page-0-0) [1256](#page-0-0) \@printendtopmatter  $\ldots$  . . . . . [1563,](#page-0-0) [2020](#page-0-0) \@printpermissionfalse . . . . . . . . . . . [1259](#page-0-0) \@printpermissiontrue . . . [1246,](#page-0-0) [1255,](#page-0-0) [1271](#page-0-0) \@printtopmatter . . .  $\cdots$  . . . . . [1474,](#page-0-0) [1588](#page-0-0) \@proofindent . . . . . . . . [2390,](#page-0-0) [2400,](#page-0-0) [2408](#page-0-0) \@proofnamefont . . . .  $\ldots$  [2389,](#page-0-0) [2399,](#page-0-0) [2409](#page-0-0) \@received . [1198,](#page-0-0) [1201,](#page-0-0) [1202,](#page-0-0) [1204,](#page-0-0) [1207,](#page-0-0) [1208,](#page-0-0) [1210,](#page-0-0) [1214,](#page-0-0) [1215](#page-0-0) \@rightskip . . . [2265,](#page-0-0) [2266](#page-0-0) \@saveabstract [1160,](#page-0-0) [1161](#page-0-0) \@saveteaser . . [1449,](#page-0-0) [1450](#page-0-0) \@seccntformat . [299,](#page-0-0) [356](#page-0-0) \@secfont . . . . . [2248,](#page-0-0) [2269](#page-0-0) \@secpenalty . . . . . . [288](#page-0-0) \@sect . . . . . . . . [292,](#page-0-0) [293](#page-0-0) \@setaddresses . . . . [1988](#page-0-0)

\@setthanks . . . [1485,](#page-0-0) [2041](#page-0-0) \@shortauthors . . . .  $\ldots$  [2087,](#page-0-0) [2117,](#page-0-0) [2123,](#page-0-0) [2129,](#page-0-0) [2137,](#page-0-0) [2147](#page-0-0) \@sidebar . . . . . . [649,](#page-0-0) [650](#page-0-0) \@specialsection . . . [1542,](#page-0-0) [1548,](#page-0-0) [1550,](#page-0-0) [1567](#page-0-0) \@ssect . . . . . . . [291,](#page-0-0) [357](#page-0-0) \@startPage . . . . [1154,](#page-0-0) [1589,](#page-0-0) [1590,](#page-0-0) [1592,](#page-0-0) [2081](#page-0-0) \@startsection . . . . . . [277,](#page-0-0) [369,](#page-0-0) [2245,](#page-0-0) [2249,](#page-0-0) [2253,](#page-0-0) [2257,](#page-0-0) [2261,](#page-0-0) [2292,](#page-0-0) [2297,](#page-0-0) [2302](#page-0-0) \@starttoc ........ [369](#page-0-0) \@subparfont . . [2305,](#page-0-0) [2306](#page-0-0) \@subsecfont . . [2252,](#page-0-0) [2269](#page-0-0) \@subsubsecfont [2256,](#page-0-0) [2269](#page-0-0) \@subtitle . . . . . [1015,](#page-0-0) [1092,](#page-0-0) [1715,](#page-0-0) [1716,](#page-0-0) [1739,](#page-0-0) [1740,](#page-0-0) [1756,](#page-0-0) [1757](#page-0-0) \@subtitlefont . . . . [1675,](#page-0-0) [1716,](#page-0-0) [1740,](#page-0-0) [1757](#page-0-0) \@subtitlenotes . . . . [1090,](#page-0-0) [1094,](#page-0-0) [1097,](#page-0-0) [1479](#page-0-0) \@svsec . [296,](#page-0-0) [299,](#page-0-0) [305,](#page-0-0) [320](#page-0-0) \@svsechd . . . [318,](#page-0-0) [346,](#page-0-0) [366](#page-0-0) \@teaser . . . . . [1450,](#page-0-0) [1983](#page-0-0) \@teaserfigures . . . . [1448,](#page-0-0) [1450,](#page-0-0) [1982,](#page-0-0) [1986](#page-0-0) \@tempa . . . . . . . [191,](#page-0-0) [192,](#page-0-0) [194,](#page-0-0) [196,](#page-0-0) [198,](#page-0-0) [200,](#page-0-0) [202,](#page-0-0) [204,](#page-0-0) [206,](#page-0-0) [208,](#page-0-0) [210,](#page-0-0) [212,](#page-0-0) [214,](#page-0-0) [216,](#page-0-0) [218,](#page-0-0) [220,](#page-0-0) [222,](#page-0-0) [224,](#page-0-0) [226,](#page-0-0) [228,](#page-0-0) [230,](#page-0-0) [232,](#page-0-0) [234,](#page-0-0) [236,](#page-0-0) [239,](#page-0-0) [241,](#page-0-0) [243,](#page-0-0) [245,](#page-0-0) [247,](#page-0-0) [249,](#page-0-0) [1043,](#page-0-0) [1044,](#page-0-0) [1199,](#page-0-0) [1200,](#page-0-0) [1860,](#page-0-0) [2422,](#page-0-0) [2437,](#page-0-0) [2438,](#page-0-0) [2440](#page-0-0) \@tempb . . . . [192,](#page-0-0) [194,](#page-0-0) [196,](#page-0-0) [198,](#page-0-0) [200,](#page-0-0) [202,](#page-0-0) [204,](#page-0-0) [206,](#page-0-0) [208,](#page-0-0) [210,](#page-0-0) [212,](#page-0-0) [214,](#page-0-0) [216,](#page-0-0) [218,](#page-0-0) [220,](#page-0-0) [222,](#page-0-0) [224,](#page-0-0) [226,](#page-0-0) [228,](#page-0-0) [230,](#page-0-0) [232,](#page-0-0) [234,](#page-0-0) [239,](#page-0-0) [241,](#page-0-0) [243,](#page-0-0) [245,](#page-0-0) [247,](#page-0-0) [249,](#page-0-0) [2439,](#page-0-0) [2440](#page-0-0) \@tempboxa . . . . . . . . [558](#page-0-0)

```
\@tempc . 237, 238, 240,
       242, 244, 246, 248, 250
\@tempcnta . . . . . 2181,
       2183, 2184, 2186, 2188
\@tempdima . . . . . . . .
        2187, 2188, 2189, 2191
\@tempskipa . . . . . . .
        280, 282, 283, 288,
       301, 302, 333, 334,
       336, 348, 349, 358, 359
\@textbottom . . . . . . 585
\@textsuperscript . .
       . . . . 584, 1472, 1477
586
\@thefnmark . 565, 579,
       584, 1472, 1477, 1481
\@title . . . 1083, 1562,
       1714, 1738, 1755, 2006
\@titlefont 1654, 1706,
       1713, 1725, 1737, 1753
\@titlenotes . . . . . .
        1081, 1085, 1088, 1478
\@tochangmeasure 310, 323
\@toclevel . . . . . . . . 294
\@tocline . . . 382, 383, 384
\@topnum . . . . . . . . . 1468
\@typeset@author@bx
       . . . . . . . . <u>1881</u>,
       1930, 1936, 1973, 1978
\@typeset@author@line
        1839, 1850, 1872, 1874
\@undefined . . . . . . . 438
\@width . . . . . . . 541, 546
376,377
\@xsect . . . . 331, 332, 368
\@z . . . . . . . . . . . . . . 223
\\ 458, 1504, 1509, 1524,
       1528, 1532, 2001, 2051
\{ . . . . . . . . . . . . . . 199
\} . . . . . . . . . . . . . . 199
1225,1235,1504,1506,
       1528, 2009, 2015, 2081
             A
\lambda1160
```
abstract (environment) [16](#page-0-0) \acks . . . . . . . . . . . . [2413](#page-0-0) acks (environment) . . . . [21](#page-0-0)

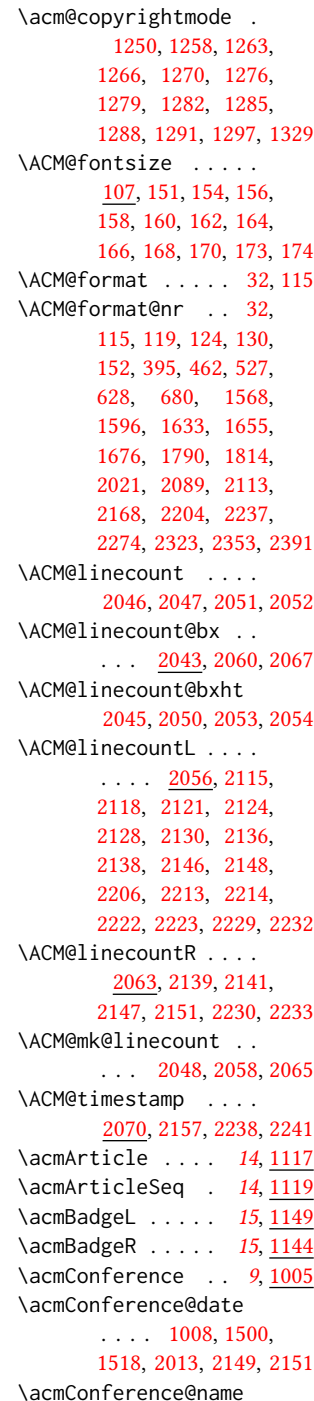

\acm@copyrightinput [1250](#page-0-0) \acmConference@shortname

```
1007, 1518, 2012, 2014
```
. . . . . . . . [1006,](#page-0-0) [1010,](#page-0-0) [1011,](#page-0-0) [1500,](#page-0-0) [2014,](#page-0-0) [2015,](#page-0-0) [2148,](#page-0-0) [2150](#page-0-0) \acmConference@venue . . . . . . . . [1009,](#page-0-0) [1500,](#page-0-0) [2012,](#page-0-0) [2149,](#page-0-0) [2151](#page-0-0) \acmdefinition . . . . [2368](#page-0-0) \acmDOI . . . . . . . [14](#page-0-0), [1135](#page-0-0) \acmISBN . . . . . . [14](#page-0-0), [1133](#page-0-0) \acmJournal . . . . . . [7](#page-0-0), [999](#page-0-0) \acmMonth . . . . . . [14](#page-0-0), [1123](#page-0-0) \acmNumber . . . . . [14](#page-0-0), [1115](#page-0-0) \acmplain . . . . . . . . [2338](#page-0-0) \acmPrice . . . . . . . . . . [14](#page-0-0), [1129,](#page-0-0) [1268,](#page-0-0) [1274](#page-0-0) \acmSubmissionID [14](#page-0-0), [1131](#page-0-0) \acmVolume . . . . . [14](#page-0-0), [1113](#page-0-0) \acmYear . . . . . . [14](#page-0-0), [1121](#page-0-0) \addcontentsline [187,](#page-0-0) [312,](#page-0-0) [325,](#page-0-0) [1991,](#page-0-0) [2416](#page-0-0) \additionalaffiliation . . . . . . . . . [10](#page-0-0), [1065](#page-0-0) \addpenalty ....... [288](#page-0-0) \addresses . [1024,](#page-0-0) [1026,](#page-0-0) [1029,](#page-0-0) [1034,](#page-0-0) [1061,](#page-0-0) [1079,](#page-0-0) [1103,](#page-0-0) [1109,](#page-0-0) [1111,](#page-0-0) [1874,](#page-0-0) [1936,](#page-0-0) [1978](#page-0-0) \addtolength . . . [704,](#page-0-0) [705,](#page-0-0) [706,](#page-0-0) [710,](#page-0-0) [711,](#page-0-0) [2053](#page-0-0) \addvspace . . . . . [288,](#page-0-0) [380](#page-0-0) \advance . . . . . . [720,](#page-0-0) [725,](#page-0-0) [728,](#page-0-0) [730,](#page-0-0) [732,](#page-0-0) [734,](#page-0-0) [1021,](#page-0-0) [1699,](#page-0-0) [1700,](#page-0-0) [1703,](#page-0-0) [1704,](#page-0-0) [1728,](#page-0-0) [1729,](#page-0-0) [1890,](#page-0-0) [1907,](#page-0-0) [1939,](#page-0-0) [1950,](#page-0-0) [2052,](#page-0-0) [2184,](#page-0-0) [2186,](#page-0-0) [2189](#page-0-0) \affiliation . . . . . [9](#page-0-0), [1058,](#page-0-0) [1859,](#page-0-0) [1921,](#page-0-0) [1964](#page-0-0) \and . . [1034,](#page-0-0) [1035,](#page-0-0) [1048,](#page-0-0) [1054,](#page-0-0) [1850,](#page-0-0) [1855,](#page-0-0) [1857,](#page-0-0) [1867,](#page-0-0) [1872,](#page-0-0) [1881,](#page-0-0) [1915,](#page-0-0) [1930,](#page-0-0) [1936,](#page-0-0) [1958,](#page-0-0) [1973,](#page-0-0) [1978](#page-0-0) \andify . . . . . . . . . . [1554,](#page-0-0) [1555,](#page-0-0) [1840,](#page-0-0) [1843](#page-0-0) anonsuppress (environment) . . . . . . . . [21](#page-0-0)

```
\AtBeginDocument . . .
        . . . . . . 431, 439, 696
\AtEndDocument . . . . 1213
\lambda9,
        1019, 1461, 1462, 2003
\author@bx 1877, 1882, 1885
\author@bx@sep . . . .
        \cdots1879,1885,
        1890, 1907, 1939, 1950
\author@bx@wd . . . . .
        . . . . 1878, 1881,
        1889, 1890, 1892,
        1898, 1900, 1902,
        1904, 1907, 1938,
        1939, 1941, 1947, 1950
\authornote . . . . . . .
        . 13, 1065, 1101, 2004
\authornotemark . 13, 1107
\authors . . . . . . . . .
         1027, 1030, 1035,
        1554, 1556, 1561, 2006
```
#### B

\baselineskip . . . . . [1494,](#page-0-0) [1708,](#page-0-0) [1720,](#page-0-0) [1732,](#page-0-0) [1747,](#page-0-0) [2050,](#page-0-0) [2053,](#page-0-0) [2246,](#page-0-0) [2247,](#page-0-0) [2250,](#page-0-0) [2251,](#page-0-0) [2254,](#page-0-0) [2258,](#page-0-0) [2293,](#page-0-0) [2294,](#page-0-0) [2298,](#page-0-0) [2303,](#page-0-0) [2339,](#page-0-0) [2340,](#page-0-0) [2341,](#page-0-0) [2342,](#page-0-0) [2369,](#page-0-0) [2370,](#page-0-0) [2371,](#page-0-0) [2372](#page-0-0) \begin . [20,](#page-0-0) [2059,](#page-0-0) [2066,](#page-0-0) [2190](#page-0-0) \begingroup . . . . . . . [303,](#page-0-0) [346,](#page-0-0) [360,](#page-0-0) [369,](#page-0-0) [427,](#page-0-0) [1464,](#page-0-0) [1788,](#page-0-0) [2414](#page-0-0) \bfseries . . [735,](#page-0-0) [1489,](#page-0-0) [1657,](#page-0-0) [1659,](#page-0-0) [1661,](#page-0-0) [1665,](#page-0-0) [1667,](#page-0-0) [1669,](#page-0-0) [1671,](#page-0-0) [1673,](#page-0-0) [1833,](#page-0-0) [1836,](#page-0-0) [2005,](#page-0-0) [2197,](#page-0-0) [2269,](#page-0-0) [2270,](#page-0-0) [2284,](#page-0-0) [2285,](#page-0-0) [2287,](#page-0-0) [2288,](#page-0-0) [2290,](#page-0-0) [2291,](#page-0-0) [2296,](#page-0-0) [2301,](#page-0-0) [2309,](#page-0-0) [2310,](#page-0-0) [2313,](#page-0-0) [2314,](#page-0-0) [2333,](#page-0-0) [2363](#page-0-0) \bgroup . . . . [650,](#page-0-0) [653,](#page-0-0) [656,](#page-0-0) [661,](#page-0-0) [1066,](#page-0-0) [1541,](#page-0-0) [1546,](#page-0-0) [1881,](#page-0-0) [1975,](#page-0-0) [1983,](#page-0-0) [1989,](#page-0-0) [1999](#page-0-0)

\bibfont . . . . . . . . . [189](#page-0-0) \bibliofont . . . . . . . [189](#page-0-0) \bibliographystyle . [437](#page-0-0) \bibsection . . . . . . . [185](#page-0-0) \bibstyle [213,](#page-0-0) [215,](#page-0-0) [257,](#page-0-0) [442](#page-0-0) \bibstyle@acmauthoryear . . . . . . . . . . . . [263](#page-0-0) \bibstyle@acmnumeric [269](#page-0-0) \bigskip . . . . . . . . . [1215,](#page-0-0) [1617,](#page-0-0) [1723,](#page-0-0) [1751,](#page-0-0) [1759,](#page-0-0) [1936,](#page-0-0) [1978,](#page-0-0) [1983,](#page-0-0) [2029,](#page-0-0) [2031,](#page-0-0) [2033,](#page-0-0) [2035,](#page-0-0) [2037](#page-0-0) \box [677,](#page-0-0) [1598,](#page-0-0) [1601,](#page-0-0) [1604,](#page-0-0) [1607,](#page-0-0) [1609,](#page-0-0) [1611,](#page-0-0) [1613,](#page-0-0) [1615,](#page-0-0) [1617,](#page-0-0) [1873,](#page-0-0) [1885,](#page-0-0) [1934,](#page-0-0) [1985](#page-0-0) C

\c@footnote . . . . . . . [1467](#page-0-0) \c@secnumdepth . . . . [295,](#page-0-0) [309,](#page-0-0) [313,](#page-0-0) [322,](#page-0-0) [326](#page-0-0) \captionsetup . . . . . . . . [620,](#page-0-0) [622,](#page-0-0) [624,](#page-0-0) [626,](#page-0-0) [635,](#page-0-0) [637,](#page-0-0) [640,](#page-0-0) [643,](#page-0-0) [650,](#page-0-0) [653,](#page-0-0) [656,](#page-0-0) [1984](#page-0-0) \ccdesc@parse@finish [1242](#page-0-0) \ccsdesc . . . . . . [15](#page-0-0), [1220](#page-0-0) \ccsdesc@parse [1221,](#page-0-0) [1222](#page-0-0) \ccsdesc@parse@end . . . . . . . . [1221,](#page-0-0) [1242](#page-0-0) \ccsdesc@parse@finish . . . . . . . [1241,](#page-0-0) [1242](#page-0-0) CCSXML (environment) . . [15](#page-0-0) \centering [373,](#page-0-0) [457,](#page-0-0) [580,](#page-0-0) [654,](#page-0-0) [657,](#page-0-0) [1725,](#page-0-0) [1737,](#page-0-0) [1882,](#page-0-0) [1935,](#page-0-0) [2196](#page-0-0) \cite ... [419,](#page-0-0) [420,](#page-0-0) [432,](#page-0-0) [436](#page-0-0) \citeA . . . . . . . . . . [426](#page-0-0) \citealt . . . . . . . . . [425](#page-0-0)  $\text{Vert} \dots \dots \dots \quad 421$  $\text{Vert} \dots \dots \dots \quad 421$ \citeauthor ....... [421](#page-0-0) \citeN . . . . . . . . . . . [419](#page-0-0) \citename . . . . . . . . [433](#page-0-0) \citeNN . . . . . . . . . [422](#page-0-0) \citeNP . . . . . . . . . [425](#page-0-0) \citep . . . . . . . . . . [420](#page-0-0) \citestyle . . . [22](#page-0-0), [255,](#page-0-0) [275](#page-0-0) \citeyear . . . [423,](#page-0-0) [424,](#page-0-0) [436](#page-0-0) \citeyearNP ....... [423](#page-0-0)

\citeyearpar . . . [422,](#page-0-0) [424](#page-0-0) \city . . . . . . [11](#page-0-0), [1072,](#page-0-0) [1768](#page-0-0) \ClassError . . . . . . . . . . [35,](#page-0-0) [997,](#page-0-0) [1064,](#page-0-0) [1169,](#page-0-0) [1175,](#page-0-0) [1181,](#page-0-0) [2002](#page-0-0) \ClassInfo [115,](#page-0-0) [173,](#page-0-0) [995,](#page-0-0) [1166,](#page-0-0) [1168,](#page-0-0) [1172,](#page-0-0) [1174,](#page-0-0) [1178,](#page-0-0) [1180,](#page-0-0) [1183](#page-0-0) \ClassWarning . . . . . . . . [27,](#page-0-0) [120,](#page-0-0) [602,](#page-0-0) [605,](#page-0-0) [607,](#page-0-0) [1156,](#page-0-0) [1184](#page-0-0) \cleaders . . . . . . . . . [1765](#page-0-0) \clubpenalty ... [345,](#page-0-0) [351](#page-0-0) \CodelineIndex . . . . . [17](#page-0-0) \Collect@Body . . [649,](#page-0-0) [652,](#page-0-0) [655,](#page-0-0) [1160,](#page-0-0) [1449](#page-0-0) \color . . . . . . . [1492,](#page-0-0) [2051](#page-0-0) \color@begingroup [567,](#page-0-0) [580](#page-0-0) \color@endbox ..... [675](#page-0-0) \color@endgroup . . . . . . . . . . [556,](#page-0-0) [570,](#page-0-0) [583](#page-0-0) \columnwidth . . . [541,](#page-0-0) [576,](#page-0-0) [661,](#page-0-0) [1938,](#page-0-0) [1975](#page-0-0) \contentsnamefont . . [373](#page-0-0) \copy . . . . . . . . . . . . [1765](#page-0-0) \copyright . . . . . . . . [1504](#page-0-0) \copyrightpermissionfootnoterule . . . . . . . . . . . . [540](#page-0-0) \copyrightyear . [16](#page-0-0), [1446](#page-0-0) \country . . . [11](#page-0-0), [1075,](#page-0-0) [1768](#page-0-0) \csname . [257,](#page-0-0) [308,](#page-0-0) [310,](#page-0-0) [314,](#page-0-0) [321,](#page-0-0) [323,](#page-0-0) [327,](#page-0-0) [356,](#page-0-0) [376,](#page-0-0) [377,](#page-0-0) [565,](#page-0-0) [579,](#page-0-0) [1224,](#page-0-0) [1225,](#page-0-0) [1227,](#page-0-0) [1228,](#page-0-0) [1229,](#page-0-0) [1230,](#page-0-0) [1231,](#page-0-0) [1234,](#page-0-0) [1236](#page-0-0) \CurrentOption . [108,](#page-0-0) [109,](#page-0-0) [110,](#page-0-0) [111,](#page-0-0) [112,](#page-0-0) [113](#page-0-0) D

\day . . . . . . . . . . . . . [2079](#page-0-0) \DeclareNewFootnote [544](#page-0-0) \DeclareOptionX . . . . . . . . . . [38,](#page-0-0) [108,](#page-0-0) [109,](#page-0-0) [110,](#page-0-0) [111,](#page-0-0) [112,](#page-0-0) [113](#page-0-0) \DeclareRobustCommand [426](#page-0-0) \def . . . . . . [25,](#page-0-0) [38,](#page-0-0) [107,](#page-0-0) [154,](#page-0-0) [156,](#page-0-0) [158,](#page-0-0) [160,](#page-0-0) [162,](#page-0-0) [164,](#page-0-0) [166,](#page-0-0) [168,](#page-0-0) [170,](#page-0-0) [192,](#page-0-0) [194,](#page-0-0) [196,](#page-0-0)

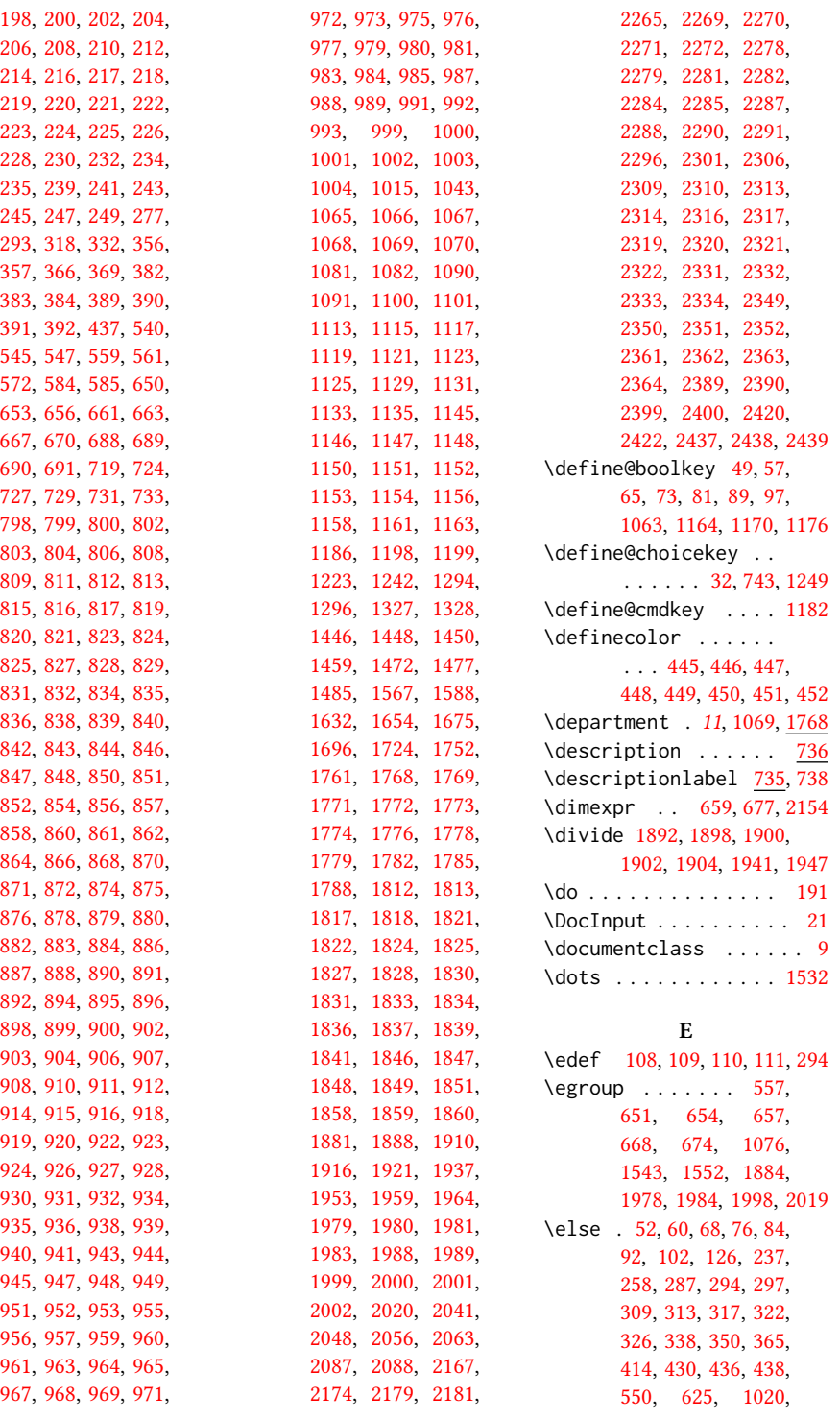

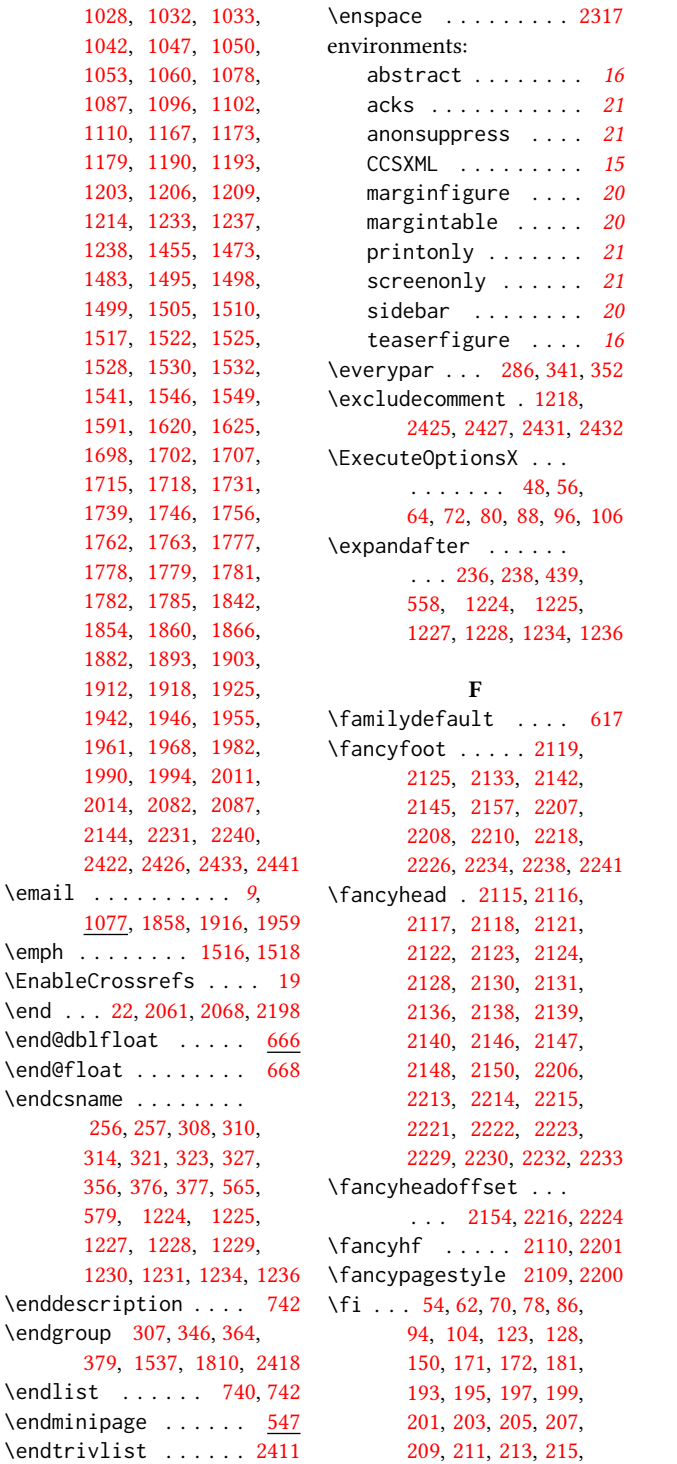

 $\end{math}$ 

### [217,](#page-0-0) [219,](#page-0-0) [221,](#page-0-0) [223,](#page-0-0) [225,](#page-0-0) [227,](#page-0-0) [229,](#page-0-0) [231,](#page-0-0) [233,](#page-0-0) [235,](#page-0-0) [240,](#page-0-0) [242,](#page-0-0) [244,](#page-0-0) [246,](#page-0-0) [248,](#page-0-0) [250,](#page-0-0) [251,](#page-0-0) [260,](#page-0-0) [262,](#page-0-0) [276,](#page-0-0) [278,](#page-0-0) [284,](#page-0-0) [289,](#page-0-0) [294,](#page-0-0) [300,](#page-0-0) [311,](#page-0-0) [315,](#page-0-0) [324,](#page-0-0) [328,](#page-0-0) [330,](#page-0-0) [353,](#page-0-0) [354,](#page-0-0) [367,](#page-0-0) [378,](#page-0-0) [407,](#page-0-0) [416,](#page-0-0) [434,](#page-0-0) [436,](#page-0-0) [440,](#page-0-0) [443,](#page-0-0) [460,](#page-0-0) [524,](#page-0-0) [538,](#page-0-0) [554,](#page-0-0) [571,](#page-0-0) [598,](#page-0-0) [615,](#page-0-0) [618,](#page-0-0) [645,](#page-0-0) [646,](#page-0-0) [665,](#page-0-0) [669,](#page-0-0) [694,](#page-0-0) [994,](#page-0-0) [1012,](#page-0-0) [1023,](#page-0-0) [1031,](#page-0-0) [1036,](#page-0-0) [1037,](#page-0-0) [1041,](#page-0-0) [1049,](#page-0-0) [1055,](#page-0-0) [1056,](#page-0-0) [1057,](#page-0-0) [1062,](#page-0-0) [1080,](#page-0-0) [1089,](#page-0-0) [1099,](#page-0-0) [1106,](#page-0-0) [1112,](#page-0-0) [1128,](#page-0-0) [1169,](#page-0-0) [1175,](#page-0-0) [1181,](#page-0-0) [1195,](#page-0-0) [1196,](#page-0-0) [1205,](#page-0-0) [1211,](#page-0-0) [1212,](#page-0-0) [1216,](#page-0-0) [1232,](#page-0-0) [1239,](#page-0-0) [1240,](#page-0-0) [1262,](#page-0-0) [1265,](#page-0-0) [1269,](#page-0-0) [1275,](#page-0-0) [1278,](#page-0-0) [1281,](#page-0-0) [1284,](#page-0-0) [1287,](#page-0-0) [1290,](#page-0-0) [1293,](#page-0-0) [1326,](#page-0-0) [1445,](#page-0-0) [1457,](#page-0-0) [1462,](#page-0-0) [1463,](#page-0-0) [1473,](#page-0-0) [1475,](#page-0-0) [1486,](#page-0-0) [1493,](#page-0-0) [1496,](#page-0-0) [1497,](#page-0-0) [1501,](#page-0-0) [1502,](#page-0-0) [1507,](#page-0-0) [1519,](#page-0-0) [1524,](#page-0-0) [1528,](#page-0-0) [1532,](#page-0-0) [1534,](#page-0-0) [1535,](#page-0-0) [1536,](#page-0-0) [1544,](#page-0-0) [1545,](#page-0-0) [1551,](#page-0-0) [1553,](#page-0-0) [1560,](#page-0-0) [1587,](#page-0-0) [1593,](#page-0-0) [1624,](#page-0-0) [1628,](#page-0-0) [1629,](#page-0-0) [1630,](#page-0-0) [1652,](#page-0-0) [1674,](#page-0-0) [1695,](#page-0-0) [1701,](#page-0-0) [1705,](#page-0-0) [1711,](#page-0-0) [1717,](#page-0-0) [1722,](#page-0-0) [1734,](#page-0-0) [1736,](#page-0-0) [1741,](#page-0-0) [1749,](#page-0-0) [1750,](#page-0-0) [1758,](#page-0-0) [1766,](#page-0-0) [1778,](#page-0-0) [1779,](#page-0-0) [1781,](#page-0-0) [1782,](#page-0-0) [1785,](#page-0-0) [1787,](#page-0-0) [1809,](#page-0-0) [1838,](#page-0-0) [1845,](#page-0-0) [1856,](#page-0-0) [1870,](#page-0-0) [1871,](#page-0-0) [1882,](#page-0-0) [1905,](#page-0-0) [1906,](#page-0-0) [1914,](#page-0-0) [1920,](#page-0-0) [1929,](#page-0-0) [1948,](#page-0-0) [1949,](#page-0-0) [1957,](#page-0-0) [1963,](#page-0-0) [1972,](#page-0-0)

```
1987, 1996, 1998,
       2015, 2017, 2039,
       2055, 2062, 2069,
       2084, 2086, 2087,
       2108, 2115, 2116,
       2121, 2122, 2129,
       2132, 2137, 2141,
       2145, 2152, 2155,
       2158, 2180, 2207,
      2234, 2235, 2242,
       2243, 2315, 2337,
       2367, 2403, 2422,
       2429, 2435, 2438, 2442
2200
648
\footnote . . . . . . . . . 2002
\footnotemark 392, 1083,
       1092, 1979, 1980, 2000
\footnoterule . . . . . 545
\footnotesep . . . 569, 582
\footnotesize . . . . .
       . 575, 2078, 2119,
      2125, 2133, 2142,
       2145, 2208, 2210,
       2218, 2226, 2234, 2239
\footnotetext . . 1086,
       1088, 1095, 1098, 1105
1754
       . . . . . . . 1484, 1487
\footrulewidth 2112, 2203
\lvert32
\frenchspacing . . . . 2443
\fulltextwidth . . . .
       \ldots658,661,677
            G
\g@addto@macro . . . .
       . . . . 1034, 1035,
       1048, 1054, 1061,
       1079, 1083, 1085,
       1088, 1092, 1094,
       1097, 1103, 1104,
       1109, 1111, 1204,
       1210, 1229, 1236,
       1450, 1454, 1456,
       1855, 1867, 1913,
       1919, 1926, 1956,
       1962, 1969, 1979, 1980
1006,
       1007, 1008, 1009,
                                  1011, 1026, 1027,
                                  1029, 1030, 1040,
                                  1046, 1052, 1161,
                                  1185, 1202, 1208,
                                  1225, 1227, 1228,
                                  1234, 1590, 1853,
                                  1857, 1862, 1886,
                                  1887, 1908, 1909,
                                  1911, 1915, 1917,
                                  1922, 1951, 1952,
                                  1954, 1958, 1960, 1965
                            \geometry . . . . . . . . .
                                   464, 467, 474, 481,
                                  488, 495, 502, 509, 516
                            340,
                                  343, 379, 573, 676,
                                  1021, 1022, 1059,
                                  1468, 1470, 1556,
                                  1557, 1850, 1872,
                                  1873, 1882, 1930,
                                  1933, 1973, 1985, 2052
                            222421
                            222420
                                       H
                            584,1472,1477,1764
                           \headrulewidth 2111, 2202
                           \href . 1621, 1626, 1708,
                                  1720, 1732, 1747, 2441
                           541,546,1754
                           \hrulefill . 1599, 1602,
                                  1605, 2023, 2025, 2027
                           576,
                                  1471, 1696, 1697,
                                  1724, 1726, 1752,
                                  1789, 1881, 1932, 1975
                            305,
                                  319, 349, 362, 366,
                                  1623, 1710, 1719,
                                  1735, 1744, 1765, 2408
                            \hspace . . . 1339, 1350,
                                  1359, 1376, 1390,
                                  1402, 1423, 1885, 1935
                            \Huge . . . . . 1663, 1665,
                                  1667, 1669, 1671, 1673
                            \hypersetup 409, 415, 1561
                                        I
```
\if . . . . . . . . . . . . [237](#page-0-0) \if@noskipsec . . [278,](#page-0-0) [342](#page-0-0) \if@ACM@affiliation@obeypunctuation [1063,](#page-0-0) [1763,](#page-0-0) [1778,](#page-0-0) [1779,](#page-0-0) [1780,](#page-0-0) [1782,](#page-0-0) [1785](#page-0-0) \if@ACM@anonymous . .  $\ldots$  [81,](#page-0-0) [1025,](#page-0-0) [1033,](#page-0-0) [1038,](#page-0-0) [1060,](#page-0-0) [1078,](#page-0-0) [1084,](#page-0-0) [1093,](#page-0-0) [1102,](#page-0-0) [1453,](#page-0-0) [1460,](#page-0-0) [2087,](#page-0-0) [2430](#page-0-0) \if@ACM@authordraft . . . . . . [97,](#page-0-0) [453,](#page-0-0) [1488](#page-0-0) \if@ACM@authorversion  $\ldots$  . [65,](#page-0-0) [1495,](#page-0-0) [1511](#page-0-0) \if@ACM@badge . . . . . [1137,](#page-0-0) [1618,](#page-0-0) [1727,](#page-0-0) [1743](#page-0-0) \if@ACM@journal . . . . . . [117,](#page-0-0) [621,](#page-0-0) [1191,](#page-0-0) [1499,](#page-0-0) [1515,](#page-0-0) [1526,](#page-0-0) [1547,](#page-0-0) [1770,](#page-0-0) [1992,](#page-0-0) [2007](#page-0-0) \if@ACM@manuscript . . . . . . . . . . [116,](#page-0-0) [178,](#page-0-0) [1188,](#page-0-0) [1498,](#page-0-0) [1508](#page-0-0) \if@ACM@natbib . . . .  $\ldots$  [73,](#page-0-0) [183,](#page-0-0) [274,](#page-0-0) [418](#page-0-0) \if@ACM@natbib@override . . . . . . . . . . . . . [73](#page-0-0) \if@ACM@newfonts [600,](#page-0-0)[610](#page-0-0) \if@ACM@printacmref  $\ldots$  . . . . . [1170,](#page-0-0) [1558](#page-0-0) \if@ACM@printccs . . .  $\ldots$  . . . . . [1164,](#page-0-0) [1540](#page-0-0) \if@ACM@printfolios . . . . [1176,](#page-0-0) [2115,](#page-0-0) [2116,](#page-0-0) [2121,](#page-0-0) [2122,](#page-0-0) [2129,](#page-0-0) [2132,](#page-0-0) [2137,](#page-0-0) [2141,](#page-0-0) [2145,](#page-0-0) [2207,](#page-0-0) [2234](#page-0-0) \if@ACM@review . . . . . [57,](#page-0-0) [2043,](#page-0-0) [2057,](#page-0-0) [2064](#page-0-0) \if@ACM@screen [49,](#page-0-0) [408,](#page-0-0) [2423](#page-0-0) \if@ACM@sigchiamode . . . . . . . . . <u>118</u>, [560,](#page-0-0) [616,](#page-0-0) [660,](#page-0-0) [666,](#page-0-0) [1473,](#page-0-0) [1475,](#page-0-0) [1882,](#page-0-0) [2153](#page-0-0) \if@ACM@timestamp . . . [89,](#page-0-0) [2070,](#page-0-0) [2156,](#page-0-0) [2236](#page-0-0) \if@acmowned ...... [1247](#page-0-0) \if@filesw . . . . . [375,](#page-0-0) [441](#page-0-0) \if@insideauthorgroup  $\ldots$  . . . . . . [1019,](#page-0-0) [1020](#page-0-0) \if@nobreak . . . . . . [285](#page-0-0)

```
\if@printcopyright .
       1503
\if@printpermission
       \ldots1245,1496
\ifcase . 130, 152, 395,
      462, 527, 628, 680,
       796, 1125, 1297,
       1329, 1568, 1596,
       1633, 1655, 1676,
       1790, 1814, 1894,
       1943, 2021, 2089,
       2113, 2168, 2204,
       2274, 2323, 2353, 2391
256
\ifdim 282, 302, 334, 359, 2054
\IfFileExists 602, 605, 607
1183
\ifNAT@numbers . . . . 436
119,124,
      294, 295, 309, 313,
      322, 326, 1237,
       1238, 1258, 1263,
       1266, 1270, 1276,
       1279, 1282, 1285,
       1288, 1291, 1462,
       1891, 1940, 2183, 2237
\ifPDFTeX . . . . . . . . . 588
\ifvmode . . . . . . . . . 1762
550
\ifx . . . . . . . . . . 151,
       192, 194, 196, 198,
       200, 202, 204, 206,
       208, 210, 212, 214,
       216, 218, 220, 222,
       224, 226, 228, 230,
       232, 234, 239, 241,
       243, 245, 247, 249,
       438, 1010, 1024,
       1039, 1044, 1045,
       1051, 1108, 1200,
       1201, 1207, 1214,
       1224, 1233, 1483,
       1520, 1528, 1532,
       1541, 1546, 1589,
       1620, 1625, 1698,
       1702, 1707, 1715,
       1718, 1731, 1739,
       1746, 1756, 1842,
       1852, 1860, 1861,
       1910, 1916, 1921,
                                  1953, 1959, 1964,
                                  1982, 1990, 2014,
                                  2082, 2422, 2438, 2440
                           \ignorespaces . . . . .
                                  . . . 355, 569, 582,
                                  1067, 1068, 1070,
                                  1768, 1769, 1771,
                                  1772, 1773, 1774,
                                  1776, 1997, 2001, 2409
                           377,442
                           \includecomment . . . .
                                  . . . 2424, 2428, 2434
                           \includegraphics . . .
                                  \ldots1622,1627,
                                  1709, 1721, 1733, 1748
                           2390
                           589
                           \InputIfFileExists . . 26
                           \institution 11, 1068, 1768
                           \interfootnotelinepenalty
                                  . . . . . . . . . . . . 563
                           \interlinepenalty . .
                                  . . . . . . 306, 363, 563
                           2408
                           1500,2271,
                                  2272, 2301, 2306,
                                  2319, 2331, 2351, 2399
                                       J
                           374,377
                                       K
                           \kern 540, 541, 545, 546, 1754
                           151158
                                       L
                           382
                           382,383
                           \l@subsubsection . . . 384
                           688
                           689
                           \labelenumiii . . . . . 690
                           691
                           \lambda697,
                                  705, 710, 720, 725,
                                  728, 730, 732, 734, 2408
                           \labelwidth . 720, 725,
                                  728, 730, 732, 734, 737
                           \LARGE . . . . . . . . 1657,
                                  1659, 1661, 1684,
                                                              1686, 1688, 1690,
                                                              1692, 1821, 1824, 2197
                                                       \Large 1812, 1830, 2284,
                                                              2285, 2287, 2288, 2290
                                                       \large . . . . . . . . 1489,
                                                              1817, 1822, 1825,
                                                              2278, 2279, 2281, 2282
                                                       344
                                                       \leaders . . . . . . . . . 1754
                                                       \leavevmode 278, 1754, 1934
                                                       \leftmargin . . . . 719,
                                                              724, 727, 729, 731, 733
                                                       \leftmargini . . . 703,
                                                              704, 705, 706, 719, 720
                                                       \leftmarginii . . 709,
                                                              710, 711, 712, 724, 725
                                                       \leftmarginiii . . . .
                                                              . . . 712, 713, 727, 728
                                                       \leftmarginiv . . . . .
                                                              . . . 713, 714, 729, 730
                                                       \leftmarginv . . . . . .
                                                              . . . 714, 715, 731, 732
                                                       \leftmarginvi 715, 733, 734
                                                       \leftskip . 1753, 1976, 2267
                                                       213,215,227,
                                                              229, 231, 257, 296,
                                                              385, 386, 419, 420,
                                                              421, 422, 423, 424,
                                                              425, 428, 432, 586,
                                                              662, 723, 738, 742,
                                                              1071, 1072, 1073,
                                                              1074, 1075, 1219,
                                                              1465, 1466, 1481,
                                                              1482, 1485, 1556,
                                                              1557, 1783, 1784,
                                                              1786, 1850, 1872,
                                                              1930, 1936, 1973, 1978
                                                       \lineskip . . . . . 1935, 1977
                                                       \linespacing . . . 372, 373
                                                       \list . . . . . . . . . . . . 736
                                                       \listisep . . . 717, 718, 722
                                                       721
                                                       \LoadClass . . . . . . . . 174
                                                       561,
                                                              572, 650, 653, 656,
                                                              1161, 1163, 1450, 2041
                                                       \loop . . . . . . . . 2051, 2182
                                                                   M
                                                       1489,2191
```
![](_page_102_Picture_1157.jpeg)

![](_page_102_Picture_1158.jpeg)

![](_page_102_Picture_1159.jpeg)

[1985,](#page-0-0) [1986,](#page-0-0) [1993,](#page-0-0) [2005,](#page-0-0) [2006,](#page-0-0) [2018,](#page-0-0) [2023,](#page-0-0) [2025,](#page-0-0) [2027,](#page-0-0) [2400](#page-0-0) \nolinkurl . . . . . . . . [1917,](#page-0-0) [1919,](#page-0-0) [1960,](#page-0-0) [1962](#page-0-0) \normalcolor ...... [552](#page-0-0) \normalfont [584,](#page-0-0) [1215,](#page-0-0) [1477,](#page-0-0) [1813,](#page-0-0) [1818,](#page-0-0) [1827,](#page-0-0) [1828,](#page-0-0) [1830,](#page-0-0) [1831,](#page-0-0) [2334,](#page-0-0) [2349,](#page-0-0) [2361,](#page-0-0) [2364,](#page-0-0) [2406,](#page-0-0) [2443](#page-0-0) \normalparindent . . . [539](#page-0-0) \normalsize [1675,](#page-0-0) [1813,](#page-0-0) [1827,](#page-0-0) [1828,](#page-0-0) [1831,](#page-0-0) [2443](#page-0-0) \num@authorgroups . . [1017,](#page-0-0) [1021,](#page-0-0) [1462,](#page-0-0) [1894,](#page-0-0) [1898,](#page-0-0) [1900,](#page-0-0) [1943](#page-0-0) \number . . . . . . . . . [294](#page-0-0) \numberline . . . . [314,](#page-0-0) [327](#page-0-0) \numexpr . [2072,](#page-0-0) [2074,](#page-0-0) [2076](#page-0-0)

### O

\onehalfspacing . . . . [180](#page-0-0) \openout . . . . . . . . [377](#page-0-0) \or . . . . . . . . . . . [133,](#page-0-0) [135,](#page-0-0) [137,](#page-0-0) [139,](#page-0-0) [141,](#page-0-0) [143,](#page-0-0) [145,](#page-0-0) [147,](#page-0-0) [155,](#page-0-0) [157,](#page-0-0) [159,](#page-0-0) [161,](#page-0-0) [163,](#page-0-0) [165,](#page-0-0) [167,](#page-0-0) [169,](#page-0-0) [397,](#page-0-0) [398,](#page-0-0) [399,](#page-0-0) [400,](#page-0-0) [401,](#page-0-0) [402,](#page-0-0) [404,](#page-0-0) [405,](#page-0-0) [466,](#page-0-0) [473,](#page-0-0) [480,](#page-0-0) [487,](#page-0-0) [494,](#page-0-0) [501,](#page-0-0) [508,](#page-0-0) [515,](#page-0-0) [529,](#page-0-0) [530,](#page-0-0) [531,](#page-0-0) [533,](#page-0-0) [534,](#page-0-0) [535,](#page-0-0) [536,](#page-0-0) [537,](#page-0-0) [630,](#page-0-0) [631,](#page-0-0) [632,](#page-0-0) [633,](#page-0-0) [634,](#page-0-0) [636,](#page-0-0) [639,](#page-0-0) [642,](#page-0-0) [682,](#page-0-0) [683,](#page-0-0) [684,](#page-0-0) [685,](#page-0-0) [686,](#page-0-0) [687,](#page-0-0) [692,](#page-0-0) [693,](#page-0-0) [801,](#page-0-0) [805,](#page-0-0) [810,](#page-0-0) [814,](#page-0-0) [818,](#page-0-0) [822,](#page-0-0) [826,](#page-0-0) [830,](#page-0-0) [833,](#page-0-0) [837,](#page-0-0) [841,](#page-0-0) [845,](#page-0-0) [849,](#page-0-0) [853,](#page-0-0) [855,](#page-0-0) [859,](#page-0-0) [863,](#page-0-0) [865,](#page-0-0) [867,](#page-0-0) [869,](#page-0-0) [873,](#page-0-0) [877,](#page-0-0) [881,](#page-0-0) [885,](#page-0-0) [889,](#page-0-0) [893,](#page-0-0) [897,](#page-0-0) [901,](#page-0-0) [905,](#page-0-0) [909,](#page-0-0) [913,](#page-0-0) [917,](#page-0-0) [921,](#page-0-0) [925,](#page-0-0) [929,](#page-0-0) [933,](#page-0-0) [937,](#page-0-0) [942,](#page-0-0) [946,](#page-0-0) [950,](#page-0-0) [954,](#page-0-0) [958,](#page-0-0) [962,](#page-0-0) [966,](#page-0-0) [970,](#page-0-0)

![](_page_103_Picture_1095.jpeg)

![](_page_103_Picture_1096.jpeg)

![](_page_103_Picture_1097.jpeg)

[974,](#page-0-0) [978,](#page-0-0) [982,](#page-0-0) [986,](#page-0-0)

 $\sqrt{9, 10}$  $\sqrt{9, 10}$  $\sqrt{9, 10}$ 

```
586, 629, 681, 797,
       1018, 1021, 1107,
       1108, 1224, 1233,
       1258, 1263, 1266,
       1270, 1276, 1279,
       1282, 1285, 1288,
       1291, 1297, 1329,
       1481, 1569, 1597,
       1634, 1656, 1677,
       1791, 1815, 1880,
       1889, 1890, 1891,
       1892, 1895, 1898,
       1900, 1902, 1904,
       1907, 1935, 1938,
       1939, 1940, 1941,
       1944, 1947, 1950,
       1979, 2022, 2047,
       2074, 2076, 2082,
       2090, 2114, 2169,
       2171, 2172, 2173,
       2176, 2177, 2178,
       2181, 2183, 2186,
       2187, 2188, 2189,
       2205, 2237, 2275,
       2324, 2354, 2392, 2406
\removelastskip . . . . 371
\renewcommand . . 185,
       189, 190, 193, 195,
       197, 199, 201, 203,
       205, 255, 617, 735,
       1019, 1077, 1451,
       1467, 2111, 2112,
       2202, 2203, 2245,
       2249, 2253, 2257,
       2261, 2292, 2297, 2302
\renewenvironment . .
       . 649, 736, 1160, 2404
\repeat . . . . . . 2054, 2185
\RequirePackage . . . .
       . 30, 31, 175, 176,
       177, 179, 182, 184,
       387, 417, 444, 454,
       461, 542, 587, 599,
       611, 612, 613, 614,
       619, 1217, 1222, 2042
\reset@font . . . . 562, 575
\reversemarginpar . . 523
2266
2192
569,582,2194
```
S \savebox . . . . . . . . . [2049](#page-0-0) screenonly (environment) . . . . . . . . [21](#page-0-0) \scriptsize . . . . . . [2051](#page-0-0) \scshape . . . . . [2321,](#page-0-0) [2389](#page-0-0) \section . . . . . . [186,](#page-0-0) [1578,](#page-0-0) [1580,](#page-0-0) [1584,](#page-0-0) [1586,](#page-0-0) [1995,](#page-0-0) [2245,](#page-0-0) [2415](#page-0-0) \section@raggedright  $\ldots$  [2265,](#page-0-0) [2269,](#page-0-0) [2270,](#page-0-0) [2278,](#page-0-0) [2279,](#page-0-0) [2281,](#page-0-0) [2282,](#page-0-0) [2284,](#page-0-0) [2285,](#page-0-0) [2287,](#page-0-0) [2288,](#page-0-0) [2290,](#page-0-0) [2291,](#page-0-0) [2296,](#page-0-0) [2309,](#page-0-0) [2310,](#page-0-0) [2313,](#page-0-0) [2314](#page-0-0) \SelectFootnoteRule [543](#page-0-0) \setbox . . . . . . . [344,](#page-0-0) [573,](#page-0-0) [676,](#page-0-0) [1706,](#page-0-0) [1725,](#page-0-0) [1753,](#page-0-0) [1764,](#page-0-0) [1873,](#page-0-0) [1882,](#page-0-0) [1933,](#page-0-0) [1985](#page-0-0) \setcitestyle . . . . . . . . [22](#page-0-0), [190,](#page-0-0) [264,](#page-0-0) [270](#page-0-0) \setcopyright . . [16](#page-0-0), [1294](#page-0-0) \setcounter . . . . [1476,](#page-0-0) [1538,](#page-0-0) [1592,](#page-0-0) [2074,](#page-0-0) [2076,](#page-0-0) [2273,](#page-0-0) [2308,](#page-0-0) [2312](#page-0-0) \setkeys . . . . . . . . . [38,](#page-0-0) [122,](#page-0-0) [999,](#page-0-0) [1186,](#page-0-0) [1294,](#page-0-0) [1863,](#page-0-0) [1864,](#page-0-0) [1868,](#page-0-0) [1869,](#page-0-0) [1923,](#page-0-0) [1924,](#page-0-0) [1927,](#page-0-0) [1928,](#page-0-0) [1966,](#page-0-0) [1967,](#page-0-0) [1970,](#page-0-0) [1971](#page-0-0) \setlength [525,](#page-0-0) [526,](#page-0-0) [532,](#page-0-0) [539,](#page-0-0) [697,](#page-0-0) [698,](#page-0-0) [703,](#page-0-0) [709,](#page-0-0) [712,](#page-0-0) [713,](#page-0-0) [714,](#page-0-0) [715,](#page-0-0) [1140,](#page-0-0) [1143,](#page-0-0) [2050](#page-0-0) \settopmatter . . . . . . . [18](#page-0-0), [1186,](#page-0-0) [1187,](#page-0-0) [1189,](#page-0-0) [1192,](#page-0-0) [1194,](#page-0-0) [1197](#page-0-0) \setTrue . . . . . . . . . [370](#page-0-0) \SetWatermarkColor . [456](#page-0-0) \SetWatermarkFontSize [455](#page-0-0) \SetWatermarkText . . [457](#page-0-0) \sfdefault . . . . . . . . [617](#page-0-0) \sffamily . . [1657,](#page-0-0) [1659,](#page-0-0) [1661,](#page-0-0) [1663,](#page-0-0) [1665,](#page-0-0) [1667,](#page-0-0) [1671,](#page-0-0) [1812,](#page-0-0) [1817,](#page-0-0) [1821,](#page-0-0) [2091,](#page-0-0)

[2099,](#page-0-0) [2101,](#page-0-0) [2103,](#page-0-0) [2105,](#page-0-0) [2107,](#page-0-0) [2197,](#page-0-0) [2269,](#page-0-0) [2270,](#page-0-0) [2271,](#page-0-0) [2278,](#page-0-0) [2279,](#page-0-0) [2281,](#page-0-0) [2282,](#page-0-0) [2287,](#page-0-0) [2288,](#page-0-0) [2309,](#page-0-0) [2310,](#page-0-0) [2313,](#page-0-0) [2314](#page-0-0) \shortauthors [18](#page-0-0), [1039,](#page-0-0) [1040,](#page-0-0) [1045,](#page-0-0) [1046,](#page-0-0) [1048,](#page-0-0) [1051,](#page-0-0) [1052,](#page-0-0) [1054,](#page-0-0) [1555,](#page-0-0) [1557,](#page-0-0) [2087](#page-0-0) \shortcite . . . . . [432,](#page-0-0) [435](#page-0-0) \shorttitle . . . . [2118,](#page-0-0) [2124,](#page-0-0) [2132,](#page-0-0) [2141,](#page-0-0) [2146](#page-0-0) \showeprint . . . . . . . [2436](#page-0-0)  $\setminus \text{sidebar} \dots \dots \dots \_647$  $\setminus \text{sidebar} \dots \dots \dots \_647$ sidebar (environment) . [20](#page-0-0) \skip . . . . . . . . . . . [551](#page-0-0) \small . . [562,](#page-0-0) [651,](#page-0-0) [654,](#page-0-0) [657,](#page-0-0) [1215,](#page-0-0) [1570,](#page-0-0) [1572,](#page-0-0) [1574,](#page-0-0) [1576,](#page-0-0) [1818,](#page-0-0) [1993,](#page-0-0) [2005,](#page-0-0) [2207](#page-0-0) \smallskipamount . . . [718](#page-0-0) \space . . . . [323,](#page-0-0) [1785,](#page-0-0) [2422](#page-0-0) \specialcomment . . . . [2413](#page-0-0) \standardpagestyle . [2109](#page-0-0) \startPage ..... [15](#page-0-0), [1154](#page-0-0) \state ..... [11](#page-0-0), [1073,](#page-0-0) [1768](#page-0-0) \stepcounter ... [1086,](#page-0-0) [1088,](#page-0-0) [1095,](#page-0-0) [1098,](#page-0-0) [1105](#page-0-0) \streetaddress . . . . . . . . . [11](#page-0-0), [1071,](#page-0-0) [1768](#page-0-0) \string [442,](#page-0-0) [1156,](#page-0-0) [2003,](#page-0-0) [2004](#page-0-0) \strut ....... [1730,](#page-0-0) [1745](#page-0-0) \strutbox . . . . . . [569,](#page-0-0) [582](#page-0-0) \subparagraph . . . . . [2302](#page-0-0) \subsection . . . . . . [2249](#page-0-0) \subsubsection [2253,](#page-0-0) [2292](#page-0-0) \subtitle . . . . . . . [9](#page-0-0), [1015](#page-0-0) \subtitlenote .. [13](#page-0-0), [1091](#page-0-0) T \teaserfigure ..... [1449](#page-0-0)

teaserfigure (environment) . . . . . . . . [16](#page-0-0) \terms . . . . . . . . [15](#page-0-0), [1156](#page-0-0) \textbf . . . . . . [1226,](#page-0-0) [1237](#page-0-0) \textbullet [390,](#page-0-0) [1225,](#page-0-0) [2129,](#page-0-0) [2132,](#page-0-0) [2137,](#page-0-0) [2141](#page-0-0) \textcolor . . . . . . . [2197](#page-0-0) \textheight . . . . . . [2054](#page-0-0)

[2093,](#page-0-0) [2095,](#page-0-0) [2097,](#page-0-0)

![](_page_105_Picture_642.jpeg)